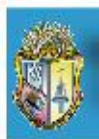

UNIVERSIDAD TÉCNICA PARTICULAR DE LOJA<br>La Universidad Católica de Loja

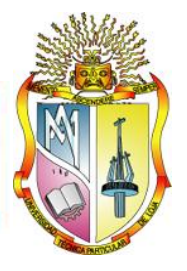

# **ESCUELA DE ELECTRÓNICA Y TELECOMUNICACIONES**

# **Modelamiento y simulación del sistema turbina-generador-carga de una pico central hidroeléctrica autónoma, para análisis de parámetros de generación**

**AUTOR: María Elena Eredie Sánchez**

**Proyecto de fin de carrera previa obtención del Título de Ingeniero en Electrónica y Telecomunicaciones**

**DIRECTOR: Ing. Carlos Alberto Calderón Córdova.**

**Loja - Ecuador Enero 2012**

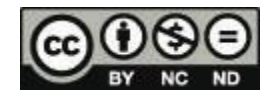

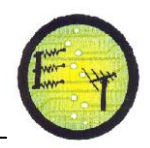

## **I. CERTIFICACIÓN: ACEPTACIÓN PROYECTO FIN DE CARRERA**

Loja, Marzo del 2012.

Ing. Carlos Alberto Calderón Córdova Ingeniero en Electrónica y Telecomunicaciones y Docente de la Escuela de Electrónica y Telecomunicaciones de la Universidad Técnica Particular de Loja.

## **CERTIFICO:**

Que el presente trabajo realizado por María Elena Eredie Sánchez, ha sido orientado y revisado continuamente durante la ejecución del proyecto de fin de carrera titulado: "**Modelamiento y simulación del grupo turbina-generador-carga de una pico central hidroeléctrica autónoma, para análisis de parámetros de generación**", el mismo que reúne los requisitos exigidos para este tipo de investigación, por lo que autorizo su presentación, sustentación y defensa.

> Ing. Carlos Calderón **DIRECTOR DE TESIS**

----------------------------------------------------

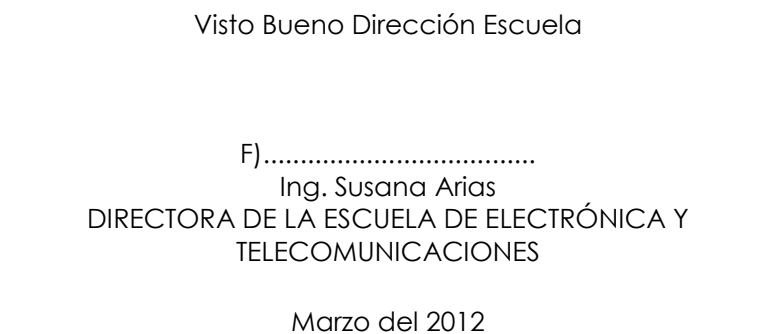

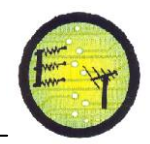

## **II. ACTA DE CESIÓN DE DERECHOS EN TESIS DE GRADO**

María Elena Eredie Sánchez, declaro ser autora del presente trabajo y eximo expresamente a la Universidad Técnica Particular de Loja y a sus representantes legales de posibles reclamos o acciones legales.

Adicionalmente declaro conocer y aceptar la disposición del Art. 67 del Estatuto Orgánico de la Universidad Técnica Particular de Loja que en su parte pertinente textualmente dice: **"Forman parte del patrimonio de la Universidad la propiedad intelectual de investigaciones, trabajos científicos o técnicos y tesis de grado que se realicen a través o con el apoyo financiero, académico o institucional (operativo) de la Universidad".**

----------------------------------------------------

María Elena Eredie Sánchez

## **III. AUTORÍA**

Las ideas, opiniones, conclusiones, y, contenidos expuestos en el presente informe de investigación son de exclusiva responsabilidad de la autora.

----------------------------------------------------

María Elena Eredie Sánchez

## **IV. DEDICATORIA**

*Este trabajo está dedicado a Dios, por brindarme su Amor y permitir cumplir este sueño.* 

*Con justo orgullo y respeto dedicó el presente trabajo de investigación, a mis padres, Abraham y Micaela, porque ellos me enseñaron a amar lo que hago y a perseverar sin doblegarme hasta alcanzar mis metas.*

*A hermano pues siempre ha sido la persona que me ha apoyado y gracias a sus consejos he podido lograr muchas cosas, quien ha sido el motivo y la inspiración para salir adelante.* 

*Dedicó a mis amigos de clase, y en especial a mi grupo de estudio, porque este sueño lo hemos realizado juntos con mucho esfuerzo, solidaridad, amistad y cariño.*

*A todos quienes me han brindado su apoyo incondicional y desinteresado, pues ellos contribuyeron y fueron el soporte indispensable en mi vida diaria y en mi formación académica*

> *A todos ellos les dedico mis alegrías, mis triunfos, esta tesis.*

----------------------------------------------------

.

María Elena Eredie Sánchez

#### **V. AGRADECIMIENTO**

*A Dios, mi amigo verdadero, gracias por nunca haberme soltado de la mano, por guiarme, por protegerme, por amarme tanto.*

*A la UTPL, en especial a la Escuela de Electrónica y Telecomunicaciones, y a su planta docente que siempre estuvieron prestos para guiarme académicamente y brindarme sus conocimientos.* 

*Al ingeniero Carlos Calderón, quien me guió y motivó durante la realización de este trabajo. Gracias por el entusiasmo mostrado, más allá de su labor como director.*

*A todos mis compañeros que compartieron conmigo estos cinco años de vida universitaria e hicieron más placentero el estudio de esta carrera.*

*A Víctor, mi hermano, gracias por acompañarme en este largo viaje de altos y bajos que culmina con éxito por medio de este trabajo.*

*Pero sobretodo, a mis queridos padres, Abraham y Micaela, que mantuvieron esa sonrisa y esa visión positiva en mí. Gracias por cada una de sus enseñanzas, por su comprensión, su paciencia, su apoyo, gracias por ser mis mejores amigos.*

María Elena Eredie Sánchez

----------------------------------------------------

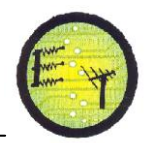

#### **TABLA DE CONTENIDOS** VII.

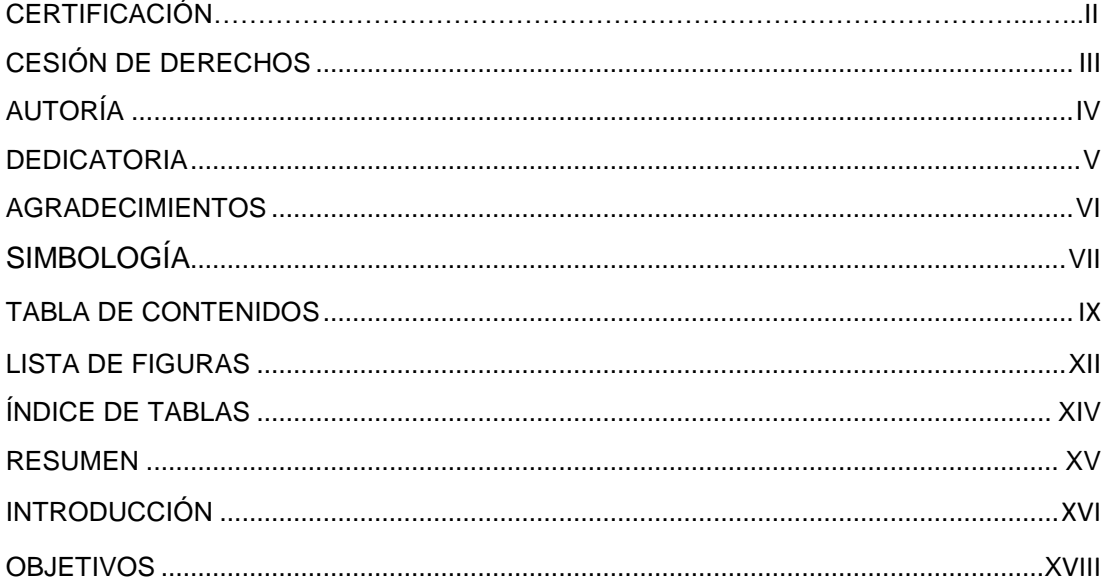

l.

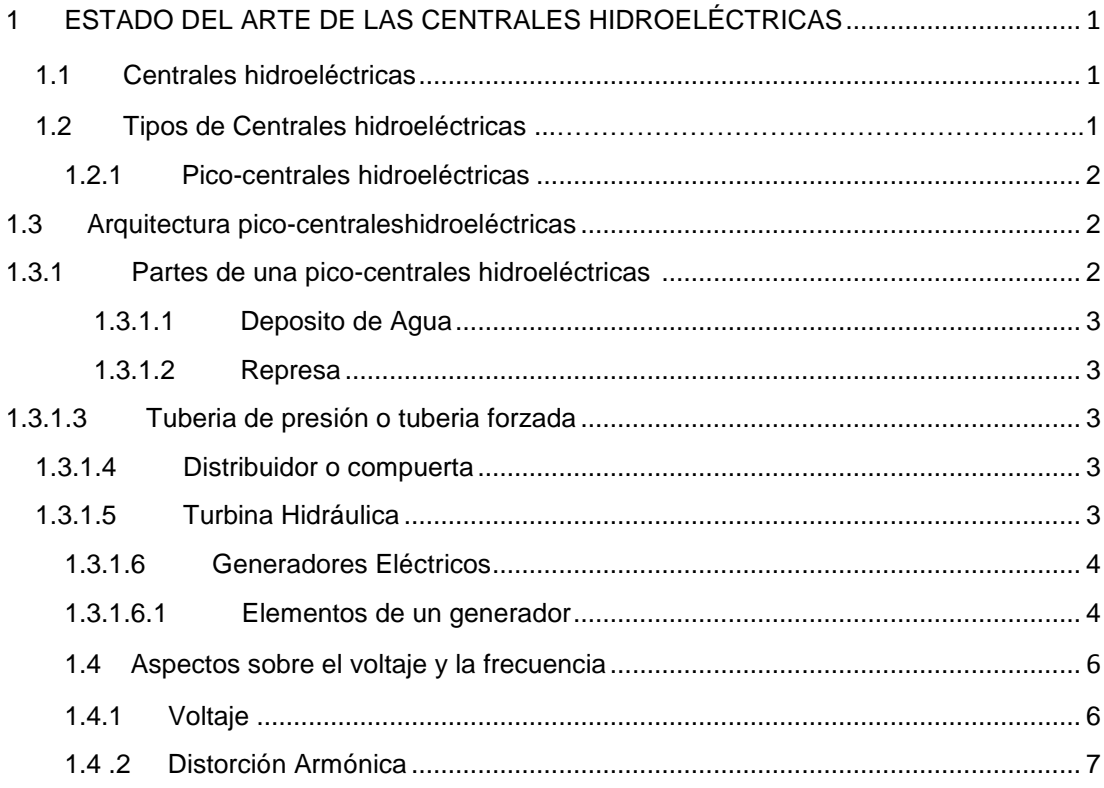

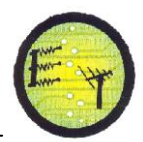

#### **Escuela de Electrónica y Telecomunicaciones**

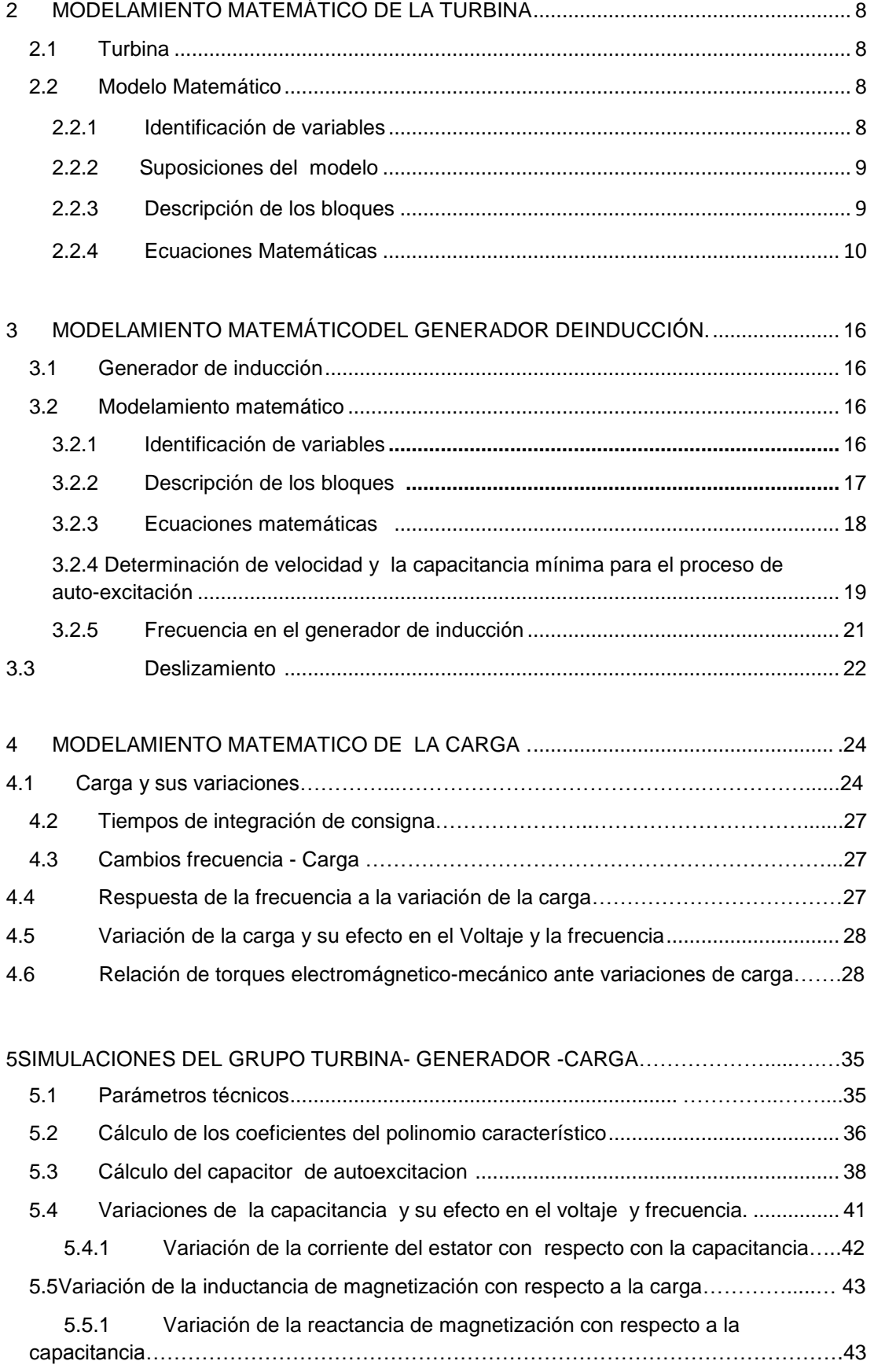

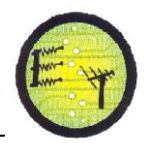

## **Escuela de Electrónica y Telecomunicaciones**

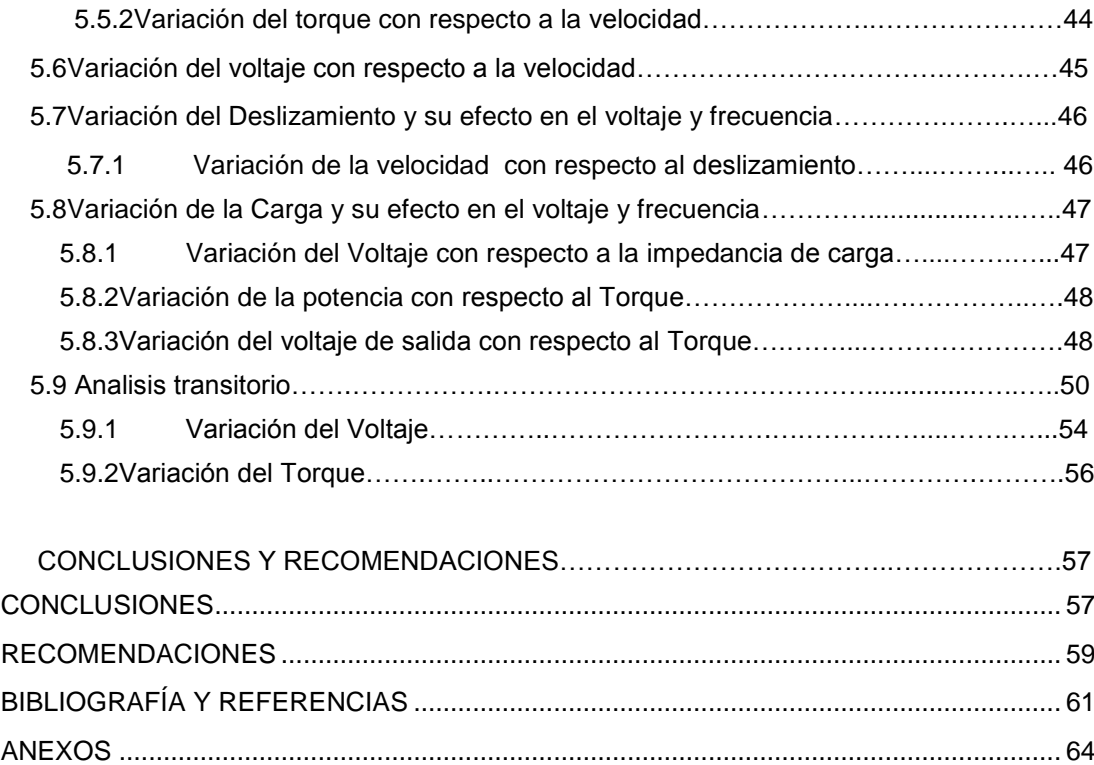

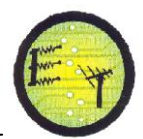

# **VIII. LISTA DE FIGURAS**

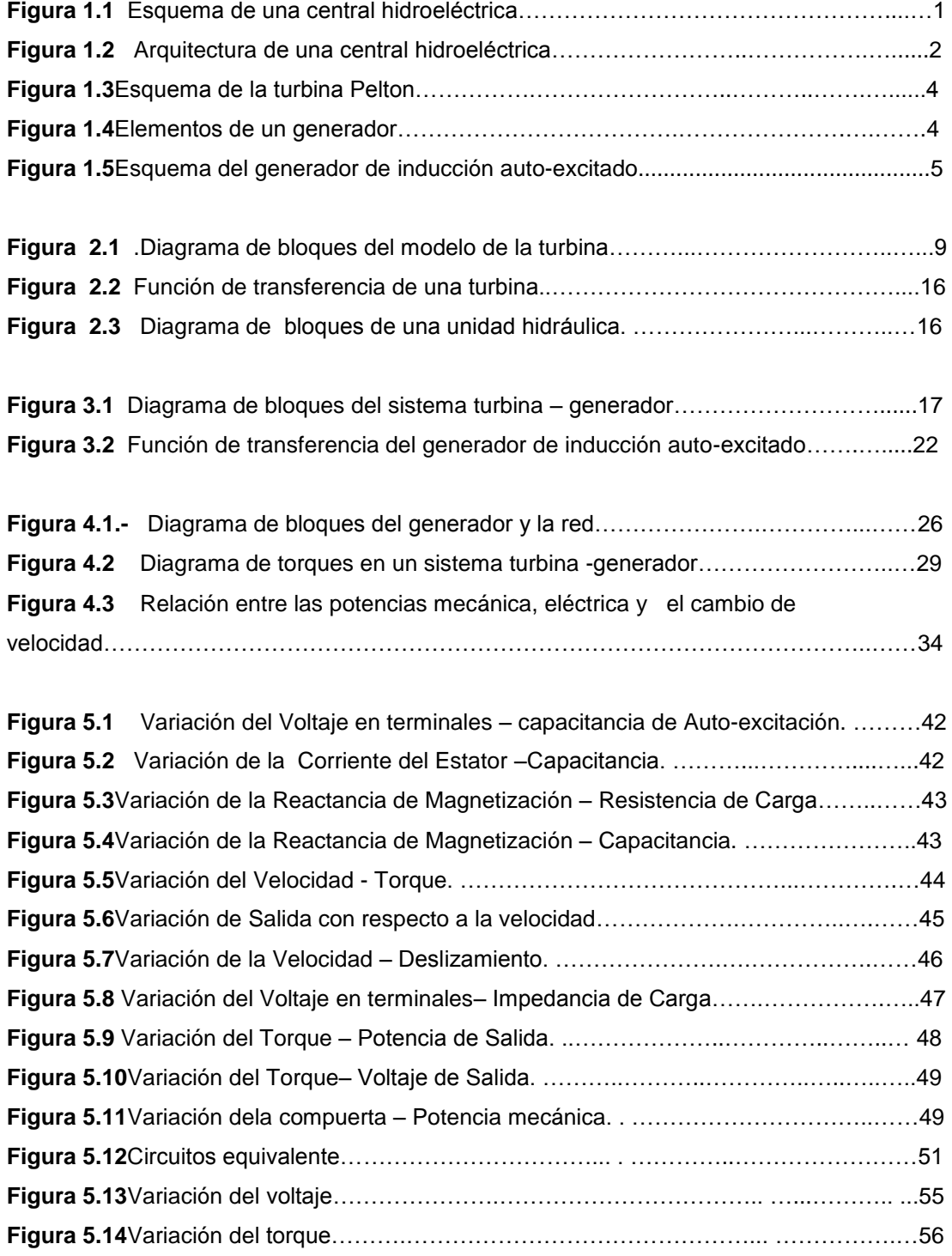

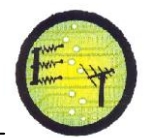

# **VII. ÍNDICE DE TABLAS**

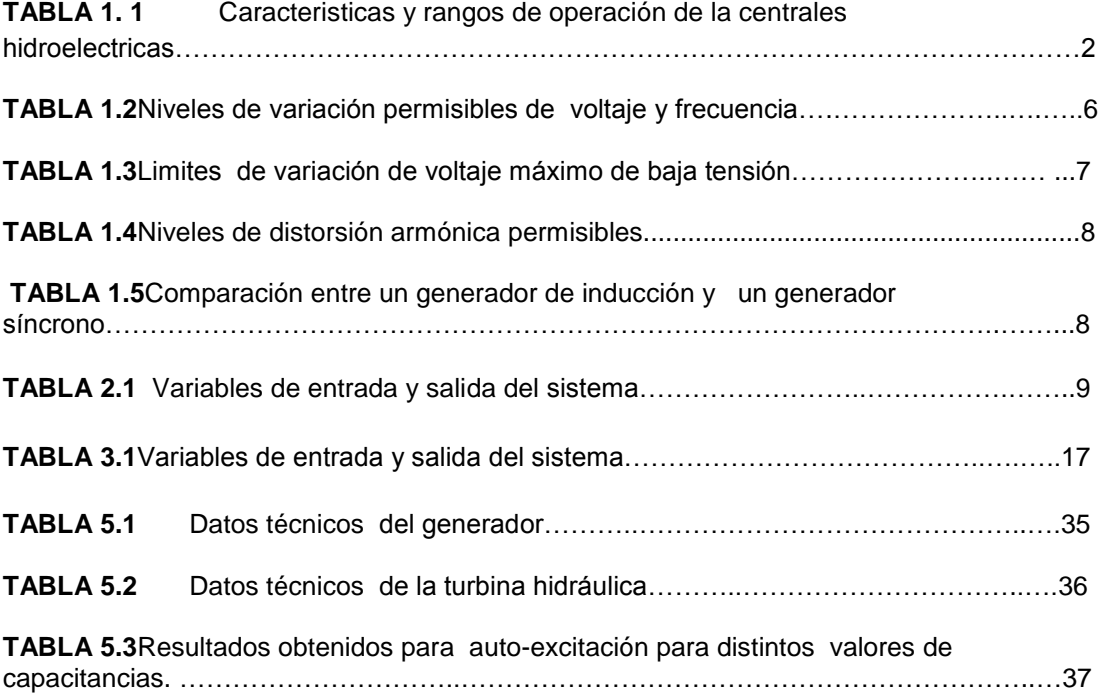

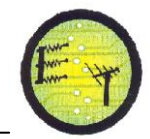

#### **IX. RESUMEN**

En este presente proyecto se intenta caracterizar la relación de las variables de entrada y salida que intervienen en un sistema de generación conformado por TURBINA-GENERADOR-CARGA, utilizando una máquina de inducción como generador auto-excitado, conectado un banco de capacitores a través de los devanados de su estator, al variar la velocidad, la carga y el capacitor de excitación, perteneciente a una planta de una Pico-Central hidroeléctrica con una capacidad de generación de 1kW.

El valor mínimo de velocidad de 1660r.p.m y de capacitancia de excitación mínima es de 87uF, estos valores son los necesarios para la autoexcitación de la máquina.La tensión y la frecuencia de la máquina se ven afectadas directamente por las perturbaciones externas en los sistemas eléctricos de potencia. Estas perturbaciones son ocasionadas principalmente por operaciones normales de la red como conexión y desconexión de carga y por las fallas externas que son ajenas a los elementos que componen el sistema eléctrico.

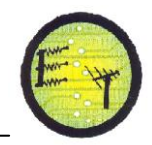

#### **X. INTRODUCCIÓN**

El impacto de la contaminación del ambiente en el calentamiento global y los cambios climáticos resultantes pueden tener consecuencias desastrosas a largo plazo. El desarrollo tecnológico para la generación de energía eléctrica se está orientando a la explotación de recursos eólicos e hidráulicos, son sistemas de generación de bajo costo y capaces de operaren áreas remotas al momento de integrarse con la variedad de fuerzas primarias que hay en la naturaleza.

Aunque solamente una parte de la potencia hidráulica ha sido explorada en nuestro país, este tipo de generación de energía eléctrica puede ser considerada como una forma viable de generación de electricidad, principalmente por lo que respecta a los aspectos ecológicos, económicos y sociales. El impacto que pueden tener estas centrales hidroeléctricas, en las regiones en las que son instaladas es siempre positivo, reducción de costo de la energía. La energía eléctrica es uno de los pilares para el desarrollo económico de un país y proporciona una mejor calidad de vida.

En el presente proyecto se intenta caracterizar la relación de las variables de entrada y salida que intervienen en un sistema de generación conformado por TURBINA-GENERADOR-CARGA, perteneciente a una Pico-Central hidroeléctrica con una capacidad de generación de 1 kW.

Una máquina de inducción trifásica puede operar como generador de inducción auto-excitado (GIAE) [3], si se conecta un banco de capacitores, con un valor apropiado, a las terminales de la máquina mientras el rotor es impulsado por una máquina motriz a una velocidad apropiada, se establecerá un voltaje cuyo valor estará determinado por la saturación magnética. En aplicaciones de energía renovable de baja y mediana potencia, el generador de inducción auto-excitado ofrece muchas ventajas debido a su robustez, bajo costo, ausencia de escobillas (rotor jaula de ardilla), construcción sencilla, mantenimiento mínimo, mayor estabilidad, auto-protección en condiciones de falla [1], [4-7]. Sin embargo, la

**XIII**

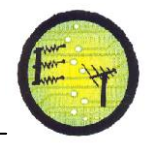

**Escuela de Electrónica y Telecomunicaciones**

demanda de potencia reactiva y una pobre regulación del voltaje y la frecuencia, cuando la velocidad o la carga varíanson las principales desventajas del GIAE [8- 11].

Para el análisis del sistema, se utiliza el software MATLAB 8.1 y SIMULINK, este nos permite realizar un análisis de las condiciones necesarias y suficientes para que una máquina de inducción pueda operar como GIAE. Se presenta las curvas correspondientes para cada caso estudiado.

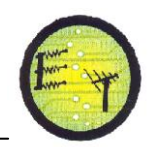

## **OBJETIVOS**

#### **OBJETIVO GENERAL**

Análisis de variación de los parámetros, amplitud y frecuencia, del Voltaje entregado por una Pico-Central Hidroeléctrica (PCH) a una carga, en base a la caracterización estática y dinámica del sistema.

## **OBJETIVOS ESPECÍFICOS**

Los objetivos específicos que se plantean en el desarrollo del presente trabajo de tesis son:

- Seleccionar un modelo para los componentes del sistema Turbina-Generador-Carga, que se acople al comportamiento real del sistema.
- Identificar las variables de entrada del sistema que inciden en la variación de los parámetros (amplitud y frecuencia) del Voltaje entregado por la PCH.
- Simular el modelo seleccionado y adaptado, para la evaluación del comportamiento estático y dinámico de los parámetros amplitud y frecuencia del Voltaje entregado por la PCH.
- Cuantificar las relaciones y variaciones existentes entre las variables incidentes y el Voltaje entregado por la PCH.

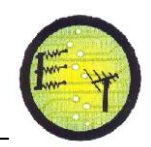

## **CAPITULO I**

#### **ESTADO DEL ARTE DE LAS CENTRALES HIDROELÉCTRICAS**

En este capítulo, se analiza la información existente de una de las formas de generación de energía eléctrica más ampliamente utilizada, debido a las ventajas que tiene en comparación con otras fuentes de energía, produce bajos niveles de contaminación y los costos de mantenimiento son bajos.

#### **1.1 CENTRALES HIDROELÉCTRICAS**

La función de una central hidroeléctrica es utilizar la energía potencial del agua, convertirla primero en energía mecánica y luego en eléctrica.Con este tipo de obtención de energía es necesario utilizar turbinas hidráulicas, las cuales se eligen de acuerdo a la altura de la caída de agua [5].En la figura 1.1 se observa los componentes de una central hidroeléctrica.

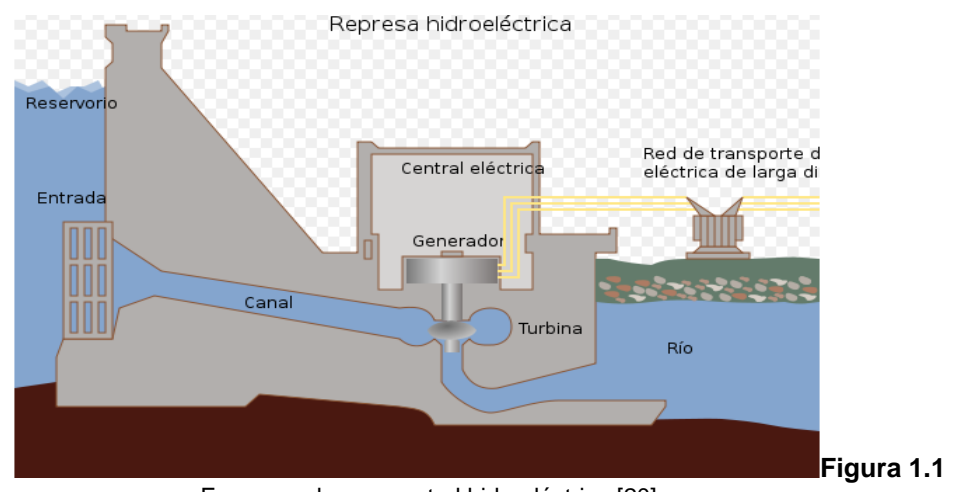

Esquema de una central hidroeléctrica [20].

#### **1.2 TIPOS DE CENTRALES HIDROELÉCTRICAS**

Según la potencia que generan se clasifica en Pico-centrales, Microcentrales, Mini-centrales, pequeñas centrales y macro-centrales, en la tabla 1.1 se resumen las características que deben ser consideradas para el diseño.

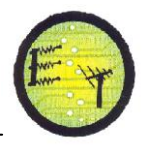

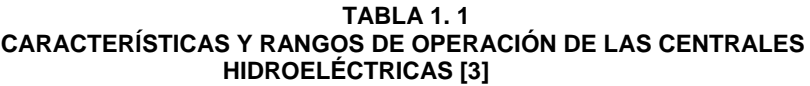

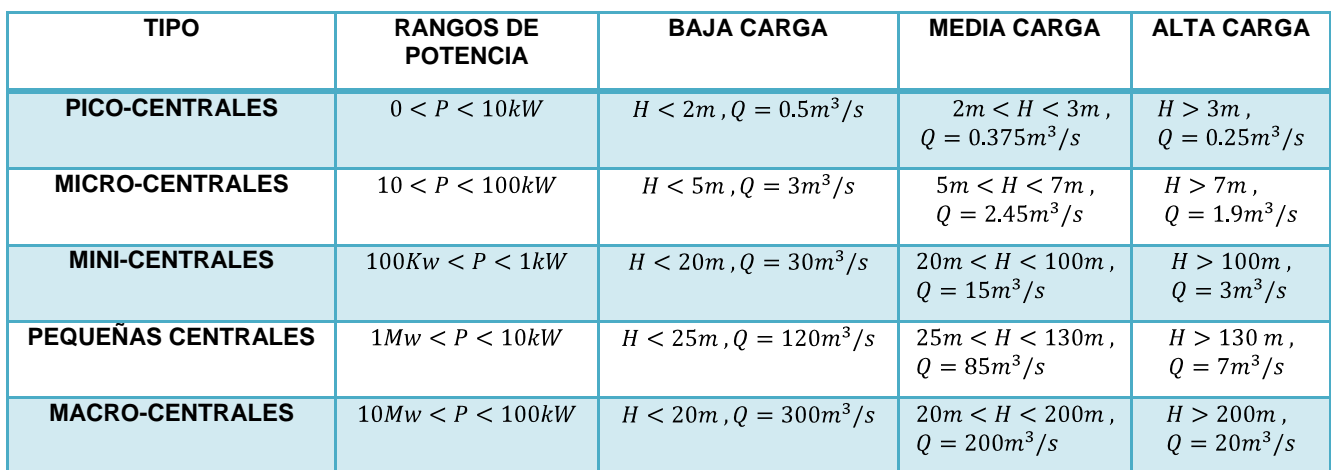

## **1.2.1 PICO - CENTRALES HIDROELÉCTRICAS**

Este tipo de centrales generan potencias comprendidas entre los 0.2 y 10kW, son ideales para abastecer a zonas aisladas de preferencia comunidades donde la carga se encuentre cerca de la generación, las obras civiles son mínimas, los costos de mantenimiento y explotación son bajos [4].

## **1.3 ARQUITECTURA PICO - CENTRALES HIDROELÉCTRICAS**

En la figura1.2, se muestra las partes de una pico central hidroeléctrica.

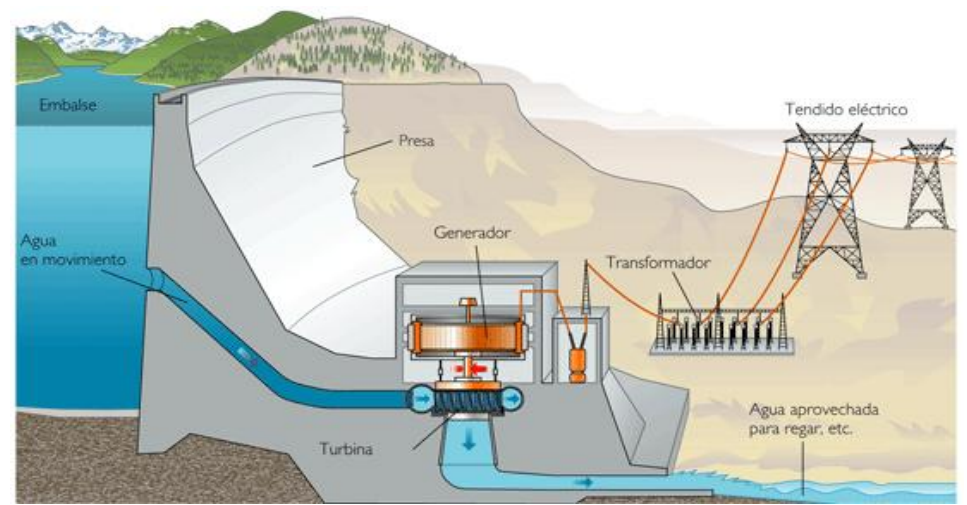

**Figura 1.2** Arquitectura de una pico-central hidroeléctrica [20].

## **1.3.1 PARTES DE UNA PICO- CENTRAL HIDROELÉCTRICA**

Los elementos que conforman una pico-central hidroeléctrica son los siguientes:

## **1.3.1.1 DEPÓSITOS DE AGUA**

Se usa para almacenar el agua, que es utilizada para accionar las turbinas, que producen potencia mecánica a los generadores [3].

## **1.3.1.2 REPRESA**

Es una estructura de concreto o de cualquier otro material que se construyen en un lugar adecuado sobre la trayectoria de los ríos, la función primaria de una represa es almacenar y dar altura al agua [3].

## **1.3.1.3 TUBERÍA DE PRESIÓN O TUBERÍA FORZADA**

Conduce el agua hacia las turbinas, incrementando la altura de presión de la misma, está diseñada para soportar las altas presiones que pueden originarse durante los fenómenos transitorios, soporta la gran presión de la columna de agua en su camino hacia las turbina [9].

#### **1.3.1.4DISTRIBUIDOR O COMPUERTA**

Está formado por un determinado número de alabes o palas móviles, cuyo conjunto constituye un anillo concéntrico a la turbina, todos los alabes se hacen girar al mismo tiempo en sentido de apertura o cierre por medio de una estructura en forma de anillo [7].

#### **1.3.1.5TURBINA HIDRÁULICA**

Es aquella que aprovecha la energía del agua que pasa a través de ella para producir un movimiento de rotación transferido mediante un eje, mueve directamente un generador que transforma la energía mecánica en eléctrica, es el órgano fundamental de una central hidroeléctrica [15].

En la realización de este proyecto se analiza una turbina Pelton, consiste de un rodete con alabes fijos en los cuales los chorros provenientes de los inyectores chocan tangencialmente como se observa en la figura1.3, la regulación se hace por medio de agujas que actúan en los inyectores sobre el flujo de agua [5].Es del tipo rueda de impulso, es muy eficiente para altas caídas de agua.

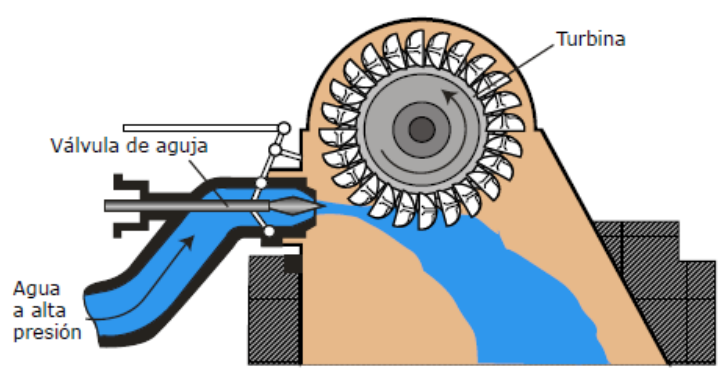

**Figura 1.3**Esquema de turbina Pelton [18].

## **1.3.1.6 GENERADORES ELÉCTRICOS**

El generador eléctrico es una máquina que convierte la energía mecánica, entregada por la turbina, en energía eléctrica.

#### **1.3.1.6.1 ELEMENTOS DE UN GENERADOR**

Constructivamente, un generador posee dos segmentos claramente definidos: el estator y rotor.

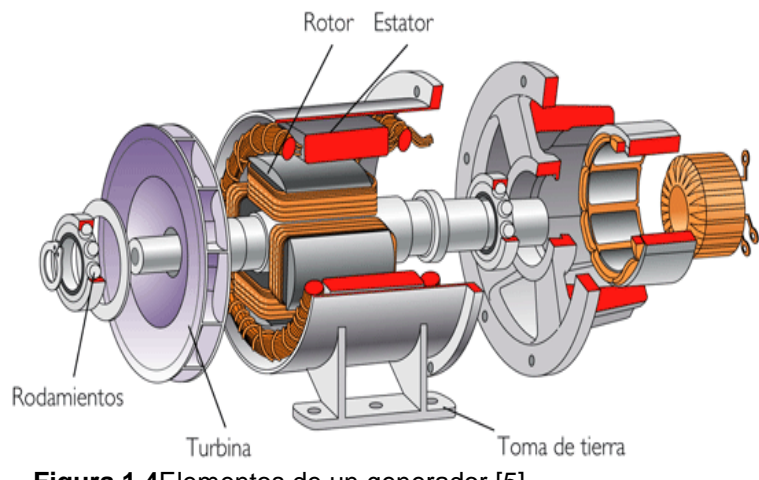

**Figura 1.4**Elementos de un generador [5].

**Escuela de Electrónica y Telecomunicaciones**

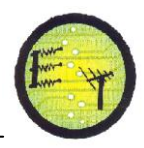

El **rotor** está compuesto por dos masas polares, con una serie de garras, entrelazadas entre si y un bobinado enrollado en el interior de las masas polares alimentando en sus extremos a través de dos anillos rozantes, sobre los que asientan dos escobillas [10].

El **estator** está compuesto por tres bobinados formando una conexión trifásica en estrella o en triángulo [16].

En la realización de este proyecto se analiza un generador de inducción, por sus bajos costos de operación y mantenimiento, sencillez de construcción, capacidad de sobrecarga, etc., y al no requerir una regulación fija de velocidad, se usan en sistemas de generación no convencionales, pero la desventaja principal en este tipo de generadores, es que no pueden controlar ni su voltaje terminal ni su frecuencia.

Cuando una máquina de inducción es impulsada por medio de un motor externo a una velocidad mayor que la velocidad síncrona (deslizamiento negativo), la dirección del torque electromagnético se invierte, la potencia electromagnética sale por sus bornes y la máquina trabaja como generador de inducción. En esta condición de operación, la máquina toma una corriente que se retrasa de la tensión en más de 90 grados [1], [2] y [3], la potencia activa fluye hacia fuera de la máquina y la potencia reactiva ingresa. Esta diferencia con respecto a la máquina síncrona, se debe a que la máquina de inducción no dispone de un devanado de excitación ubicado en el rotor, ni del sistema de control de la corriente de excitación.

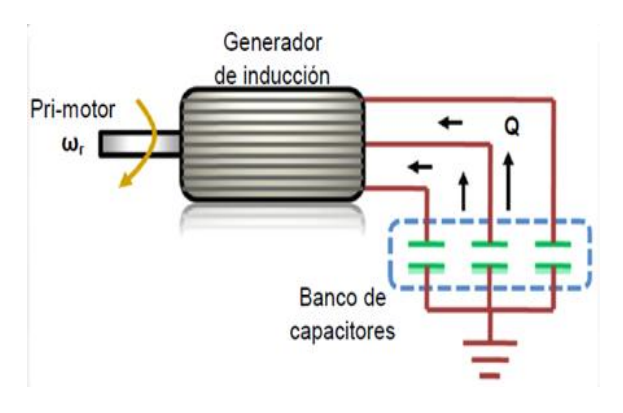

 **Figura 1. 5**Generador de inducción auto-excitado [6].

Sería deseable que el generador proporcione un voltaje constante en terminales bajo cualquier variación de la carga. En la práctica con un incremento de

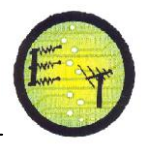

**Escuela de Electrónica y Telecomunicaciones**

la carga se produce una caída en la magnitud del voltaje y la frecuencia. Un voltaje en terminales constante, implica un incremento en el valor del flujo magnético en el entrehierro, por lo tanto, la reactancia de magnetización varía continuamente [13].

En la tabla 1.2 de detalla las diferencias entre un generador de inducción (Jaula de ardilla) y un generador síncrono.

**TABLA 1.2 COMPARACIÓN ENTRE UN GENERADOR DE INDUCCIÓN Y UN GENERADOR SÍNCRONO [5]**

| <b>TABLA DE COMPARACIÓN</b>         |                                        |  |  |  |
|-------------------------------------|----------------------------------------|--|--|--|
| <b>GENERADOR DE INDUCCIÓN JAULA</b> | <b>GENERADOR SÍNCRONO</b>              |  |  |  |
| <b>DE ARDILLA</b>                   |                                        |  |  |  |
| <b>ESTRUCTURA DEL ROTOR</b>         |                                        |  |  |  |
| Barras de cobre no aisladas         | Cable o barras aisladas                |  |  |  |
| Relativamente poco conductores      | Bobinado con muchas vueltas            |  |  |  |
| <b>EXCITACIÓN</b>                   |                                        |  |  |  |
| Consume potencia reactiva           | Genera potencia reactiva               |  |  |  |
| Requiere una fuente de reactivos    | Necesidad de un medio de excitación de |  |  |  |
| externos                            | corriente continua                     |  |  |  |

# **1.4 ASPECTOS SOBRE LA CALIDAD DEL SERVICIO DEL VOLTAJE Y LA FRECUENCIA**

La calidad de servicio es el conjunto de propiedades y estándares normales que conforme a la ley y al reglamento vigente, son inherentes a la actividad de distribución de electricidad concesionada, y constituyen condiciones bajo las cuales dicha actividad debe desarrollarse [5].

#### **1.4.1VOLTAJE**

Se entiende como variación de la tensión el aumento o disminución de la tensión normalmente provocada por la variación de carga en toda la red de distribución o en una parte de ella. Básicamente consiste en variaciones consecutivas de tensión que suelen sobrepasar la tensión nominal en el +5% y el +10% durante instantes de tiempo que pueden establecerse entre varios mili-

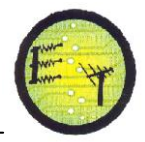

segundos hasta 10 segundos.En la tabla 1.3 se detalla los niveles de variación permisibles de voltaje y frecuencia, según la regulación del CONELEC-004/01[6].

**TABLA 1.3 NIVELES DE VARIACIÓN PERMISIBLES DE VOLTAJE Y FRECUENCIA [2]**

| <b>Parámetros</b> | <b>Valores</b> |
|-------------------|----------------|
| <b>Frecuencia</b> | $< 5\%$        |
| Voltaje           | $< 10\%$       |

Las caídas admisibles de voltaje, varían según la frecuencia de dichas variaciones o fluctuaciones, que son perturbaciones en las cuales el valor eficaz del voltaje de suministro cambia con respecto a su valor nominal. En la tabla 1.4 se detalla las variaciones del voltaje según la regulación del CONELEC-004/01[6].

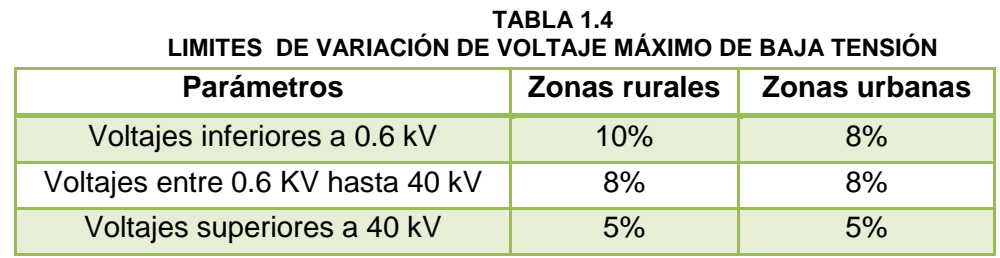

## **1.4.2 DISTORSIÓN ARMÓNICA**

El estándar IEC 61000 señala, que el factor de distorsión armónica total THD (*Total HarmonicDistortion*), es una medida de la distorsión de la forma de onda, expresado como porcentaje del voltaje nominal.En la tabla 1.5 se detalla los niveles de distorsión armónica permisibles según la regulación del CONELEC-004/01[6].

| <b>Parámetros</b>                | <b>Zonas rurales</b> | Zonas urbanas |  |
|----------------------------------|----------------------|---------------|--|
| Voltajes inferiores a 0.6 KV     | $< 8\%$              | $< 8\%$       |  |
| Voltajes entre 0.6 KV hasta 40KV | $\leq 8\%$           | $< 8\%$       |  |
| Voltajes superiores a 40 KV      | $< 3\%$              | $< 3\%$       |  |

**TABLA 1.5 NIVELES DE DISTORSIÓN ARMÓNICA PERMISIBLES**

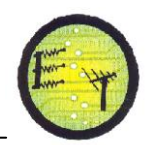

#### **CAPITULO II**

#### **MODELAMIENTO MATEMÁTICO DE LA TURBINA**

Este apartado recoge los aspectos fundamentales del modelamiento matemático de la turbina Pelton, que utiliza una amplia gama de caudales entre 0.01 a 0.5 m $^3$ /s dentro de un rango de caídas entre 2 y 25m, para lo cual se determinará los parámetros necesarios para su óptimo funcionamiento, dentro del sistema TURBINA –GENERADOR-CARGA[5].

#### **2.1 TURBINA**

Es el principal componente de una central hidroeléctrica, es aquella que aprovecha la energía de un fluido que pasa a través de ella para producir un movimiento de rotación que, transferido mediante un eje, mueve directamente un [generador](http://es.wikipedia.org/wiki/Generador) que transforma la [energía mecánica](http://es.wikipedia.org/wiki/Energ%C3%ADa_mec%C3%A1nica) en [eléctrica](http://es.wikipedia.org/wiki/Energ%C3%ADa_el%C3%A9ctrica) [15].

#### **2.2. MODELO MATEMÁTICO**

 El modelo matemático de una turbina hidráulica o cualquier sistema, puede ser representado mediante un conjunto de ecuaciones, que caracterizan el comportamiento y la configuración propia del sistema, e intentan aproximarse al efecto que tienen las variables de entrada sobre las variables de salida de un mismo sistema, a lo largo del tiempo. Se construye con la intención de que corresponda tan exactamente como sea posible con el mundo real, más ningún modelo puede ser jamás una réplica exacta de su contraparte real.

#### **2.2.1 IDENTIFICACIÓN DE VARIABLES**

En la tabla 2.1, se definen las variables de entrada y salida, identificando la unidad de medida.

#### **Escuela de Electrónica y Telecomunicaciones**

**TABLA 2.1 VARIABLES DE ENTRADA Y SALIDA DEL SISTEMA**

| Variables de Entrada                                | <b>Unidades</b> | Variables de salida                       | <b>Unidades</b> |
|-----------------------------------------------------|-----------------|-------------------------------------------|-----------------|
| Variación de la apertura de la compuerta $\Delta G$ | $\%$            | Potencia Mecánica $P_m$                   | W               |
| Presión $P_{r}$                                     | Pа              | Velocidad del eje $\boldsymbol{\omega_r}$ | r.p.m           |

En la siguiente figura, se definen las variables de entrada del sistema hidráulico que inciden en la variación de los parámetros (potencia mecánica y velocidad del eje de la turbina).

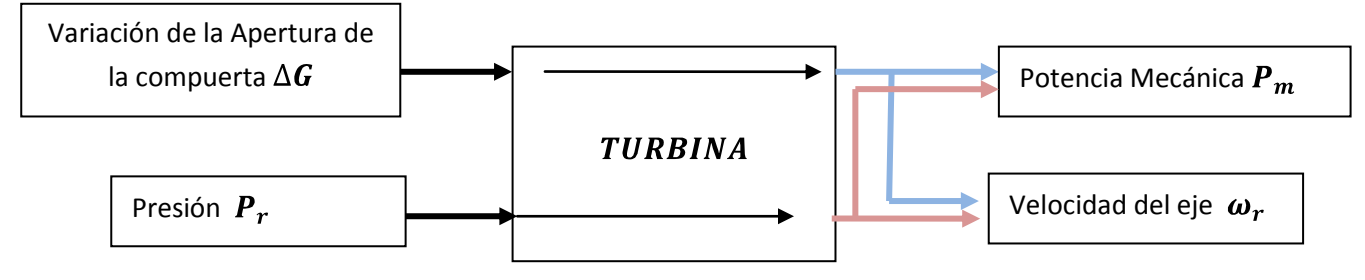

**Figura 2.1** Diagrama de bloques del modelo matemático de la turbina. Realizado por la autora.

#### **2.2.2 SUPOSICIONES DEL MODELO**

Muchos modelos y métodos han sido estudiados por varios autores, pero la mayoría de ellos no dan la solución exacta del comportamiento de la máquina, debido a artificios matemáticos usados, es difícil tener una apreciación exacta del funcionamiento de la máquina, especialmente bajo estados transitorios.

La representación de la turbina y la columna de agua se basa usualmente en los siguientes enunciados:

- 1. La resistencia hidráulica es despreciable.
- 2. La tubería de presión es rígida.
- 3. La velocidad del agua varía directamente con la apertura de las compuertas.

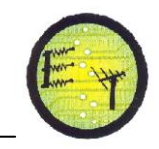

## **2.2.3 DESCRIPCIÓN DE LOS BLOQUES**

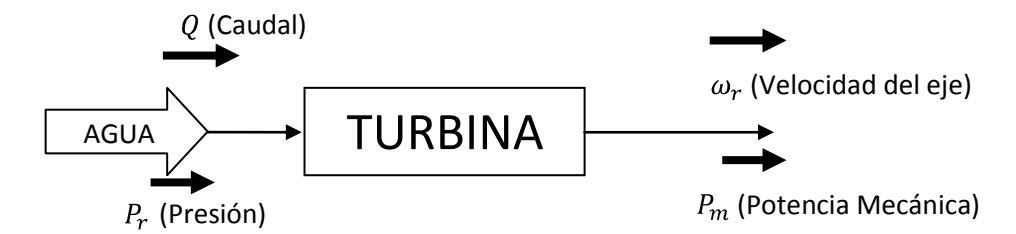

**Figura 2.2** Diagrama de bloques del modelo de la turbina. Realizado por la autora

Si se produce una variación en la apertura de las compuertas $\Delta G$ , esto hace que incremente la potencia mecánica  $(P_m)$  y el torque mecánico  $(T_m)$ , y por lo consiguiente un incremento en la velocidad del eje ( $\Delta \omega_r$ ).

El desempeño de una turbina hidráulica está influenciado por las características de la columna de agua que la alimenta, incluyendo el efecto de:

- 1. La inercia del agua.
- 2. La compresión del agua.
- 3. La elasticidad de las paredes de la tubería de presión.

## **2.2.4 ECUACIONES MATEMÁTICAS**

Las caracteristicas de la turbina y de la columna de agua se determinan con las siguientes ecuaciones.

El trabajo realizado por una masa de agua que se encuentra a una altura H y se deja caer, es igual a la energía potencial de la misma  $W = m * g * H$ . La potencia correspondiente se muestra en la ecuación 2.1:

$$
P_1 = \frac{W}{t} = \frac{m * g * H}{t}
$$

$$
P_1 = \frac{\rho * V * g * H}{t}
$$
(2.1)

Donde:

 $m$ Masa(kg). HAltura (m). Aceleración de la gravedad $(m/s<sup>2</sup>)$ . Densidad del agua en (kg/m $3$ ).

V Volumen.

 Donde un volumen por unidad de tiempo se define como caudal (Q), por lo que la ecuación 2.1, se puede reagrupar como:

$$
P_1 = \rho \ast Q \ast g \ast H \tag{2.2}
$$

Donde:

Caudal de agua en  $m^3/s$ .

 El caudal también se define como la velocidad del fluido por el área que atraviesa, de esta forma la ecuación 2.2 se puede rescribir como:

$$
P_1 = \rho * g * (U * A) * H \tag{2.3}
$$

Donde:

 $U$  Velocidad del fluido (m/s). Área (m<sup>2</sup>).

En la ecuación 2.4, se muestra la agrupación de varias constantes, lo que simplifica la expresión como:

$$
P_1 = K_2 * U * H \tag{2.4}
$$

Donde:

$$
K_2 = \rho * g * A
$$

 Para una tubería a alta presión, tiene una altura de 14m, el agua se considera como incompresible por sus características propias, ya que se hace pasar por la tubería forzada, las pérdidas se consideran despreciables, a partir de esto la ecuación de flujo en la tubería de alta presión es:

$$
\Delta \overline{U} = \frac{d\overline{U}}{dH} * \Delta \overline{H} + \frac{d\overline{U}}{dH} * \Delta \overline{G} = a_{11} * \Delta \overline{H} + a_{12} * \Delta \overline{G}
$$
 (2.5)

Donde:

 $\overline{U}$ Velocidad del agua.  $\overline{H}$ Salto o altura  $\overline{G}$  Apertura en la compuerta.

Las derivadas parciales con respecto a la velocidad  $a_{11}a_{12}$ , depende de la clase de turbina (Pelton) y del punto de operación, que se utiliza para linealizar la ecuación de flujo de la tubería es:

$$
U_0 = kG_0 \sqrt{H_0} \tag{2.6}
$$

Donde:

 $U_0$ Velocidad inicial o flujo del agua

 $H_0$ Salto o altura

 $G_0$  Apertura en la compuerta.

Por lo que:

$$
a_{11} = \frac{1}{2} \frac{k G_0}{\sqrt{H_0}} \tag{2.7}
$$

$$
a_{12} = k\sqrt{H_0} \tag{2.8}
$$

Simplificando la ecuación (2.6) de flujo de velocidad en el punto de operación se obtiene:

$$
\frac{\Delta U}{U_0} = \frac{\Delta G}{G_0} + \frac{1}{2} \frac{\Delta H}{H_0} \tag{2.9}
$$

Utilizando la ecuación de aceleración de la columna de agua se tiene:

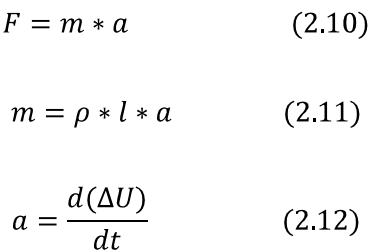

Donde:

Aceleración del agua.

Longitud de la tubería (m).

 $G_0$ Apertura de la compuerta.

Utilizando la ecuación 2.10y teniendo en cuenta la definición de potencia:

$$
P = F * U \tag{2.13}
$$

$$
P_r = \frac{F}{A} \tag{2.14}
$$

Donde:

$$
F \text{ Fuerza (N)}.
$$
  

$$
A \text{ Area (m}^2).
$$
  

$$
\frac{F}{A} = Pr = \rho * g * A * H
$$
 (2.14)

Donde:

 $Pr$  Presión hidráulica.

Al suponer un aumento de la presión hidráulica, se tiene:

$$
\rho l A \frac{d(\Delta U)}{dt} = -A * \rho * g * \Delta H \qquad (2.15)
$$

Utilizando la siguiente ecuacion, podemos determinar la potencia mecanica.

 $P_m = \omega * T_{noninal}$  $(2.16)$ 

Utilizando la ecuacion 2.14 y reemplazandola en la ecuacion 2.13, obtenemos:

$$
P = P_r * A * U \tag{2.17}
$$

Reemplazando en la ecuacion 2.16, la ecuacion 2.17 obtenemos la siguiente ecuacion:

$$
P_r * A * U = \omega_r * T_{noninal}
$$

$$
\frac{P_r}{\omega} = \frac{T_{noninal}}{A * U}
$$

En la siguiente figura se muestra la función de transferencia, presión  $P_r$  con respecto a la velocidad del eje  $\omega_r$ :

> $P_r$  $\omega_r$  $\frac{T_{noninal}}{A * U}$

.

**Figura 2.3** Función de transferencia (Presión vs Velocidad del eje).

Despejando U de la ecuacion 2.17 tenemos $U = \frac{P}{P_r * A}$ , y reemplazndola en la ecuacion 2.16 obtenemos:

$$
P_m = \frac{P}{P_r * A} * T_{noninal}
$$
  

$$
P_m = P * T_{noninal} * P_r * A
$$
  

$$
\frac{P_m}{P_1 * T_{noninal} * A} = P_r
$$
  

$$
P_m * \frac{1}{P_1 * T_{noninal} * A} = P_r
$$

Reemplazando en la siguiente ecuacion 2.16 tenemos:

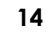

$$
\frac{1}{P_1 * T_{noninal} * A} = \frac{P_r}{P_m} \quad (2.18)
$$

En la siguiente figura se muestra la función de transferencia, presión  $P_r$  con respecto a la potencia mecánica  $P_m$ :

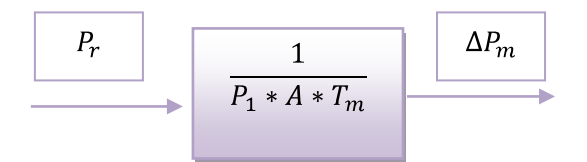

**Figura 2.4** Función de transferencia (Presión vs Potencia Mecánica).

Dividiendo ambos lados de la ecuación 2.15 se obtiene:

 $\sim$   $\sim$ 

$$
\frac{l}{g * H_0 G_0} \frac{d(\Delta U)}{dt} = -\frac{\Delta H}{H_0 G_0} \tag{2.19}
$$

Reagrupando términos:

$$
\frac{lU_0}{g * H_0} \frac{d\left(\frac{\Delta U}{U_0}\right)}{dt} = -\frac{\Delta H}{H_0} \tag{2.20}
$$

Donde  $T_w$  es:

$$
T_w = \left(\frac{L}{A}\right) \frac{q_0}{g * H_0} \tag{2.21}
$$

Donde:

Caudal total de la tubería de presión  $(m^3/s)$ . Aceleracion de la gravedad $(m/s<sup>2</sup>)$ .  $H_0$ Caída neta de agua (m). Longitud parcial de cada tramo de tubería forzada(m). Sección transversal de cada tramo  $(m<sup>2</sup>)$ .

Esta constante equivale al tiempo recorrido para acelerar el agua del conducto forzado hasta una velocidad  $U_0$ , luego pasando al dominio de la transformada de Laplace obtiene:

$$
T_{w}S\left(\frac{\Delta\omega_{r}}{\omega_{o}}\right) = -\left(\frac{\Delta H}{H_{0}}\right)
$$
 (2.22)

Sustituyendo la ecuación 2.21 en la ecuación 2.22 y reagrupando se obtiene:

$$
-T_{w}S\left(\frac{\Delta U}{U_{0}}\right) = 2 * \left(\frac{\Delta \omega_{r}}{\omega_{o}} - \left(\frac{\Delta G}{G_{0}}\right)\right)
$$
(2.23)  

$$
\frac{\Delta G}{G_{0}} = \frac{\Delta \omega_{r}}{\omega_{o}} \left(1 + \frac{T_{w}}{2} s\right)
$$
(2.24)

La variación de la apertura de la compuerta con respecto a la variación de velocidad salida de la turbina obtenemos la siguiente función de transferencia:

$$
\frac{\frac{\Delta G}{G_0}}{\frac{\Delta \omega_r}{\omega_o}} = \left(1 + \frac{T_w}{2}s\right)
$$
\n
$$
\frac{\Delta G}{\omega_r} = \left(1 + \frac{T_w}{2}s\right) \tag{2.25}
$$

En la siguiente figura se muestra la función de transferencia, porcentaje de apertura de la compuerta $\Delta G$  con respecto a la velocidad del eje  $\omega_r$ :

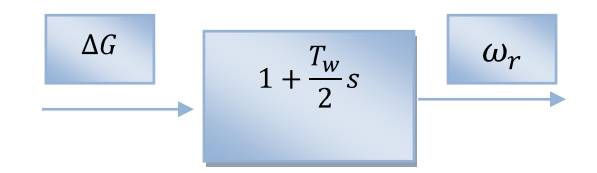

.

**Figura 2.5** Función de transferencia (Variación de la apertura de la compuerta vs Velocidad del eje).

Para el caso de Potenciamecánica se tiene la siguiente ecuacion:

$$
\Delta \overline{P_m} = \frac{d \overline{P_m}}{d \overline{H}} * \Delta \overline{H} + \frac{d \overline{P_m}}{d \overline{U}} * \Delta \overline{U} = a_{21} * \Delta \overline{H} + a_{22} * \Delta \overline{U}
$$
(2.25)

Donde  $a_{21}$  y  $a_{22}$ son el resultado de evaluar la derivada en el punto de operación para linealizar el sistema.

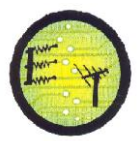

$$
P_0 = \rho * g * Q_0 * H_0 = \rho * g * U_0 * H_0 * A \qquad (2.26)
$$
  

$$
a_{21} = \rho * g * U_0 * A \qquad (2.27)
$$
  

$$
a_{22} = \rho * g * H_0 * A \qquad (2.28)
$$

Dividiendo a ambos lados de la ecuación entre el cambio de potencia mecánica y el punto de operación de potencia  $P_0$  se obtiene:

$$
\frac{\Delta \overline{P_m}}{P_0} = \frac{\Delta H}{H_0} + \frac{\Delta U}{U_0}
$$
 (2.29)

Sustituyendo la ecuación 2.23, en la ecuación anterior y simplificando:

$$
\frac{\Delta \overline{P_m}}{P_0} = \left(\frac{\Delta U}{U_0}\right)(1 - T_w s) \tag{2.30}
$$

Dividiendo las ecuaciones 2.24 y 2.30 se obtiene la relación entre la potencia y la apertura de la compuerta:

$$
\frac{\frac{\Delta \overline{P_m}}{P_0}}{\frac{\Delta G}{G_0}} = \frac{(1 - T_w s)}{\left(1 + \frac{T_w}{2} s\right)}\tag{2.31}
$$

La variación del caudal, en la compuerta será a su vez la señal de entrada de la turbina. La salida de la turbina se realiza mediante un cambio en la potencia mecánica.

$$
P_{m(s)}\left(1+\frac{T_w}{2}s\right) = (1-T_w s)\Delta G_0
$$

$$
\frac{\Delta G_0}{P_{m(s)}} = \frac{\left(1+\frac{T_w}{2}s\right)}{(1-T_w s)}
$$
(2.32)

Donde:

 $\Delta G_0$  Abertura de compuertas

 $T_w$  Constante de aceleración del agua

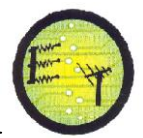

 $P_m$  Potencia mecánica

En la siguiente figura se muestra la función de transferencia, porcentaje de apertura de la compuerta $\Delta G$  con respecto a la Potencia mecánica $P_m$ :

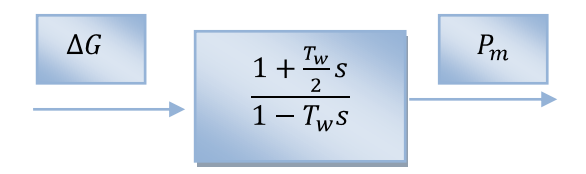

**Figura 2.6** Función de transferencia (Variación de la apertura de la compuerta vs Potencia Mecánica).

## **CAPITULO III**

# **MODELAMIENTO MATEMÁTICO DEL GENERADOR DE INDUCCIÓN**

## **AUTOEXCITADO**

Este apartado recoge los aspectos fundamentales del modelamiento matemático del generador de inducción, para determinar los parámetros necesarios para su óptimo funcionamiento dentro del sistema TURBINA –GENERADOR-CARGA.

## **3.1 GENERADOR DE INDUCCIÓN AUTOEXCITADO**

Son máquinas destinadas a transformar energía mecánica en eléctrica. La función principal del generador es convertir energía mecánica, proveniente de la turbina, en energía eléctrica que será inyectada a la red eléctrica [18].

## **3.2 MODELAMIENTO MATEMÁTICO**

 El modelo matemático del generador de inducción auto-excitado o cualquier sistema puede ser representado mediante un conjunto de ecuaciones, que se construye con la intención de que corresponda tan exactamente como sea posible con el mundo real, más ningún modelo puede ser una réplica exacta de su contraparte real. En un generador de inducción, el objetivo no es controlar la velocidad o la excitación de la máquina; sino proporcionar energía eléctrica a una carga a voltaje constante.

## **3.2.1 IDENTIFICACIÓN DE VARIABLES**

En la tabla 3.1, se define las variables de entrada y salida, identificando la unidad de medida.

#### **Escuela de Electrónica y Telecomunicaciones**

**TABLA 3.1 VARIABLES DE ENTRADA Y SALIDA DEL SISTEMA**

| Variables de entrada           | <b>Unidades</b> | Variables de salida                   | <b>Unidades</b> |
|--------------------------------|-----------------|---------------------------------------|-----------------|
| Potencia Mecánica $P_m$        | W               | Amplitud de la señal de voltaje $V_a$ |                 |
| Velocidad del rotor $\omega_r$ | r.p.m           | Frecuencia generada $F_a$             | Hz.             |

En la siguiente figura, se definen las variables del generador, que inciden en la variación de los parámetros (potencia mecánica  $P_m$  y velocidad del eje de la

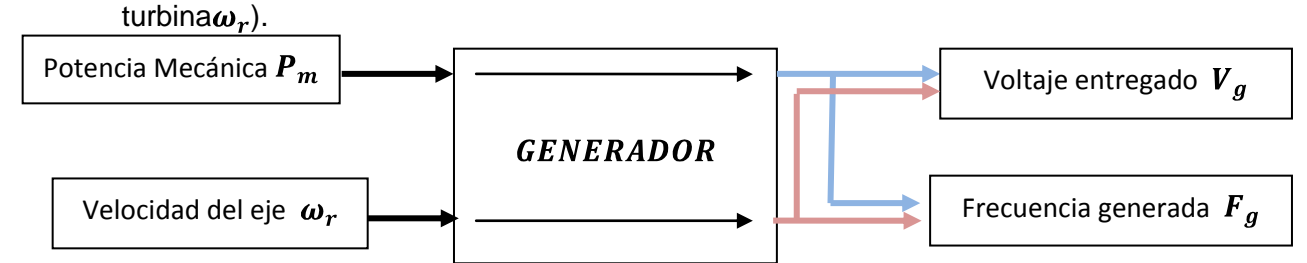

**Figura 3.1** Diagrama de bloques del modelo matemático del Generador.

Muchos modelos y métodos han sido presentados, pero la mayoría de ellos no dan la solución exacta del comportamiento de la máquina, debido a artificios matemáticos usados y especialmente a la falta de linealidad del modelo, lo cual hace que sea difícil tener una apreciación del funcionamiento de la máquina de inducción funcionando como generador, especialmente bajo estados transitorios[5].

## **3.3.2.2DESCRIPCIÓNDE LOS BLOQUES**

En la figura 3.2 se muestra un diagrama de bloques inicial del sistema, donde se muestra los bloques de acción tales como: bloque máquina motriz (turbina), bloque del generador, bloque de carga y capacitancia de excitación.

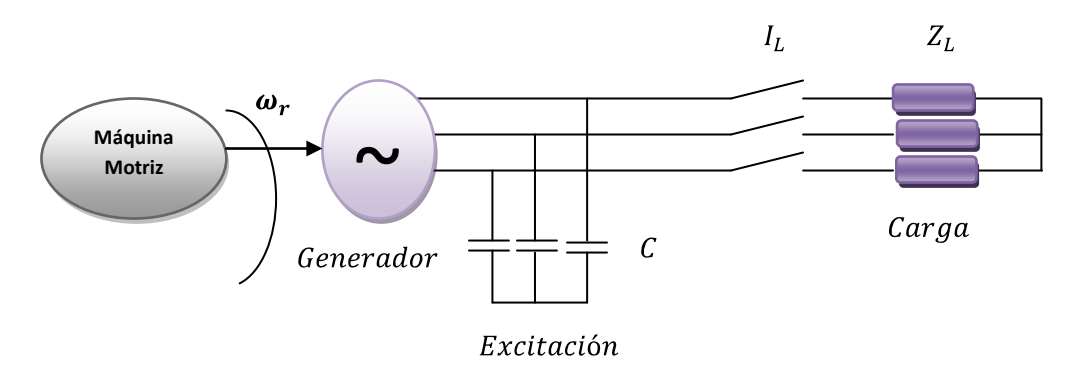

**Figura 3.2**Diagrama de bloques del sistema turbina – generador.

Sería deseable que el generador proporcione un voltaje constante en terminales bajo cualquier variación de carga. En la práctica con un incremento de la carga se produce una caída en el voltaje y la frecuencia. Un voltaje en terminales constante implica un incremento en el valor del flujo magnético en el entrehierro, lo que resultaría en una reactancia de magnetización que varía continuamente Bajo cualquier modo de funcionamiento, ya sea motor o generador, se desea que la máquina trabaje con la misma eficiencia [13].

#### **3.2.3 ECUACIONES MATEMÁTICAS**

El modelo matemático de un generador de inducción o cualquier sistema eléctrico puede ser representado mediante un conjunto de ecuaciones, que caracteriza el comportamiento y la configuración propia del sistema, e intentan aproximarse al efecto que tienen las variables de entrada sobre las variables de salida de un mismo sistema a lo largo del tiempo.

De acuerdo a la ley de Kirchhoff, se expresa que la sumatoria de corrientes en el nodo c de la figura B.2 del anexo B, en función de la admitancia, es:

$$
E_1(Y_1 + Y_M + Y_R) = 0 \tag{3.1}
$$

Para que exista un aumento exitoso del voltaje  $E_1 \neq 0$ , en el proceso de excitación, la máquina alcanza un estado estable de operación; el voltaje inducido en el entrehierro E1 es diferente de cero; por lo que la única condición que cumple la ecuación 3.1 es:

Cuando 
$$
E_1 \neq 0
$$

$$
Y_1 + Y_M + Y_R = 0 \tag{3.2}
$$

Igualando la parte real e imaginaria de la ecuación anterior, respectivamente a cero, obtenemos:

$$
Real(Y1 + YM + YR) = 0
$$
 (3.3)  

$$
Imag(Y1 + YM + YR) = 0
$$
 (3.4)
De la parte real de la ecuación 3.2, se obtiene el polinomio

$$
A_5F^5 + A_4F^4 + A_3F^3 + A_2F^2 + A_1F + A_0 = 0 \quad (3.5)
$$

El polinomio está compuesto por los parámetros de la máquina de inducción, los voltajes iniciales en los capacitores, el voltaje inicial debido al flujo remanente, la capacitancia y la velocidad del rotor, puesto que estos términos solo afectan la magnitud de la corriente pero no afectan su comportamiento [10].Los coeficientes de la ecuación 3.5 se encuentran detallados en el anexo B.

#### **3.2.4DETERMINACIÓNDE LA VELOCIDAD Y LA CAPACITANCIA**

Cuando la máquina de inducción trabaja como generador, se requiere de cierto valor mínimo de velocidad de la turbina y de capacitancia conectada a las terminales del estator de la máquina.

Para conocer los valores de estas variables es necesario encontrar las raíces del polinomio de la ecuación 3.5 y así conocer los valores que nos permitan obtener las raíces con parte real positiva, esto se puede realizar mediante dos métodos.

- 1. Para un valor de capacitancia dada, se varía la velocidad de la turbina y se obtiene las raíces de la ecuación 3.5. El valor de la velocidad en el cual una de las partes reales de las raíces cambia de negativa a positiva, ese será el valor de la velocidad mínima para que ocurra el proceso de auto-excitación.
- 2. Para un valor de velocidad del rotor dado, se varía el valor de la capacitancia y el valor que hace la parte real tenga raíces positivas, es el valor necesario para que ocurra el proceso de auto-excitación.

Con cualquiera de los dos procedimientos mencionados, podemos saber a partir de qué valor de capacitor, es posible obtener el proceso de auto-excitación en el generador de inducción.

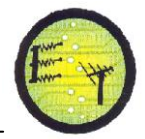

Por su parte, del polinomio se despeja el valor mínimo de la capacitancia, tomando en consideración la frecuencia obtenida anterior. De esta manera se obtiene el valor de la capacitancia mínima:

$$
C_{min} = \frac{1}{2\pi * f_b * Z_b * a_{max}^2} \Big( \frac{a_{max}^2 X_L}{R_L^2 + a_{max}^2 X_L^2} + \frac{X_{ad}}{R_{ad}^2 + X_{ad}^2} \Big) (3.6)
$$

 $\checkmark$   $f_b$  = Frecuencia base  $Z_b$  = Impedancia base

Adicionalmente, el sistema por unidad también será utilizado en el cálculo de la frecuencia y el capacitor de auto-excitación, al igual que las variables que describen a este fenómeno.

Otra manera de calcular el valor de la capacitancia mínima para el proceso de auto-excitación es por medio de la siguiente ecuación:

$$
C_{min} = \frac{1}{N_p \omega_m^2 L_M} \tag{3.7}
$$

Donde:

 $\omega_m$  Velocidad mecánica del rotor (r.p.m)  $N_n$  Número de pares de polos

 $L_M$  Inductancia de magnetización (H).

Para determinar el valor adecuado del capacitor de excitación, se debe conocer el rango de operación de la velocidad, el nivel de voltaje, la frecuencia y las especificaciones de la carga.

 Ahora bien, la potencia base que ha sido seleccionada para el sistema, es la potencia aparente nominal del estator  $(S_b)$ . Por su parte, el voltaje base es la

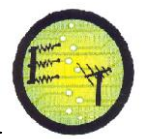

tensión nominal de línea a línea que aparece específica en los datos de placa de la máquina para la conexión YY.

Como se trata de un sistema trifásico balanceado, la potencia y el voltaje base vienen dados por:

$$
S_{Base} = \sqrt{3} * V_{Base} * I_{max}
$$
 (3.8)  

$$
V_{Base} = 220 V
$$

$$
I_{max} = 3.5 A
$$

Utilizando la ecuación 3.8 y reemplazando valores obtenemos:

$$
S_{Base} = \sqrt{3} * 220 * 3.5 = 1333.68 VA
$$

Sin embargo, la impedancia base es la correspondiente a una de las fases de la máquina, por la representación que se ha tomado del circuito equivalente. Así:

La  $Z_{min}$  a conectar en bornes del generador es de 60.29Ω.

$$
Z_{min} = \frac{V}{I_{max}} = \frac{220}{3.5} = 60.29 \ \Omega \quad (3.9)
$$

La  $Z_{max}$  a conectar en bornes del generador es de 2200 Ω.

$$
Z_{max} = \frac{V}{I_{min}} = \frac{220}{0.1} = 400 \,\Omega \quad (3.10)
$$

Las corrientes utilizadas para calcular  $Z_{max}$  y  $Z_{min}$  de detallan en el tabla 5.1.

 Para hacer el cambio de unidades de los parámetros eléctricos, basta solo con tomar el valor en unidades reales y dividirlo entre  $Z_{Base}$ , obteniendo los siguientes valores.

$$
R_s[p.u] = \frac{2.75 \,\Omega}{60.29 \,\Omega} = 0.7578 \, p.u
$$

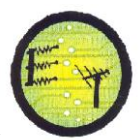

 $R_m[p.u] = \frac{692.62 \Omega}{60.29 \Omega} = 19.0857 p.u$  $X_s[p, u] = X_r[p, u] = \frac{2.963 \Omega}{60.299 \Omega} = 0.08183 p. u$  $R_r = \frac{2.963 \Omega}{60.29 \Omega} = 0.08183 p.u$ 

$$
X_m = \frac{52.204 \ \Omega}{60.29 \ \Omega} = 1.4385 \ p.u
$$

#### **3.2.5FRECUENCIA EN EL GENERADOR DE INDUCCIÓN**

La variación de la frecuencia es la relación entre la potencia generada y la potencia consumida, la misma que, debido a la relación rígida que existe entre la velocidad y la frecuencia, cualquier variación en algún componente del sistema turbina - generador, se siente en el otro.

## **3.2.5.1 VARIACIÓN DE LA FRECUENCIA DEL GENERADOR CON RESPECTO A LA VELOCIDAD DEL EJE**

La frecuencia de generación en el estator de la máquina depende de la inducción magnética de las corrientes en los devanados de los circuitos del estator y del rotor. Si se considera que la permeabilidad del material ferromagnético del estator y del rotor es alta; en un motor de inducción y en consecuencia para un generador de inducción, la onda de fuerza electromotriz  $f_{em}$ total en el estator de la máquina, que actúa para mover el flujo magnético total alrededor del circuito magnético, está dada por [1].

$$
f_{em} = \frac{3}{\pi} N_{ef} I_{1M} \cos\left(wt - \frac{P_{\text{\#polos}}}{2} \theta\right)
$$
 (3.11)

Donde:

 $f_{em}$  Fuerza electromotriz.

 $N_{ef}$  Número efectivo de vueltas por fase.

 $I_{1M}$  Amplitud máxima de la corriente de fase del estator.

 $P_{\text{\#polos}}$  Número de pares de polos de la máquina.

 $\theta$  Posición angular del devanado del estator. [1]

Resolviendo la ecuación 3.11 de la onda de fuerza electromotriz:

$$
\frac{d}{dt}\left(wt - \frac{P_{\# polos}}{2}\theta\right) = 0\tag{3.12}
$$

Tenemos:

$$
w_s = \frac{d\theta}{dt} = \frac{2}{P_{\text{\#polos}}}
$$
(3.13)

De la ecuación 3.11 se relaciona la velocidad de giro del eje [r.p.m], está determinada totalmente por la frecuencia de la fuente de potencia trifásica y el numeró de pares de polos, están relacionadas mediante la ecuación:

$$
\omega_r = \frac{120 * F_g}{P_{\text{\#polos}}} \quad [rpm] \tag{3.14}
$$

Donde:

 $F_q$ Frecuencia de operación del generador[Hz].  $P_{\#polos}$ Número de pares de polos de la máquina  $\omega_r$ Velocidad de giro del eje [r.p.m].

Cuando el estator de una máquina de inducción trifásica se conecta a una fuente de potencia trifásica de frecuencia eléctrica  $F_q$  un conjunto trifásico de corrientes fluye por los devanados del estator y se establece un campo magnético giratorio. Estas corrientes trifásicas suministran la potencia reactiva necesaria para establecer el campo magnético giratorio así como la potencia activa consumida por la turbina.

$$
\frac{\omega_r}{F_g} = \frac{120}{P_{\text{\#polos}}} \tag{3.15}
$$

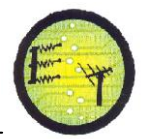

En la siguiente figura se muestra la función de transferencia, de la velocidad de giro del eje con respecto a la frecuencia  $F_q$  o simplemente f.

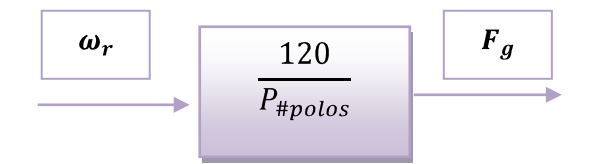

**Figura 3.3** Función de transferencia (Variación de la velocidad del eje vs Frecuencia Generada).

# **3.2.5.2 VARIACIÓN DE LA FRECUENCIA DEL GENERADOR CON RESPECTO A LA POTENCIA MECÁNICA**

La potencia mecánica está determinada por la velocidad de giro del eje y el torque nominal, estas variables se relacionan mediante la siguiente ecuación:

$$
P_m = \omega_r * T_{nominal} \quad (3.16)
$$

Utilizando la ecuacion 3.14, y remplazandola en la ecuacion 3.16 obtenemos:

$$
P_m = \frac{120 * F_g}{P_{\# polos}} * T_{nominal}
$$

Al relacionar la potencia mecánica con la frecuencia generada, obtenemos la siguiente función de transferencia:

$$
\frac{P_m}{F_g} = \frac{120 \times T_{nominal}}{P_{\# polos}}
$$
(3.17)

Donde

 $F_a$ Frecuencia eléctrica [Hz].

 $P_{#polos}$ Número de pares de polos de la máquina

 $\omega_r$ Velocidad del eje [r.p.m].

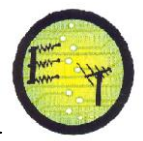

Como puede observarse en la ecuación 3.17, al relacionarla potencia mecánica $P_m$ con la frecuencia generada, depende directamente del torque nominal.

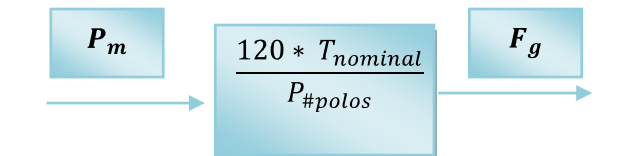

**Figura 3.4** Función de transferencia (Variación de la Potencia Mecánica vs Frecuencia Generada).

 Para lograr una operación satisfactoria de un sistema de potencia, la frecuencia debe permanecer aproximadamente constante. La constancia de la velocidad es particularmente importante para lograr un desempeño satisfactorio de las unidades de generación, ya que son altamente dependientes del desempeño de todos los servicios auxiliares asociados. Una caída considerable en la frecuencia en una red trae como consecuencia corrientes elevadas de magnetización en motores de inducción y transformadores.

### **3.2.6 VOLTAJE EN EL GENERADOR DE INDUCCIÓN**

Se realiza con el objetivo de ajustar la demanda a los cambios imprevistos de la carga.

El voltaje en terminales del generador depende de tres factores.

- $\checkmark$  La velocidad de la turbina.
- $\checkmark$  El tamaño de los capacitores.
- $\checkmark$  La carga conectada.

Si la velocidad del generador se mantiene constante, entonces el voltaje generado depende solamente del tamaño de los capacitores y de la carga conectada.

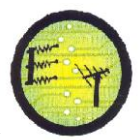

# **3.2.6.1 VARIACIÓN DEL VOLTAJE DEL GENERADOR CON RESPECTO A LA POTENCIA MECÁNICA**

El voltaje de la máquina decrece con un incremento de la carga para una valor fijo de capacitancia. Por lo tanto, para regular el voltaje en terminales, la capacitancia debe variar continuamente con la carga.

$$
I_S = \frac{E_g}{R_s + X_s} - \frac{X_c * R_L}{X_c}
$$
 (3.18)

Donde:

 $I<sub>s</sub>$ Corriente del estator [A].

 $E_a$ Voltaje en el campo magnético.

 $X_c$ Reactancia Capacitiva( $\Omega$ ).

El devanado de campo tiene la finalidad de establecer un campo magnético por medio de una corriente directa, inyectada al devanado por una fuente de potencia externa.

La máquina motriz proporciona energía mecánica al rotor del generador con el fin de ser transformada en energía eléctrica.

$$
P_m = \omega_r * T_{nominal}
$$

El devanado de campo es alimentado por una corriente, conocida también como corriente de excitación, para producir el flujo giratorio necesario para inducir voltaje al devanado del estator

$$
P_m = \frac{(3 \times V_g \times I_s \times I_r^2 \times R_s \times R_r)}{T_{nominal}} \times T_{nominal}
$$
 (3.19)

Donde:

- $I_S$  Corriente del estator [A].
- $I_r$  Corriente del rotor [A].

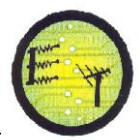

- $R_s$  Resistencia del estator ( $\Omega$ ).
- $R_r$  Resistencia del rotor (Ω).

Utilizando la ecuación 3.18 y remplazándola en la ecuación 3.19, obtenemos:

$$
\frac{P_m}{V_g} = \frac{(3 * \left[\frac{E_g}{R_s + X_s} - \frac{X_c * R_L}{X_c}\right] * I_r^2 * R_s * R_r)}{T_{nominal}} * T_{nominal}
$$

$$
\frac{P_m}{V_g} = \left(3 * \left[\frac{E_g}{R_s + X_s} - \frac{X_c * R_L}{X_c}\right] * I_r^2 * R_s * R_r\right) \tag{3.20}
$$

$$
\frac{P_m}{V_g} = \frac{(3 * E_g * I_r^2 * R_s * R_r)}{R_s + X_s} - \frac{(3 * X_c * R_L * I_r^2 * R_s * R_r)}{X_c}
$$
(3.21)  

$$
\frac{P_m}{V_g} = \frac{(3 * (E_g * I_r^2 * R_s * R_r)}{K_2} - (R_L * I_r^2 * R_s * R_r))
$$

Donde:

$$
K_3 = I_r^2 * R_s * R_r
$$
 (3.22)  

$$
K_2 = R_s + X_s
$$
 (3.23)

Utilizando la ecuación 3.22 y 3.23, y remplazándola en la ecuación 3.21, obtenemos:

$$
\frac{P_m}{V_g} = \frac{(3*(E_g * K_3))}{K_2} - (R_L * K_3))
$$

Al relacionar la potencia mecánica con el voltaje entregado, obtenemos:

$$
\frac{P_m}{V_g} = 3 * \left(\frac{E_g K_3 - R_L K_3 K_2}{K_2}\right) \tag{3.24}
$$

En la siguiente figura se muestra la función de transferencia, potencia mecánica con respecto al voltaje entregado $V_q$ :

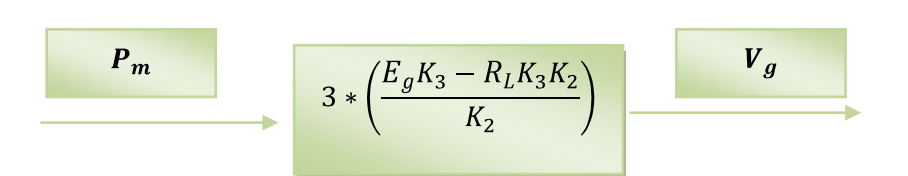

**Figura 3.5** Función de transferencia (Variación de la Potencia mecánica vs Voltaje entregado).

La variación de la excitación del campo dependerá del tipo de carga conectada al generador para mantener el valor nominal del voltaje, así: Si la carga presenta factor de potencia unitario la excitación del devanado de campo se debe aumentar levemente a razón de llegar a suplir la disminución del voltaje.

## **3.2.6.2 VARIACIÓN DEL VOLTAJE DEL GENERADOR CON RESPECTO A LA VELOCIDAD DEL EJE**

La turbina proporciona energía mecánica al rotor del generador con el fin de ser transformada en energía eléctrica, al mismo tiempo el devanado de campo es alimentado por una corriente directa, conocida también como corriente de excitación.

Utilizando la ecuación 3.16, la potencia mecánica está determinada por la velocidad de giro del eje y el torque nominal.

$$
P_m = \omega_r * T_{nominal}
$$

$$
\frac{P_m}{T_{nominal}} = \omega_r
$$

Utilizando la ecuación 3.18 y remplazándola en la ecuación 3.25, obtenemos:

$$
\frac{\frac{-3R_R|I_R|^2}{F-E_g}}{T_{nominal}} = \omega_r
$$

$$
\frac{-3R_R|I_R|^2}{(F * T_{nominal}) - (E_g * T_{nominal})} = \omega_r
$$

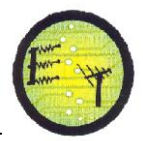

$$
\frac{-3\frac{V_g}{I_S}|I_R|^2}{(F*T_{nominal})-(E_g*T_{nominal})} = \omega_r
$$
 (3.25)

Utilizando la ecuación 3.25 y remplazándola en la ecuación 3.26, obtenemos:

$$
\frac{3V_g|I_R|^2}{I_S * ((F * T_{nominal}) - (E_g * T_{nominal}))} = \omega_r
$$
  

$$
\frac{-3|I_R|^2}{I_S * ((F * T_{nominal}) - (E_g * T_{nominal}))} = \frac{\omega_r}{V_g}
$$
(3.26)  

$$
K_4 = F * T_{nominal}
$$
(3.27)  

$$
K_5 = E_g * T_{nominal}
$$
(3.28)  

$$
K_6 = -3|I_R|^2
$$
(3.29)

Al relacionar y reemplazar las ecuaciones 3.27, 3.28, 3.29 en la siguiente ecuación obtenemos:

$$
\frac{K_6}{I_S * ((K_4) - (K_5))} = \frac{\omega_r}{V_g} \tag{3.30}
$$

Como puede observarse en la ecuación 3.30, al relacionar la velocidad de giro $\omega_r$ con el voltaje entregado $V_g$ , depende directamente del voltaje de campo magnético

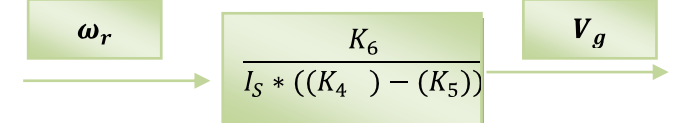

.

**Figura 3.6** Función de transferencia (Variación de la Potencia Mecánica vs Voltaje entregado).

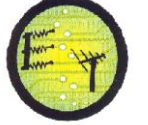

#### **3.3 DESLIZAMIENTO**

El deslizamiento en una máquina de inducción se refiere a la velocidad relativa entre el campo magnético por las corrientes en el estator y la velocidad mecánica del rotor, permitiendo así, determinar la cercanía de la velocidad de giro de la máquina, a su velocidad síncrona.

$$
s = \frac{R_r X_m^2 \pm \sqrt{R_r^2 X_m^4 - 4R_s^2 R_r^2 (X_r + X_m)^2}}{2R_s (X_r + X_m)^2}
$$
(3.31)

Se obtienen:

$$
s_1 = 0.0169
$$
  

$$
s_2 = -0.0026
$$

De estos valores, se selecciona el segundo por ser negativo y representar el deslizamiento para la operación de la máquina como generador.

Dependiendo del estado de operación de la máquina se tienen varios valores de deslizamiento que van desde -1 a 1, cada uno de estos límites determinan la velocidad del campo magnético. Para valores de s mayores que cero y menores que 1, la potencia mecánica permanece positiva, ya que la velocidad síncrona es mayor que la mecánica. Por su parte, cuando s =1, la velocidad mecánica es cero ya que el rotor se encuentra en estado estacionario. Por otra parte, cuando la velocidad mecánica es mayor que la síncrona, entonces s tiene un valor negativo, ya que la máquina al girar como motor no puede alcanzar la velocidad uniforme ( $n_{sinc} = n_m$ ), debe ser otra máquina la que lleve el rotor a una velocidad superior a la de sincronismo, esta condición implica que la potencia mecánica sea negativa, lo cual significa que a velocidades por encima de la síncrona, el rotor no proporciona potencia mecánica sino que la consume, funcionando de esta forma como generador.

### **CAPITULO IV**

### **MODELAMIENTO MATEMÁTICO DE LA CARGA**

Este apartado recoge los aspectos fundamentales del modelamiento matemático de la carga, para determinar los parámetros necesarios para su óptimo funcionamiento dentro del sistema TURBINA-GENERADOR-CARGA.

### **4.1 CARGA**

En los sistemas de potencia, la carga eléctrica está relacionada con la demanda de los equipos eléctricos, esta no se mantiene constante durante el tiempo, pues la conexión y desconexión de cargas de tipo industrial, residencial y comercial son diversas, esto puede ocasionar variaciones de frecuencia en el sistema, que pueden dañar los equipos y la producción de carga [15].

Las variaciones en la carga producen variaciones de velocidad, al variar el eje del generador, se varía el torque eléctrico, a continuación se muestran las tres posibilidades [18].

**Aumento de velocidad:** Cuando la carga disminuye, el torque mecánico es mayor al torque eléctrico.

$$
T_{e(t)} < T_{m(t)} \qquad (4.1)
$$

**Disminución en la velocidad:** Cuando la carga aumenta, el torque eléctrico aumenta y comienza a vencer al torque mecánico provocando la disminución de velocidad.

$$
T_{e(t)} > T_{m(t)} \tag{4.2}
$$

**Velocidad constante:** Es la condición ideal del sistema, la carga eléctrica se mantiene constante, por lo que no hay variaciones de velocidad.

$$
T_{e(t)} = T_{m(t)} \tag{4.3}
$$

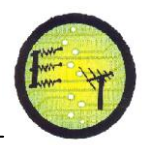

El comportamiento dinámico del sistema, frente a pequeñas perturbaciones, puede ser descrito utilizando un parámetro llamado "Coeficiente de amortiguamiento del sistema", el cual relaciona el cambio porcentual de la carga sobre el cambio porcentual de la frecuencia del sistema.

$$
\Delta P_L(frec) = D * \Delta \omega \qquad (4.4)
$$

$$
D = \frac{\Delta P_L(frec)}{\Delta \omega} \tag{4.5}
$$

Donde:

Coeficiente de amortiguamiento del sistema.

El cambio neto en la potencia eléctrica  $P_e$  está definido como:

$$
\Delta P_e = \Delta P_L + D * \Delta \omega \qquad (4.6)
$$

El momento angular de la máquina puede ser expresado en términos de la energía cinética y la potencia a velocidad nominal, esta es llamada constante de inercia H.

$$
H = \frac{\varepsilon_c (\omega = \omega_0 \ r.p.m)}{S(\omega = \omega_0 \ r.p.m)} \qquad (4.7)
$$

 $\varepsilon_c$ Se define como la energía cinética que se obtiene a la velocidad nominal, lo mismo para S, la cual es la potencia aparente que se obtiene a velocidad nominal. La energía cinética está en función del momento de inercia y la velocidad.

$$
\varepsilon_c = \frac{1}{2}I\omega^2_0 = \frac{1}{2}M\omega_0\tag{4.8}
$$

Sustituyendo la ecuación 4.8 de la energía cinética, en la ecuación 4.7 es posible expresar el momento angular en función de la constante de inercia.

$$
H = \frac{\frac{1}{2}M\omega_0}{S_n} \qquad (4.9)
$$

$$
M = 2H \frac{S_n}{\omega_0} \quad (4.10)
$$

Sustituyendo M en la ecuación 4.10 y reagrupando se tiene que:

$$
2H \frac{S_n}{\omega_0} \frac{\partial \Delta_\omega}{\partial t} = \Delta P_m - \Delta P_e \qquad (4.11)
$$

$$
2H \frac{\partial (\frac{\Delta_\omega}{\omega_0})}{\partial t} = \frac{\Delta P_m - \Delta P_e}{P_0} \qquad (4.12)
$$

Al considerar las variaciones a partir del punto de operación a velocidad nominal, después sustituyendo la ecuación 4.10 en la ecuación 4.12, se obtiene:

$$
2H\frac{\partial \left(\frac{\Delta_{\omega}}{\omega_{0}}\right)}{\partial t} = \frac{\Delta P_{m}}{P_{0}} - \frac{\Delta P_{L} + D\Delta\omega}{P_{0}} \tag{4.13}
$$

Al pasar al plano s y despejar el cambio de frecuencia se obtiene:

$$
\frac{\Delta_{\omega}}{\omega_0} = \frac{1}{(2Hs + D)} \left[ \frac{\Delta P_{m(s)}}{P_0} - \frac{\Delta P_{L(s)}}{P_0} \right]
$$
(4.14)

### **4.2 RESPUESTA DE LA FRECUENCIA A LA VARIACIÓN DE LA CARGA**

En general, la carga en un sistema de potencia varía en relación directa con la frecuencia, es decir al aumentar la carga aumenta la frecuencia y viceversa. En un sistema de potencia, para mantener el control del voltaje y la frecuencia, el intercambio de potencia, debe estar en balance entre la generación y la carga. La dependencia de estos cambios, se presenta en la siguiente ecuación:

$$
P_e = P_L(1 + D'\Delta f) \qquad (4.19)
$$

Donde:

 $P_e$  Potencia eléctrica.

- $P_L$  Potencia demandada por la carga.
- $\Delta f$  Variación de frecuencia

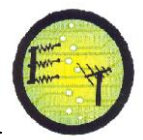

En la ecuación 4.20, la expresión D´ se denomina coeficiente de sensibilidad o de amortiguamiento de la carga a la frecuencia y la respuesta dinámica del sistema; y la siguiente ecuación muestra la relación que hay entre la carga y la frecuencia (f).

$$
D' = \frac{\frac{\Delta P_L}{P_{L_n}}}{\frac{\Delta f}{f_n}}
$$
(4.20)

Valores comunes de D´ para sistemas típicos de potencia, son: 1% a 2%. Un valor de 2% significa que a 1% de cambio de carga, causaría un cambio de 2% en la frecuencia.

En variables de desviación la ecuación 4.19, se escribe como:

$$
\Delta P_e = \Delta P_L + D' P_{L_n} \Delta f = A P_L + D' \Delta f \tag{4.21}
$$

El efecto de la carga en la variación de la frecuencia, favorece en la regulación de generación, ya que si se aumenta la carga al generador, la frecuencia aumenta; al aumentar la frecuencia la carga total real vista por el generador disminuye, cuyo efecto se conoce como amortiguamiento de la carga.

# **4.3 VARIACIÓN DE LA CARGA Y SU EFECTO EN EL VOLTAJE Y LA FRECUENCIA**

Cuando una máquina de inducción funciona como motor, conectado a una fuente de potencia de frecuencia constante, la velocidad del campo magnético giratorio del entrehierro permanece constante. Cuando se le conecta alguna carga al generador, la velocidad del rotor varía (*disminuye*), respecto a la velocidad proporcionada por la turbina. Sin embargo, para un generador de inducción autoexcitado, cuyo rotor gira a velocidad constante, la velocidad del campo magnético del entrehierro, se atrasa respecto a la velocidad del rotor.

El generador de inducción tiene que absorber la potencia mecánica suministrada por la turbina, el cual lo hace operar a una velocidad sincrónica, que es un poco menor que la velocidad del rotor. Cuando se conecta o incrementa la carga del generador la magnitud del deslizamiento negativo también se incrementa.

En este caso la velocidad del rotor es el parámetro de entrada; por lo tanto, el aumento en el deslizamiento se debe a un decremento en la velocidad del campo magnético giratorio en el entrehierro. Una disminución en la velocidad del rotor ocasionará una disminución del voltaje entregado y su frecuencia.

## **4.4RELACIÓN DE TORQUES ELECTROMAGNÉTICO - MECÁNICO ANTE VARIACIONES DE CARGA**

El objetivo del análisis de relación de torques es ajustar la demanda a los cambios imprevistos de la carga. En la figura 4.1 se muestra a un generador simulado por una gran masa rodante, con dos torques opuestos.

El voltaje de la máquina decrece con un incremento de la carga para una valor fijo de capacitancia. Por lo tanto, para regular el voltaje en terminales, la capacitancia debe variar continuamente con la carga.

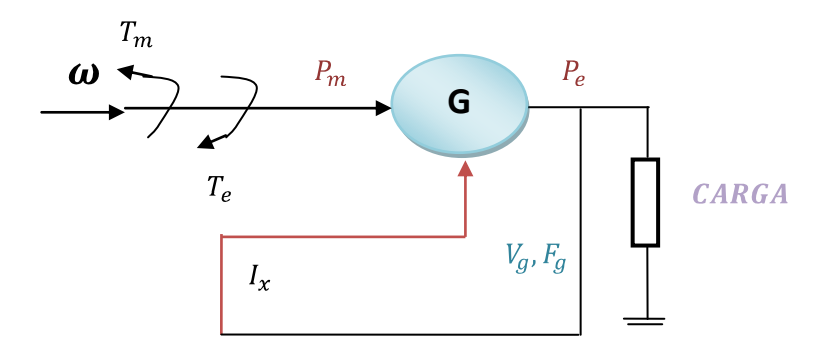

**Figura 4.1**Diagrama de torques en un sistema turbina -generador.

En el diagrama del sistema de la figura 4.1 al existir un cambio de carga, el torque electromagnético  $T_e$  del generador varía, causando un desequilibrio entre el torque mecánico de entrada  $T_m$  y el torque electromagnético  $T_e$ , y como resultado una variación de la velocidad angular del sistema turbina-generador determinada por la ecuación de movimiento.

El comportamiento dinámico del sistema turbina - generador; está regido por la siguiente ecuación diferencial del movimiento:

$$
T_a = T_m - T_e = J \frac{dw}{dt} \tag{4.23}
$$

Donde:

- $T_a$ Torque de aceleración.
- $T_m$ Torque mecánico.
- $T_e$ Torque electromagnético.
- Momento de inercia total o equivalente del sistema.
- $w$  Velocidad angular.

En general si la potencia  $P = T * w$ , donde w es la velocidad angular; para variaciones pequeñas alrededor de las condiciones nominales:  $w_n$  y  $T_n$  la estabilidad mecánica, que representa la variación de la velocidad angular  $\Delta w$  por efecto de una variación de la potencia  $\Delta P$ , se puede representar como:

$$
\Delta P = T_n * \Delta w + w_n * \Delta T \qquad (4.24)
$$

Donde:

 $T_n$  Torque a condiciones nominales.  $\Delta T$  Variación del torque del sistema.  $w_n$ Velocidad angular nominal.

A condiciones nominales  $T_{m_n} = T_{e_n}$ , la ecuación de equilibrio o de oscilación, se puede expresar como:

$$
\Delta P_m - \Delta P_e = M \frac{dw}{dt} \tag{4.25}
$$

Con:

$$
M = 2H = J \frac{{w_n}^2}{P_n} = \frac{2E_a}{P_n}
$$
 (4.26)

Donde:

 $\Delta P_m$ Variación de la potencia mecánica.  $\Delta P_e$ Variación de la potencia eléctrica.

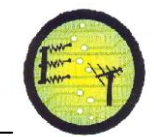

М Constante de inercia del sistema.  $P_n$ Potencia nominal del generador.  $E_a$ Energia cinéticaacumulada. H Constante.

Las variaciones en el torque producto de las variaciones en las cargas, se pueden controlar utilizando un sistema de control de velocidad, de esta forma se puede mantener el sistema estable. El torque se puede definir como el momento de inercia de la máquina por la aceleración que experimenta:

$$
T_{net(t)} = I \alpha \qquad (4.27)
$$

Donde

- Momento de inercia de la máquina.
- $\alpha$  Aceleración rotacional.

Todo cuerpo presenta una masa y si esta experimenta una velocidad se dice que está experimentando un momento; este es el producto vectorial del momento lineal por el vector de posición, como la velocidad y el desplazamiento son perpendiculares para el caso del movimiento angular, la expresión se simplifica y es llamado momento angular.

$$
M = I\omega \tag{4.28}
$$

Donde:

- $M$  Momento angular.
- $\omega$  Velocidad angular.

La potencia está relacionada con la velocidad y el torque que experimenta, a partir de esto se obtiene:

$$
P_{ne(t)} = \omega T_{ne(t)} = (I\alpha)\omega = M\alpha \qquad (4.29)
$$

**Escuela de Electrónica y Telecomunicaciones**

Donde  $P_{net(t)}$ se define como la potencia acelerante neta de la máquina y  $T_{ne(t)}$  es la misma definición solo que para el caso del torque, este último es el resultado de la diferencia del torque mecánico y electromagnético.

$$
T_{ne(t)} = T_m - T_e \tag{4.30}
$$

Se asume que en condiciones iníciales la máquina presenta una velocidad y un ángulo inicial, la velocidad en cualquier instante se puede definir como:

$$
\omega = \omega_0 + \alpha t \tag{4.31}
$$

Las variaciones en el ángulo de fase de la máquina se definen como la diferencia entre el ángulo absoluto y el ángulo de referencia o inicial.

$$
\Delta \delta = \int (\omega_0 + \alpha t) dt - \int (\omega_0) dt \qquad (4.32)
$$

Donde se obtiene como resultado:

$$
\Delta \delta = \frac{1}{2\alpha} t^2 \tag{4.33}
$$

Las variaciones en la velocidad se definen como:

$$
\Delta \omega = \alpha t = \frac{d(\Delta \delta)}{dt} \tag{4.34}
$$

El torque neto se puede relacionar con la variación entre el torque electromagnético y mecánico, esto incluye variaciones de velocidad y de ángulo de fase, las cuales se pueden relacionar de la siguiente manera:

$$
T_{ne(t)} = I\alpha = I\frac{d(\Delta\omega)}{dt} = I\frac{d^2(\Delta\delta)}{dt}
$$
 (4.35)

La potencia definida en función de las condiciones iníciales se puede expresar:

$$
P_{ne(t)} = P_{ne0} + \Delta P_{ne(t)} \tag{4.36}
$$

Donde:

$$
P_{ne0} = P_{m0} - P_{e0} \tag{4.37}
$$

$$
\Delta P_{ne(t)} = \Delta P_{m(t)} - \Delta P_{e(t)} \tag{4.38}
$$

$$
P_{ne(t)} = (P_{m0} - P_{e0}) + (\Delta P_{m(t)} - \Delta P_{e(t)})
$$
 (4.39)

Lo mismo ocurre con los torques:

$$
T_{ne(t)} = (T_{m0} - T_{e0}) + (\Delta T_{m(t)} - \Delta T_{e(t)})
$$
(4.40)

Utilizando la ecuación 4.39

$$
P_{ne(t)} = P_{ne0} + \Delta P_{ne(t)} = (\omega_0 + \Delta \omega)(T_{ne0} - \Delta T_{ne})
$$
 (4.41)

Utilizando las ecuaciones 4.39 y 4.40 se obtiene:

$$
(P_{m0} - P_{e0}) + (\Delta P_{m(t)} - \Delta P_{e(t)}) = (\omega_0 + \Delta \omega) [(T_{m0} - T_{e0}) + (\Delta T_{m(t)} - \Delta T_{e(t)})]
$$
(4.42)

Asumiendo que para condiciones iníciales:

$$
P_{m0} = P_{e0} \t(4.43)
$$
  

$$
T_{m0} = T_{e0} \t(4.44)
$$

La ecuación en 4.42 se simplifica como:

$$
(\Delta P_{m(t)} - \Delta P_{e(t)}) = \omega_0 (\Delta T_m - \Delta T_e)
$$
 (4.45)

De la ecuación 4.45 se tiene:

$$
(T_{m0} - T_{e0}) + (\Delta T_{m(t)} - \Delta T_{e(t)}) = I \frac{d(\Delta \omega)}{dt}
$$
 (4.46)

Puesto que se pueden combinar las ecuaciones 4.44 y 4.45 y obtener:

$$
\left(\Delta P_{m(t)} - \Delta P_{e(t)}\right) = \omega_0 I \frac{d(\Delta \omega)}{dt} = M \frac{d(\Delta \omega)}{dt} \qquad (4.47)
$$

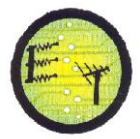

Utilizando la transformada de Laplace se puede observar en el dominio de la imagen que:

$$
(\Delta P_{m(s)} - \Delta P_{e(s)}) = Ms\Delta\omega(s) \qquad (4.48)
$$

Por tanto la función de transferencia del generador sería la siguiente:

$$
\Delta \omega(s) = \frac{1}{M * s} \left( \Delta P_{m(s)} - \Delta P_{e(s)} \right) \tag{4.49}
$$

Un cambio de carga causa un desbalance entre el torque eléctrico y mecánico, resultando una variación de velocidad.

### **CAPITULO V**

### **SIMULACIONES DEL SISTEMA TURBINA- GENERADOR- CARGA**

Este apartado recoge los aspectos fundamentales de las simulaciones del sistema conformado por TURBINA -GENERADOR-CARGA.

El análisis de la variación de los parámetros eléctricos y mecánicos en un sistema de potencia aislado es necesario para garantizar la continuidad y la calidad de los parámetros fundamentales, frecuencia y tensión, que deben mantenerse dentro de límites estrechos alrededor de valores nominales establecidos.

## **5.1 PAR***Á***METROS TÉCNICOS**

Todo sistema que se desea analizar, primero se debe saber cómo se encuentran sus parámetros de trabajo, los cuales se muestran en la siguiente tabla.

| <b>DATOS TÉCNICOS</b>           | <b>VALOR</b>          |  |
|---------------------------------|-----------------------|--|
| Modelo del conjunto             | TB-20/240/CR          |  |
| Tipo del generador              | NEMA MG-1-22.40       |  |
| Modelo                          | Maraton, 284 PSL 1508 |  |
| Corriente                       | 3.75 A                |  |
| Tensión del generador           | 220V                  |  |
| Numero de fases                 | 3                     |  |
| Frecuencia                      | 60Hz                  |  |
| Potencia real de salida         | 2kW                   |  |
| Potencia reactiva de salida     | 1kVAR                 |  |
| Velocidad de giro del generador | 1800rpm               |  |
| Rendimiento                     | 64.2%                 |  |
| Factor de potencia              | $\cos \varphi = 0.87$ |  |

**TABLA 5.1 DATOS TÉCNICOS DEL GENERADOR [8]**

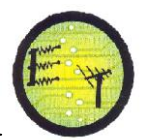

#### **Escuela de Electrónica y Telecomunicaciones**

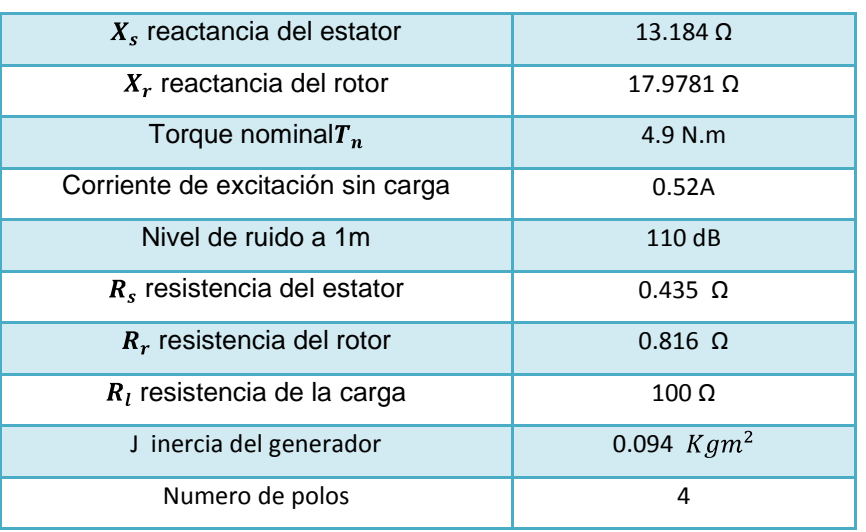

#### **TABLA 5.2 DATOS TÉCNICOS DEL SISTEMA HIDRÁULICO [5]**

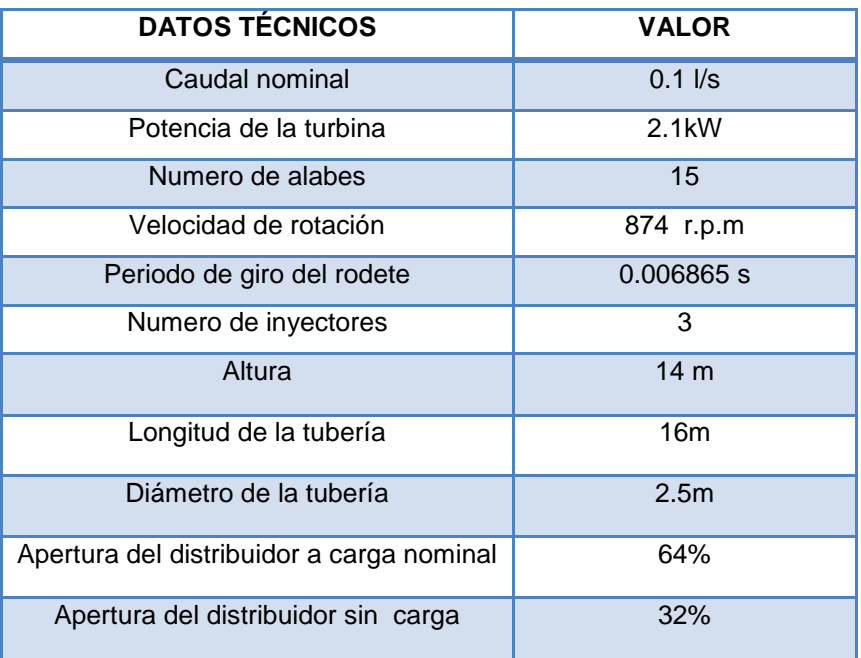

Es importante resaltar que para las simulaciones y a partir de este momento, se desprecia la resistencia de magnetización ( $R_m$ ), es decir, se desprecian las pérdidas en el núcleo, ya que de esta manera, los cálculos resultan más sencillos al simplificar las ecuaciones, y la variación del error porcentual que esto representa en cualquier cálculo, es mínimo [8].

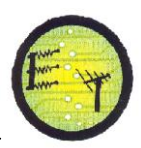

# **5.2CÁLCULO DE LOS COEFICIENTES DEL POLINOMIO CARACTERÍSTICO**

Cuando la máquina de inducción trabaja como generador de inducción,  $L_m = 0.020$ H, es un factor importantísimo para el funcionamiento del generador al momento de analizar el proceso de auto-excitación. Por lo tanto la metodología que se utiliza para encontrar los valores mínimos para que ocurra la auto-excitación, es la siguiente. De acuerdo a la ecuacion B.45 del anexo B, se propone la velocidad de rotacion,  $\omega_n = 1660 r$ .  $p.m$ , luego se propone varios valores de capacitancia y se obtiene las raices del polinomio, el valor de la capacitancia en donde una de las raices cambia su parte real negativa a positiva, es el valor minimo, que se nesecita para que ocurra la auto-excitación. Posteriormente y con la ayuda de MATLAB, se obtuvieron los resultados de las variables más importantes que describen al fenómeno. A partir de estos datos se gráfica las curvas mas representativas.

Si se propone como velocidad de rotación  $\omega_n = 1800 r.p.m.$  y mediante la utilización de MATLAB, se obtiene las raíces del polinomio característico, obteniendo el valor aproximado del capacitor de 84uF. En la tabla 5.3 se presenta las raíces que se obtuvieron al variar el valor de la capacitancia. El proceso de autoexcitación ocurrirá en el generador de inducción con una capacitancia mínima de 87uF.

| $\omega_m = 1800$ (r p m)           |                                |                                 |
|-------------------------------------|--------------------------------|---------------------------------|
| $C = 84 uF$                         | $C = 87 uF$                    | $C = 114 uF$                    |
| $r_1 = -19.6902 - 23.3523i$         | $r_1 = -196902 - 233523i$      | $r_1 = -196902 - 233523i$       |
| $r_2 = -2$ 1999e5 - 1 8370e5i       | $r_2 = 219e5 - 1.80e5i$        | $r_2 = 2.1999e5 - 1.8370e + 5i$ |
| $r_3 = -2.7236e2 - 2.0863e2i$       | $r_2 = 2.1214e2 - 2.6996e2i$   | $r_3 = 2.4188e2 - 2.43e2i$      |
| $r_4 = -4.0512e2 + 4.3949e2i$       | $r_4 = -2.0876e2 + 4.2473e2i$  | $r_4 = 2.0739e2 + 4.8660e2i$    |
| $r_5 = -0.5291 + 1.7825i$           | $r_5 = 0.0206 + 1.5837i$       | $r_5 = 0.2353 + 1.6926i$        |
| $r_6 = -2.4262e - 4 + 5.8863e - 8i$ | $r_6 = 1.92e - 4 + 3.68e - 8i$ | $r_6 = 214e - 4 + 4.60e - 8i$   |

**TABLA 5.3 RESULTADOS OBTENIDOS PARA AUTO-EXCITACIÓN PARA DISTINTOS VALORES DE CAPACITANCIAS.**

El objetivo de la tabla 5.3, es ilustrar como afectan los diferentes valores de la capacitancia, al proceso de auto-excitación. Con una capacitancia de 84uF, no ocurre el proceso de auto-excitación, debido a que este valor no es suficiente para que se cumpla la condición de que al menos una de las raices tenga parte real positiva, como se indica en la tabla 5.3, Sin embargo, con una capacitancia de 87uF, en las raices de la ecuación caracteristica se obitene una raiz con parte positiva cuyo valor es 2.19 x 10<sup>5</sup>, lo cual indica que el proceso de auto-excitación ocurrirá satisfactoriamente.

### **5.3 CÁLCULO DEL CAPACITOR DE AUTOEXCITACIÓN**

El cálculo de la capacitancia corresponde al fenómeno de auto-excitación, que se realiza con una resistencia de  $R_L = 60 \Omega$ , cuyo valor fue obtenido mediante la ecuacion (B.38) del anexo B, de acuerdo a los parámetros de la máquina.

Para conocer el valor de la capacitancia y la velocidad, es necesario encontrar las raíces del polinomio de la ecuación 3.5 y así conocer los valores que nos permitan obtener las raíces con parte real positiva, esto se puede realizar mediante dos métodos.

- 1. Para un valor de capacitancia dada, se varía el valor de la velocidad de la turbina y se obtiene las raíces de la ecuación 3.5. En el valor de la velocidad en el cual una de las partes reales de las raíces cambia de negativa a positiva, ese será el valor de la velocidad mínima para que ocurra el proceso de auto-excitación.
- 2. Para un valor de velocidad del rotor dado, se varía el valor de la capacitancia, hasta que ocurra el proceso de auto-excitación.

Con cualquiera de los dos procedimientos mencionados, podemos saber a partir de qué valor de capacitor, es posible obtener el proceso de auto-excitación en el generador de inducción.

 El cálculo de la capacitancia utilizando las 2 formas descritas anteriormente, puede arrojar valores ligeramente diferentes, pero en ambos casos se puede considerar como buenos, puesto que el generador de inducción, opera en un cierto

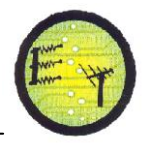

rango de capacitancia de excitación. Si la capacitancia de excitación  $c$ , es muy pequeña o la reactancia  $XC$  es muy grande, la impedancia de la carga prevalecerá en el circuito del estator, cancelando el efecto de la excitación, al ser la capacitancia C muy pequeña, menor que la capacitancia mínima requerida  $C_{min}$ , no será posible la excitación de la máquina conduciéndola a una región inferior de corte.

Una de las maneras para calcular la capacitancia mínima mediante la ecuación B.34 del anexo B, para la cual necesitamos calcular los parámetros  $X_{cd}$ ,  $R_{cd}$ .

$$
R_{cd} = \frac{(a-b)R_r * X_m^2}{R_r^2 + (a-b)^2 * (X_m + X_r)^2}
$$

$$
X_{cd} = \frac{R_r^2 * X_m + (a-b)^2 * X_m * X_r (X_m + X_r)}{R_r^2 + (a-b)^2 * (X_m + X_r)^2}
$$

Resolviendo las ecuaciones anteriores mediante MATLAB obtenemos como resultado.

$$
R_{cd} = -00000.9672 \ \Omega
$$
  

$$
X_{cd} = 0.4911 \ \Omega
$$

A continuación, y mediante la utilización de la ecuación B.34 del anexo B, se deduce el valor del capacitor mínimo de excitación al cual el generador ha alcanzado una condición estable de excitación.

$$
C_{min} = \frac{1}{2\pi * f_b * Z_b * a_{max}^2} \left( \frac{a_{max}^2 X_L}{R_L^2 + a_{max}^2 X_L^2} + \frac{X_{ad}}{R_{ad}^2 + X_{ad}^2} \right)
$$
  

$$
C_{min} = \frac{1}{2\pi * 60 * 36.29 * 2.19e5^2} \left( \frac{2.19^2 * 0.6}{2.7^2 + 0.916^2 * 0.6^2} + \frac{1.67}{0.0013^2 + 1.67^2} \right)
$$

 $C_{min} = 98.7 uF$ 

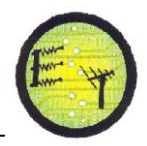

 El valor de capacitancia obtenido es el que va a garantizar la auto-excitación de acuerdo a los parámetros característicos de la máquina y la condición de operación de la misma.

 Otra manera de calcular el valor de la capacitancia mínima para el proceso de auto-excitación es por medio de la ecuaciónB.35 del anexo B, para ello es necesario conocer los valores minimos de velocidad de la turbina y capacitancia.

$$
C_{min} = \frac{1}{N_p \omega_m^2 L_M}
$$

Donde:

 $\omega_m$  Velocidad mecánica del rotor. (r.p.m)

 $N_p$  Número de pares de polos.

 $L_M$  Inductancia de magnetización a voltaje promedio. (H)

Para calcular la capacitancia mínima, primero debemos calcular la reactancia de magnetización mediante la ecuación B.13 del anexo B, la cual se indica a continuación:

$$
X_M = \frac{-1}{\frac{X_R}{[\frac{R_R}{(F-v)}]^2 + X_R^2} + \frac{X_{ac}}{R_{ac}^2 + X_{ac}^2}}
$$

Resolviendo la ecuación anterior mediante MATLAB obtenemos como resultado.

$$
X_M = 7.6062 \ \Omega
$$

Ya que los valores para el cálculo de las inductancias se dan en reactancias, debemos de hacer la conversión a inductancias, mediante el cual obtenemos como resultado:

$$
L_M = \frac{X_M}{2 * \pi * f}
$$

$$
L_M = \frac{7.6062}{2 * \pi * 60}
$$

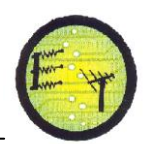

$$
L_M = \frac{7.6062}{376.992}
$$

$$
L_M = 0.0020 \ H
$$

A continuación, y mediante la utilización de la ecuación B.35 del anexo B, se deduce el valor del capacitor mínimo de excitación al cual el generador ha alcanzado una condición estable de excitación.

$$
C_{min} = \frac{1}{N_p \omega_m^2 L_M}
$$

$$
C_{min} = \frac{1}{2 * (16)^2 * 0.0020}
$$

$$
C_{min} = 90.72 \, uF
$$

El generador de inducción, opera en un cierto rango de capacitancia de excitación. Si la capacitancia de excitación  $C$  es muy pequeña o la reactancia  $XC$ es muy grande, la impedancia de la carga prevalecerá en el circuito del estator, cancelando el efecto de la excitación, al ser la capacitancia C muy pequeña, menor que la capacitancia mínima requerida  $C_{min}$ , no será posible la excitación de la máquina conduciéndola a una región inferior de corte. Cuando la capacitancia de excitación C es muy grande, mayor que una capacitancia máxima  $C_{max}$  admisible, la impedancia reactiva  $XC$  predominará sobre la impedancia de carga, llevando a la máquina a otra sección o región superior de corte.

Una vez obtenidos los parámetros necesarios para la simulación, es importante conocer el comportamiento de la planta hidroeléctrica, por lo que se asumen tres condiciones principales, la primera se mantiene el valor del voltaje en terminales al igual que la velocidad de la turbina, se varía la impedancia de carga y se calculan los diferentes valores de capacitancia para cada una de ellas. La segunda, se establece un valor fijo de capacitancia para el banco trifasico de capacitores, se mantiene la velocidad de la turbina y sevaríala impedancia de carga.Posteriormente, la tercera condicion asumida , es un banco de capacitores cuya capacitancia es fija al igual que el valor de impedancia de carga, no obstante, se varía velocidad de la turbina.

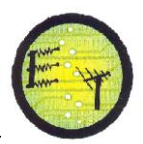

### **5.4 VARIACIONES DEL VOLTAJE ENTREGADO CON RESPECTO A LA CAPACITANCIA**

Un incremento de la capacitancia aumenta la magnitud del voltaje pero no compensa la disminución en el valor de la frecuencia. Un aumento en la velocidad de la turbina, incrementa la magnitud tanto de la frecuencia como del voltaje. Sin embargo, aunque con el incremento de la velocidad, se obtenga la magnitud de la frecuencia deseada, posiblemente la magnitud del voltaje no será la adecuada.

Se observa en la figura 5.1 que hay una relación directamente proporcional que al incrementar la capacitancia, el voltaje también aumenta, para un capacitor de 90.72 uF, el valor de voltaje es 231.9 V

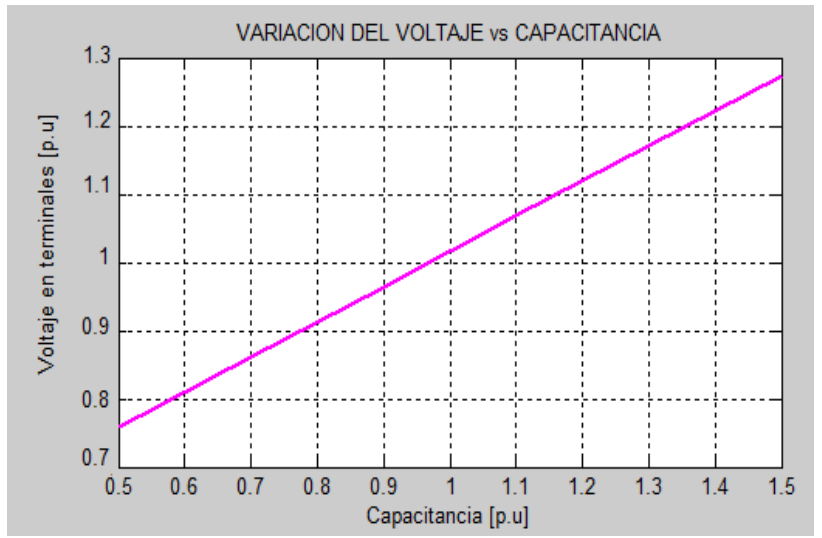

**Figura 5.1** Variación del Voltaje en terminales – Capacitancia de Auto-excitación.

Se observa en la figura 5.1 que al variar la capacitancia de 87uF, el voltaje varía con relación a este, un porcentaje de 7% el voltaje final, es decir 15V por cada 1uF, por lo tanto se determina que hay una relación directamente proporcional que al incrementar la capacitancia el voltaje también aumenta, pues un incremento en la capacitancia afecta significativamente en el voltaje.

## **5.4.1 Variación de la Corriente del Estator con respecto a la Capacitancia**

Cuando el voltaje en terminales incrementa su valor después de un aumento de la capacitancia conectada, la corriente del estator también se incrementa.

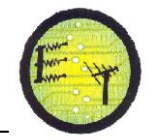

**Escuela de Electrónica y Telecomunicaciones**

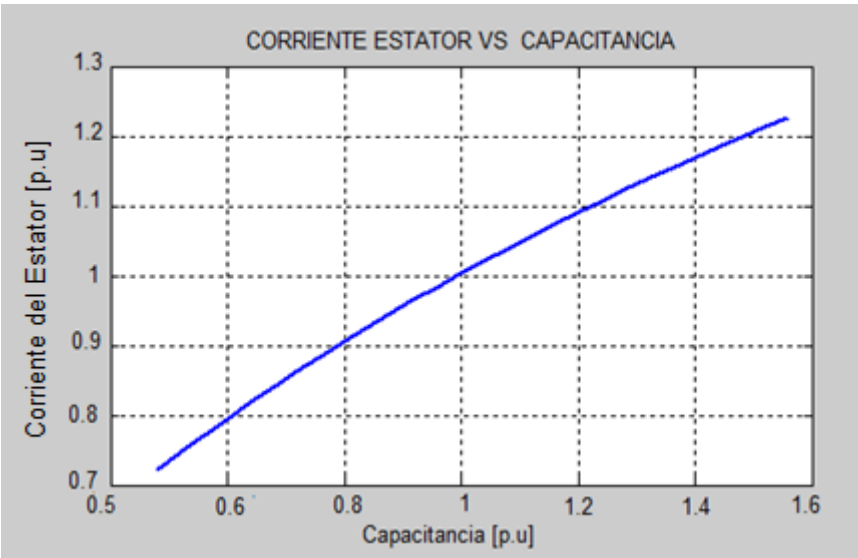

 **Figura 5.2** Variación de la Corriente del Estator –Capacitancia.

En la figura 5.2 se observa que al incrementar la capacitancia de autoexcitación, mientras la velocidad de la turbina varía entre 1660 y 1800 rpm, pueden generarse distintos valores de corriente, dependiendo de la velocidad del eje de la turbina.

Se observa en la figura 5.2 que al variar la capacitancia de 90.2 uF, la corriente varía con relación a este, un porcentaje de 10% de la corriente nominal, es decir 0.35 A por cada 10uF, por lo tanto se determina que hay una relación directa, que al incrementar la capacitancia la corriente del estator aumenta.

## **5.4.2 Variación de la Reactancia de Magnetización con respecto a la Capacitancia.**

La variación de la reactancia de magnetización en función de la capacitancia se puede observa en la figura 5.3, para diferentes valores de carga, con una velocidad constante de 1800 rpm. En esta figura se puede apreciar el al variar la capacitancia incrementa la reactancia de magnetización, por lo tanto la frecuencia y el voltaje llegan a un estado estable en el instante en el que se incrementa el valor de la inductancia de magnetización.

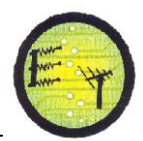

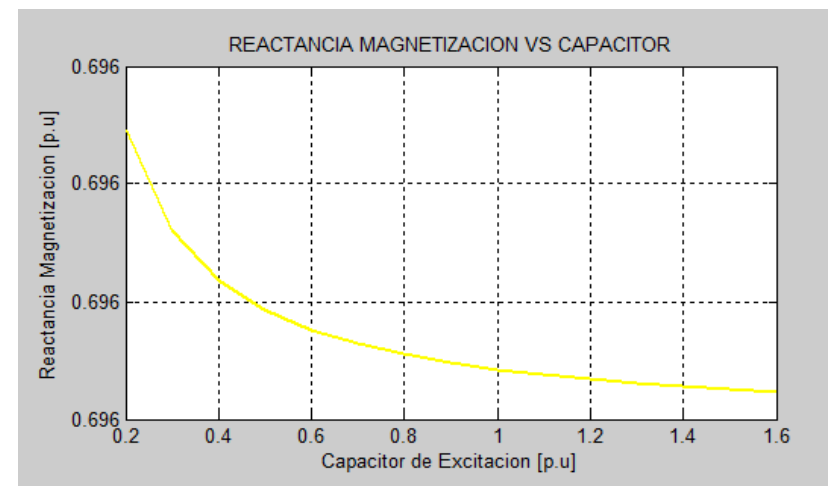

**Figura 5.3** Variación de la Reactancia de Magnetización – Capacitor de excitación.

# **5.5 VARIACIONES DEL VOLTAJE Y LA FRECUENCIA CON RESPECTO A LA VELOCIDAD DEL EJE**

El voltaje se establece en un nuevo punto de operación siempre y cuando la potencia demandada por la carga, pueda ser suministrada por el capacitor de 98uF. En caso de no ser así, el voltaje continúa disminuyendo hasta colapsarse lo que deja fuera de operación al generador y podría causar la des-magnetización del núcleo.

**5.5.1 Variación del Voltaje entregado con respecto a la Velocidad del eje.**

La variación del voltaje de salida en función de la velocidad se muestra en la figura 5.4, para diferentes valores de carga, con una capacitancia constante de 98uF. En la figura 5.4, se puede apreciar el incremento del voltaje provocado por la variación de la velocidad, se observa que cuando la velocidad aumenta, el voltaje de salida aumenta.

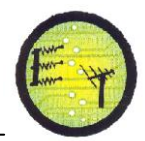

**Escuela de Electrónica y Telecomunicaciones**

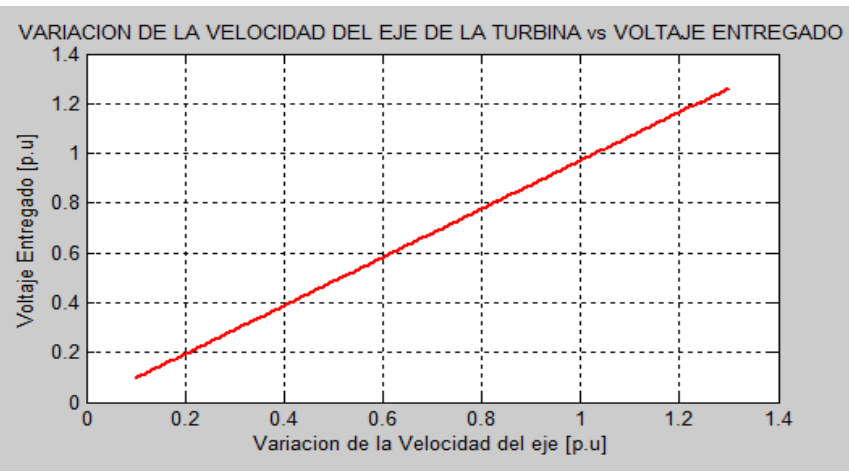

**Figura 5.4**Variación del Voltaje de Salida – Velocidad del eje.

Se observa en la figura 5.4 que al variar la velocidad del eje de 900 r.p.m, el voltaje varía con relación a este, un porcentaje de 10% de la velocidad nominal, es decir 80 r.p.m por cada 10 V, por lo tanto se determina que hay una relación directamente proporcional, que al incrementar la velocidad del eje el voltaje también incrementa.

### **5.5.2 Variación de la Frecuencia Generada con respecto ala Velocidad de eje.**

La variación dela frecuencia generada en función de la velocidad del eje se muestra en la figura 5.5, se puede apreciar que al incrementarla velocidad del eje la frecuencia generada también incrementa.

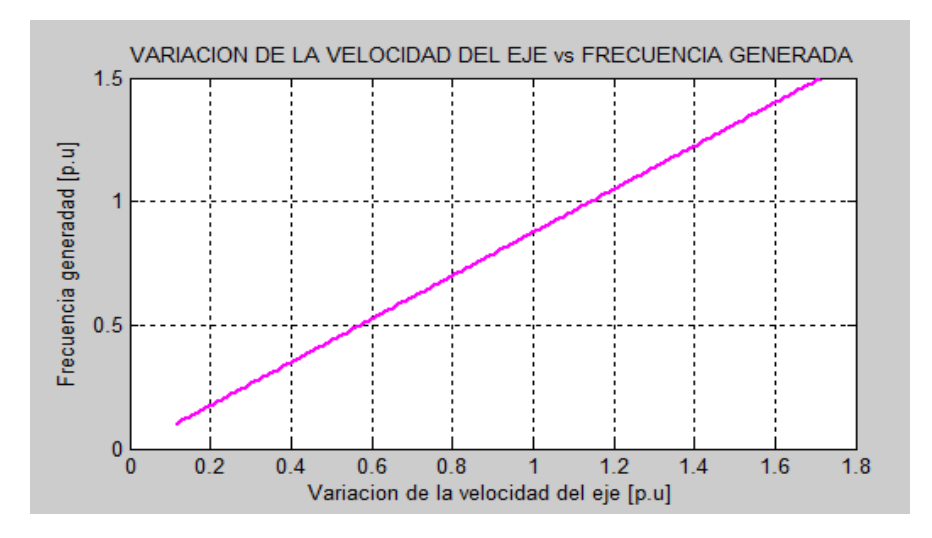

**Figura 5.5**Variación de la Frecuencia Generada– Velocidad del eje

Se observa en la figura 5.5 que al variar la velocidad del eje de 900 r.p.m ,la frecuencia generada varía con relación a este, un porcentaje de 10% de la velocidad nominal, es decir 90 r.p.m por cada 1 Hz, por lo tanto se determina que hay una relación directa, que al incrementar la velocidad del eje, la frecuencia generada también incrementa.

# **5.6 VARIACIONES DEL VOLTAJE Y LA FRECUENCIA CON RESPECTO A LA POTENCIA MECÁNICA**

El voltaje se establece en un nuevo punto de operación siempre y cuando la potencia demandada por la carga, pueda ser suministrada por el capacitor de 98uF. En caso de no ser así, el voltaje continúa disminuyendo hasta colapsarse lo que deja fuera de operación al generador y podría causar la des-magnetización del núcleo.

### **5.6.1 Variación de la Voltaje entregado con respecto a la Potencia Mecánica.**

La variación del voltaje de salida en función de la potencia mecánica se muestra en la figura 5.6, como se puede apreciar que, al incrementar la potencia mecánica, el voltaje de salida aumenta significativamente.

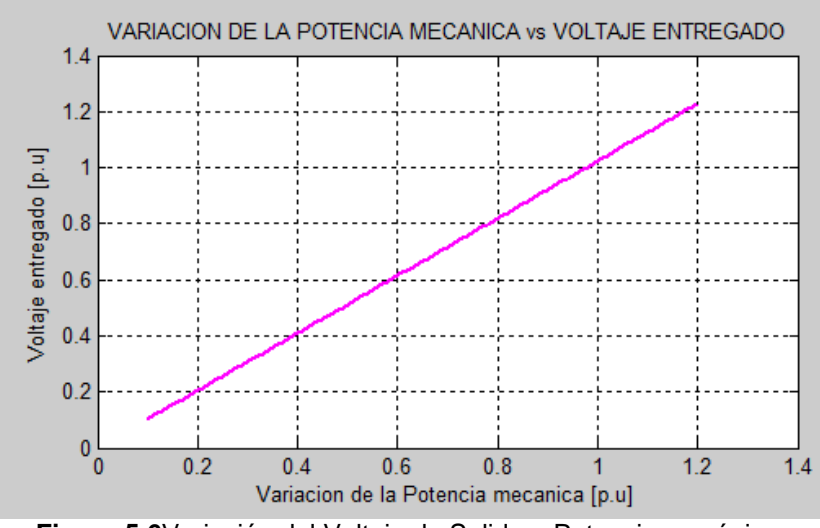

**Figura 5.6**Variación del Voltaje de Salida – Potencia mecánica.

Se observa en la figura 5.6 que al variar la potencia mecánica, el voltaje varía con relación a este, un porcentaje de 15% de la potencia nominal, es decir

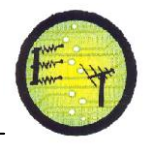

0.4kW por cada 15 V, por lo tanto se determina que hay una relación directamente proporcional, que al incrementar la potencia mecánica, el voltaje también incrementa.

### **5.6.2 Variación de la Frecuencia Generada con respecto a la Potencia Mecánica**

La variación de la frecuencia generada en función de la potencia mecánica se muestra en la figura 5.7, se puede apreciar que al incrementarla potencia mecánica la frecuencia generada también incrementa.

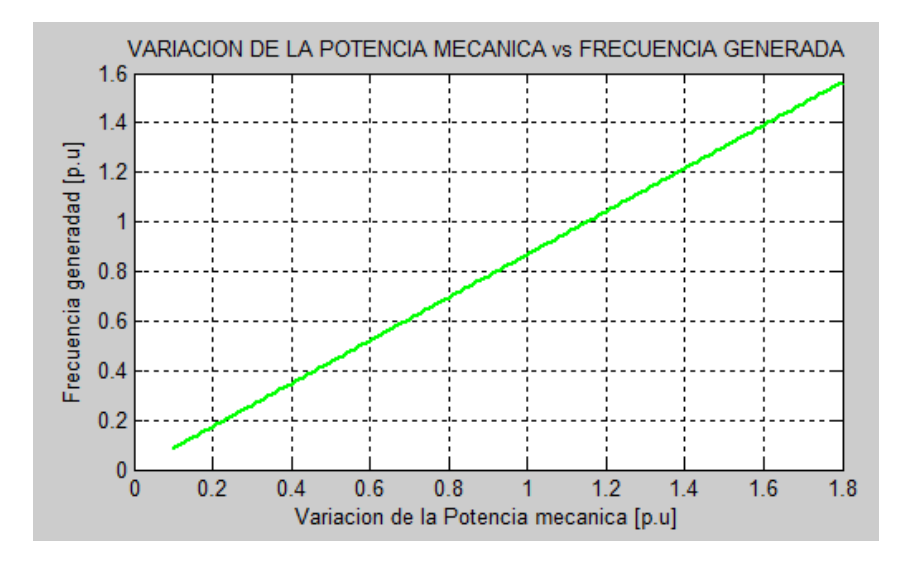

**Figura 5.7**Variación de la Frecuencia Generada– Velocidad del eje

Se observa en la figura 5.7 que al variar la potencia mecánica, el voltaje varía con relación a este, un porcentaje de 5% de la potencia nominal, es decir 0.4kW por cada 2 Hz, por lo tanto se determina que hay una relación directamente proporcional, que al incrementar la potencia mecánica, el voltaje también incrementa.

# **5.7 VARIACIONES DE LA POTENCIA MECÁNICA CON RESPECTO A LA PRESIÓN HIDRÁULICA Y APERTURA DE LA COMPUERTA**

La maquina motriz suministrara la suficiente potencia mecánica al generador siempre que la presión y la apertura de las compuertas estén en su valor nominal.

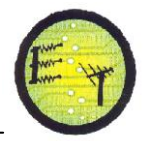

En caso de no ser así, la potencia mecánica disminuirá hasta dejar fuera de operación al generador.

### **5.7.1 Variación de la Potencia Mecánica con respecto a la Presión Hidráulica**

La variación de potencia mecánica en función de la presión hidráulica se muestra en la figura 5.8, se puede apreciar que al incrementarla presión hidráulica la potencia mecánica también incrementa.

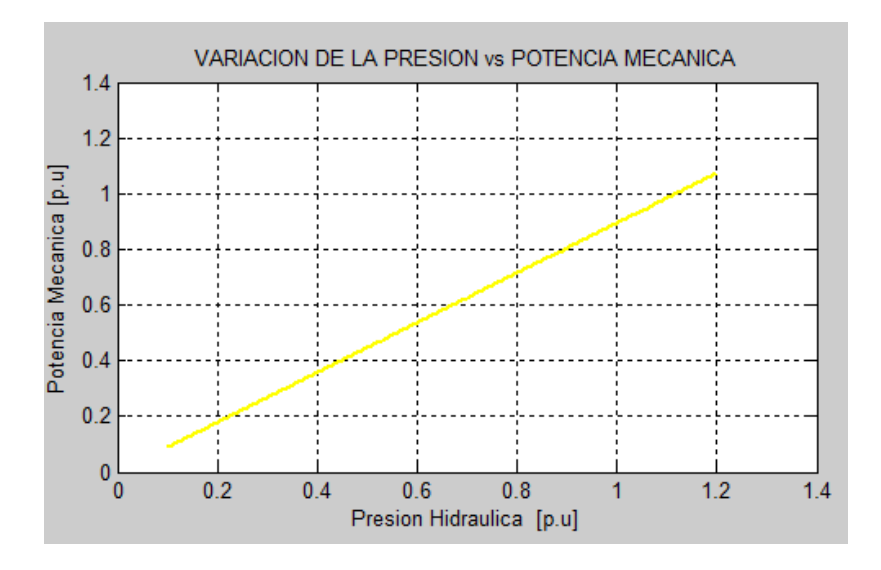

**Figura 5.8**Variación de la Potencia Mecánica– Presión Hidráulica.

Se observa en la figura 5.8 que al variar la presión, la potencia mecánica varía con relación a esta, un porcentaje de 4% de la presión nominal, es decir al aumentar la presión se incrementa el caudal, altura y el área por el que atraviesa el fluido, por lo tanto se determina que hay una relación directa , que al incrementar la presión la potencia mecánica también incrementa.

### **5.7.2 Variación de la Potencia Mecánica con respecto ala Apertura de la compuerta**

La variación de la potencia mecánica en función del porcentaje de apertura de la compuerta se muestra en la figura 5.9, se puede apreciar que al incrementarla variación de la apertura de las compuertas la potencia mecánica también incrementa.
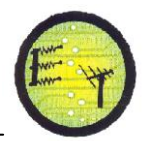

**Escuela de Electrónica y Telecomunicaciones**

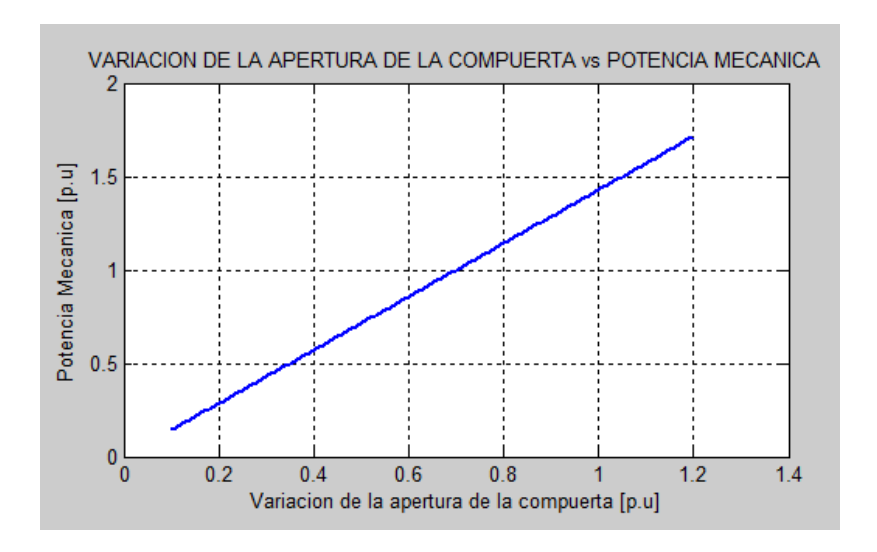

**Figura 5.9**Variación de la Potencia Mecánica– Apertura de la compuerta.

Se observa en la figura 5.9 que al variar la apertura de las compuertas, la potencia mecánica varía con relación a esta, el incrementar la apertura de las compuertas un porcentaje de 2% de la apertura nominal, es decir al aumentar la apertura se incrementa el caudal, por lo tanto se determina que hay una relación directa, que al incrementar la apertura de la compuerta, también se incrementa la potencia mecánica.

# **5.8 VARIACIONES DE LA VELOCIDAD DEL EJE CON RESPECTO A LA APERTURA DE LA COMPUERTA Y LA PRESIÓN HIDRÁULICA**

La maquina motriz suministrara la suficiente potencia mecánica al generador siempre que la presión y la apertura de las compuertas estén en su valor nominal. En caso de no ser así, la potencia mecánica disminuirá hasta dejar fuera de operación al generador.

# **5.8.1 Variación de la Velocidad del eje con respecto ala apertura de la compuerta**

La variación de la velocidad del eje en función del porcentaje de apertura de la compuerta se muestra en la figura 5.10, se puede apreciar que al incrementar el caudal la velocidad del eje incrementa significativamente.

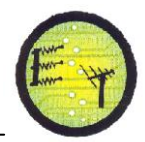

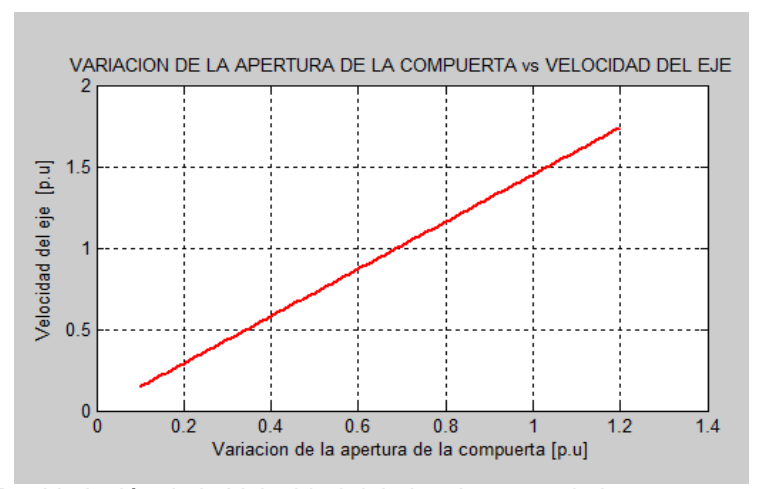

**Figura 5.10**Variación de la Velocidad del eje– Apertura de la compuerta.

Se observa en la figura 5.5 que al mantener la apertura de la compuerta en su valor nominal (63%), la velocidad del eje se mantiene en su valor optimo, por lo tanto la frecuencia generada es de 60 H z, al incrementar la apertura un 10 %, la velocidad del eje incrementa también el 10% en su valor nominal, por lo tanto se determina que hay una relación directa , que al incrementar el porcentaje de apertura de las compuertas la velocidad del eje también incrementa.

# **5.8.2 Variación de la Velocidad del eje con respecto a la Presión Hidráulica**

La variación de la velocidad del eje en función de la presión hidráulica se muestra en la figura 5.11, se puede apreciar que al incrementar la presión, la velocidad del eje también incrementa.

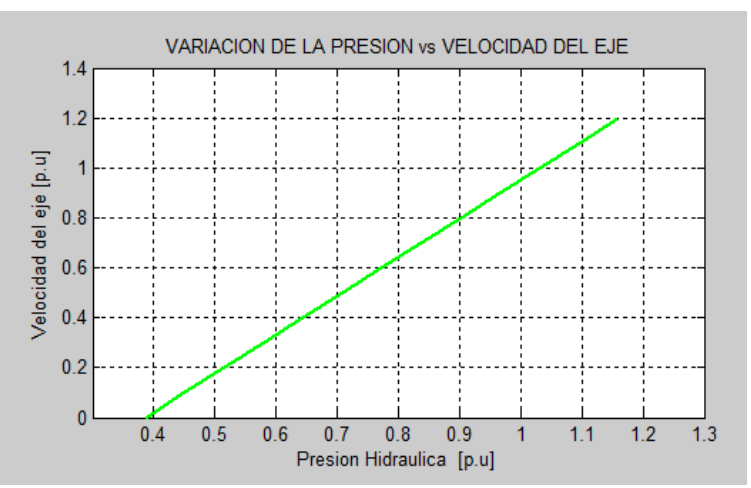

**Figura 5.11**Variación de la Presión– Velocidad del eje.

Se observa en la figura 5.11 que al variar la presión, la velocidad del eje varía con relación a esta, un porcentaje de 12% de la presión nominal, es decir al aumentar la presión se incrementa el caudal, por lo tanto se determina que hay una relación directa , que al incrementar la presión la potencia mecánica también incrementa.

# **5.9VARIACIÓNDEL DESLIZAMIENTO Y SU EFECTO EN EL VOLTAJE Y FRECUENCIA.**

Conforme la velocidad de la turbina aumenta, el deslizamiento aumenta. Esto se debe que cuando se conecta o incrementa la carga del generador, la magnitud del deslizamiento negativo también se incrementa.

#### **5.9.1 Variación de la Velocidad con respecto al Deslizamiento**

En este caso la velocidad del rotor es el parámetro de entrada; por lo tanto, el aumento en el deslizamiento se debe a un aumento en la velocidad del campo magnético giratorio en el entrehierro. Una disminución en la velocidad del campo magnético ocasionará una disminución del voltaje entregado y su frecuencia [14].

La velocidad de la turbina se incrementa sobre su valor nominal debido a que la pérdida de carga produce que el torque eléctrico del generador sea menor al torque mecánico y luego el regulador los estabiliza cerrando los alabes para disminuir el paso de agua.

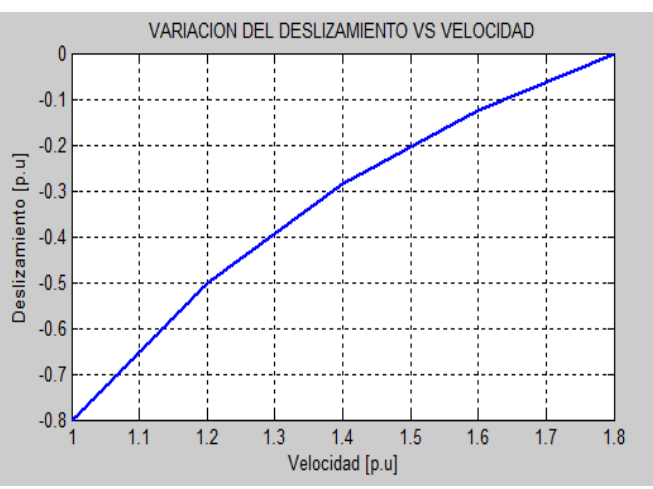

 **Figura 5.12**Variación de la Velocidad – Deslizamiento.

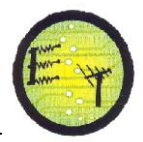

Las características de operación de la máquina de inducción, dependen del deslizamiento. Para un deslizamiento: s=0, la velocidad relativa entre el flujo rotativo y el rotor es cero, por lo cual no existe fuerza electromotriz inducida en el devanado del rotor. Para deslizamientos que están entre: 0<s<1, la potencia mecánica desarrollada  $P_m$  es positiva y la máquina trabaja como motor; para la región de freno: s>1, el rotor gira en la dirección opuesta al flujo rotativo y la velocidad  $w_r$  es negativa; físicamente el fenómeno sucede cuando al girar el rotor a una cierta velocidad, dos de las tres fases del estator cambian repentinamente de secuencia, la potencia  $P_m$  es negativa y si no existe alguna máquina para suministrar la energía al rotor, la máquina toma energía del sistema propio de las masas rodantes, luego de lo cual se frena.

#### **5.9.2 Variación del Torque con respecto a la Velocidad**

Con la potencia mecánica constante aplicada al rotor, no existe forma alguna de que ésta se incremente para suministrar una cantidad mayor de potencia, ó viceversa, que disminuya cuando la potencia demandada es menor.

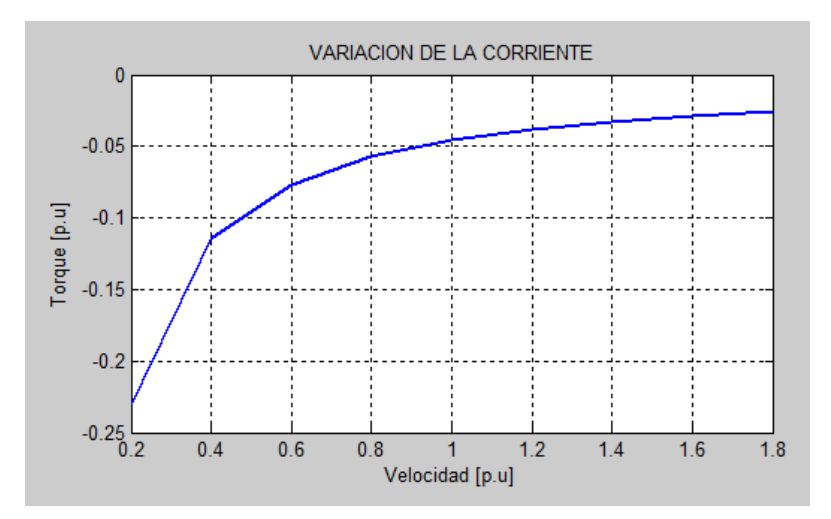

**Figura 5.13**Variación de la Velocidad – Torque. Realizado por la autora

La variación de la velocidad en función del torque se muestra en la figura 5.13, para diferentes valores de velocidad, con una capacitancia constante de 98uF. En esta figura se puede apreciar el incremento del torque provocado por el incremento de la velocidad.

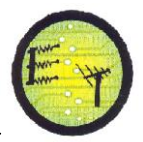

# **5.10 VARIACIONES DE LA CARGA Y SU EFECTO EN EL VOLTAJE Y FRECUENCIA.**

Los cambios de carga del sistema afectan a la frecuencia generada y al voltaje entregado. La frecuencia del voltaje entregado depende de la velocidad de la turbina así como de la carga conectada. Esto se debe a que la velocidad de la turbina disminuye con la conexión de carga, entonces la disminución en la magnitud del voltaje y la frecuencia será mayor que el caso donde la velocidad permanece constante [4].

El generador de inducción admite una carga máxima impuesta por los límites de operación de la máquina. En el generador de inducción, al disminuir la impedancia de carga hasta un valor muy pequeño, se cancela el efecto de la rama de excitación, provocando que la máquina entre a una región de corte y pierda generación.

# **5.10.1 Variación del Voltaje con respecto a la Impedancia de Carga**

La figura 5.14 presenta la relación entre el voltaje generado y la carga, para un valor de capacitancia y velocidad constante. El voltaje disminuye conforme la carga aumenta, hasta que finalmente el generador pierde la auto-excitación cuando la carga disminuye por debajo de un valor crítico para un valor particular de capacitancia.

La variación del voltaje de salida en función de la impedancia de carga se muestra en la figura 5.14, para diferentes valores de velocidad, con una capacitancia constante de 98uF. Se observa en la figura 5.14, que al variar la impedancia de carga, el voltaje varía con relación a esta, un porcentaje de 7%, es decir 15V, por lo tanto se determina que hay una relación directa que al incrementar la impedancia de carga, el voltaje disminuye.

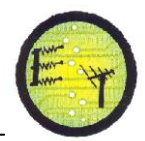

**Escuela de Electrónica y Telecomunicaciones**

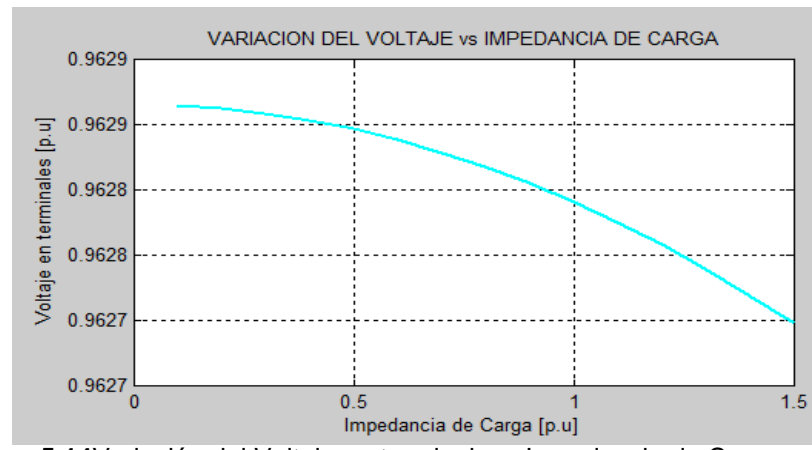

**Figura 5.14**Variación del Voltaje en terminales– Impedancia de Carga.

Una vez que la magnitud del voltaje y la frecuencia disminuyen después de la conexión de la carga, el generador llega a un nuevo punto de operación estable. Sin embargo, debido a que la frecuencia es proporcional a la velocidad del rotor, la única manera de incrementar la magnitud de la frecuencia es incrementando la velocidad de la turbina.

## **5.10.2 Variación de la Reactancia de Magnetización a la Impedancia de Carga**

Puede observarse en la figura 5.15 que al aumentar la carga, la reactancia de magnetización disminuye, por lo tanto la frecuencia y el voltaje llegan a un estado estable.

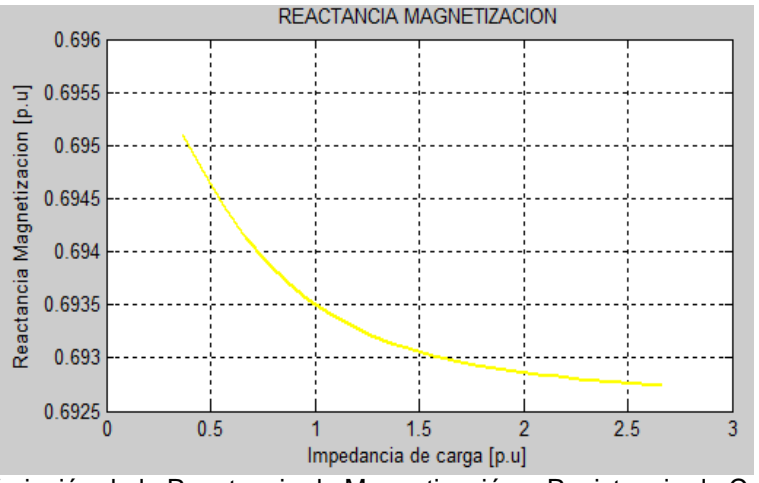

**Figura 5.15**Variación de la Reactancia de Magnetización – Resistencia de Carga.

Se observa en la gráfica 5.15, que al variar la carga, el voltaje en el entrehierro cambia, por lo tanto la reactancia de magnetización con relación a la carga cambiará, se determina que hay una relación inversa, que al incrementar la carga, la reactancia disminuye con relación a este, un porcentaje de 2%, por lo tanto disminuye significativamente el voltaje.

### **5.10.3 Variación de la Potencia de salida con respecto al Torque**

La figura 5.16 exhibe la variación de la potencia de salida con respecto al torque, con un valor fijo de la capacitancia de auto-excitación, mientras la velocidad de la turbina varía. Entre mayor sea el valor del torque ésta demanda mayor potencia.

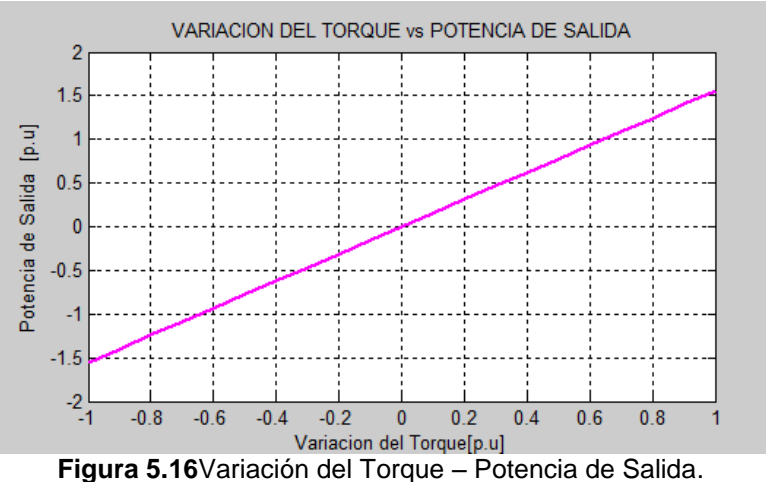

**5.10.4 Variación del Voltaje entregado con respecto al Torque**

La figura 5.17 exhibe la variación del voltaje entregado con respecto al torque aplicado, con un valor fijo de la capacitancia de auto-excitación, mientras la velocidad del motor varía. Entre mayor sea el torque mayor será el voltaje entregado.

La variación del torque en función del voltaje de salida se muestra en la figura 5.17, para diferentes valores de velocidad, con una capacitancia de autoexcitación constante de 98uF. Se observa en la figura 5.17 que al variar el torque, el voltaje varía, un porcentaje de 12%, por lo tanto se determina que hay una relación directa que al aumentar el torque, el voltaje aumenta.

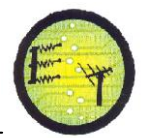

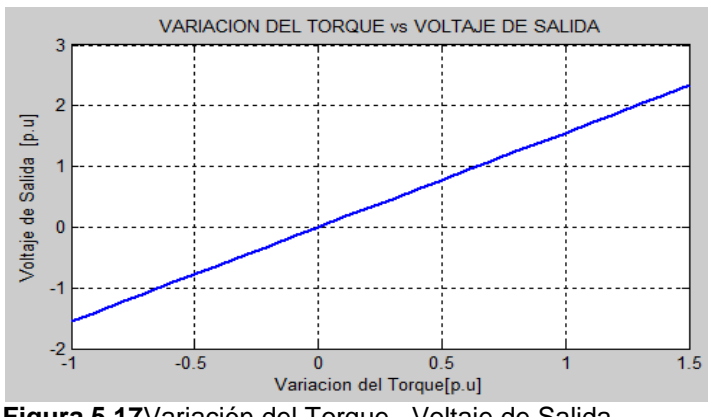

**Figura 5.17**Variación del Torque– Voltaje de Salida.

## **5.11 ANÁLISIS TRANSITORIO**

En este apartado se hace el estudio del régimen transitorio del generador de inducción, en su operación aislada. El modelo del GIAE es similar al modelo tradicional de la máquina de inducción; la diferencia radica en el capacitor conectado en las terminales del estator, el cual tiene la función de proporcionar la potencia reactiva necesaria para establecer el campo magnético en el entrehierro.

En el análisis de la máquina de inducción es conveniente transformar las variables asociadas con los devanados simétricos del rotor al marco de referencia arbitrario [2]. Algunas de las inductancias de la máquina de inducción están en función de la velocidad del rotor, por lo tanto, las ecuaciones de voltaje que describen el comportamiento de la máquina varían en el tiempo, excepto cuando la máquina se encuentra en reposo. Los dos marcos de referencia más comunes en el análisis de la máquina de inducción son: el marco de referencia estacionario y el marco de referencia rotando sincrónicamente [4].

La transformada de Park permite convertir las magnitudes "abc" del sistema trifásico de la máquina a otro sistema de referencia "dqo", con la ventaja de que las variables que dependen del tiempo en los modelos de máquinas eléctricas, los coeficientes de autoinducción e inducción mutua entre devanados que dependen de la posición del rotor, se transforman en parámetros no dependientes del tiempo [24], [25].

El desarrollo de esta transformación se basa en la utilización de un sistema de ejes comúnmente llamados eje directo (d) y eje de cuadratura (q) que gira a una velocidad angular  $\omega$ .

Las ecuaciones de este circuito proporcionan la respuesta transitoria y de estado estable del proceso de auto-excitación [6]. La figura 5.18 muestra el circuito equivalente del generador de inducción en coordenadas *dq.*

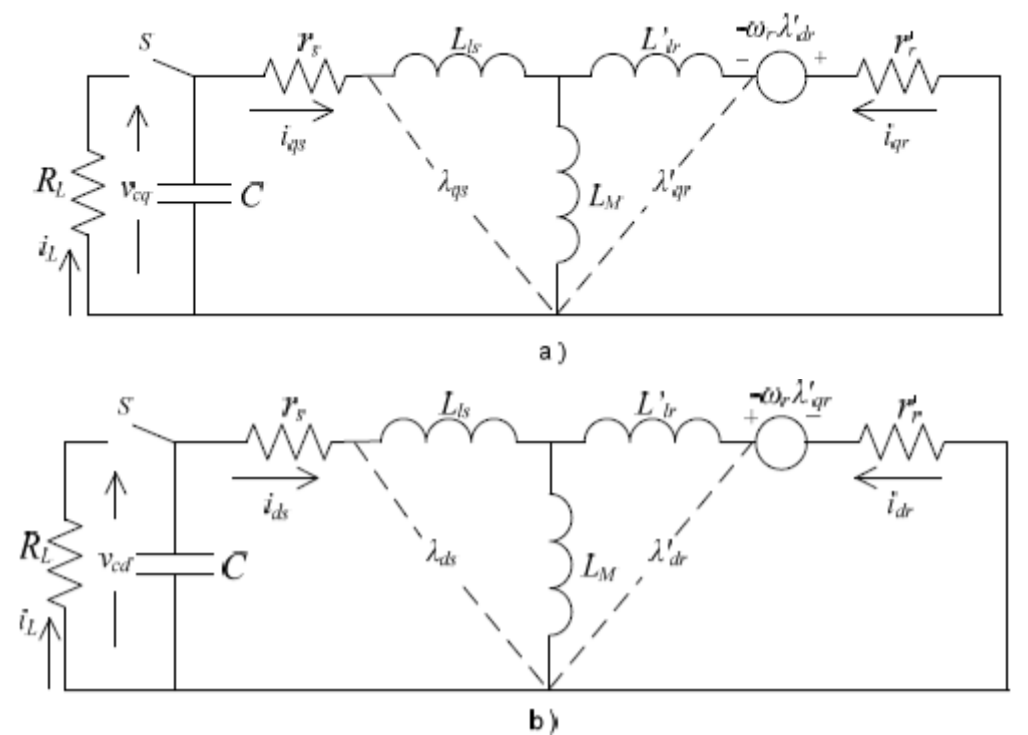

**Figura 5.18**Circuitos equivalentes del generador de inducción en el sistema de referencia: a) eje de cuadratura (q y d) y b) eje directo (d).

Para cualquier análisis que se desea realizar, a partir del circuito equivalente mostrado anteriormente, se deben conocer las ecuaciones de voltajes y corrientes, la deducción de las mismas se muestran a continuación [6].

$$
V_{qs} = R_s i_{qs} + \omega \varphi_{ds} + \frac{d\varphi_{qs}}{dt} \quad (5.1)
$$

$$
V_{ds} = R_s i_{ds} + \omega \varphi_{qs} + \frac{d\varphi_{ds}}{dt} \quad (5.2)
$$

$$
V_{qr} = R_r i_{qr} + (\omega - \omega_r)\varphi_{dr} + \frac{d\varphi_{qr}}{dt} \quad (5.3)
$$

$$
V_{dr} = R_r i_{dr} + (\omega - \omega_r)\varphi_{qr} + \frac{d\varphi_{dr}}{dt} \quad (5.4)
$$

Donde:

 $V_{ds}$ ,  $V_{as}$ ,  $V_{dr}$ ,  $V_{ar}$ Voltajes del estator y rotor en los respectivos ejes d y q [V].

 $i_{ds}$ ,  $i_{gs}$ ,  $i_{dr}$ ,  $i_{qr}$ Corrientes del estator y rotor en los ejes d y q [A].

 $R_s$ ,  $R_r$  Resistencia del estator y rotor [Ω].

 $\omega$ Velocidad del sistema de referencia [r.p.m].

 $\omega_r$  Velocidad del rotor [r.p.m].

 $\varphi_{ds}, \varphi_{qs}, \varphi_{dr}, \varphi_{qr}$ Enlaces de flujos en los ejes d y q [weber].

$$
(\omega - \omega_r)\varphi_{dr}, (\omega - \omega_r)\varphi_{qr}, \omega\varphi_{ds}, \omega\varphi_{qs}
$$
Tensiones de rotación[A].

Como se acostumbra para la determinación de modelos matemáticos, se asumirán las suposiciones ideales presentadas en el Anexo B, las cuales facilitan el desarrollo del modelo sin afectar significativamente a las variables de salida.

 Las ecuaciones de los enlaces de flujos en términos de las corrientes son deducidas de la figura 5.18, como:

$$
\frac{d\varphi_{qs}}{dt} = \omega_b \left[ V_{qs} - \frac{\omega_e}{\omega_b} \varphi_{ds} + \frac{R_s}{X_{ls}} (\varphi_{mq} + \varphi_{qs}) \right]
$$
(5.5)  

$$
\frac{d\varphi_{ds}}{dt} = \omega_b \left[ V_{ds} + \frac{\omega_e}{\omega_b} \varphi_{qs} + \frac{R_s}{X_{ls}} (\varphi_{md} + \varphi_{ds}) \right]
$$
(5.6)  

$$
\frac{d\varphi_{qr}}{dt} = \omega_b \left[ V_{qr} - \frac{(\omega_e - \omega_r)}{\omega_b} \varphi_{dr} + \frac{R_r}{X_{lr}} (\varphi_{mq} + \varphi_{qr}) \right]
$$
(5.7)  

$$
\frac{d\varphi_{dr}}{dt} = \omega_b \left[ V_{dr} + \frac{(\omega_e - \omega_r)}{\omega_b} \varphi_{qr} + \frac{R_r}{X_{lr}} (\varphi_{md} + \varphi_{dr}) \right]
$$
(5.8)

Estas ecuaciones describen los enlaces de flujo de la máquina y el torque electromagnético de la misma en términos de las variables de estado voltaje y corriente.

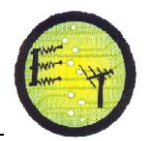

$$
\varphi_{qs} = L_{ls}i_{qs} + L_m(i_{qs} + i_{qr}) \quad (5.9)
$$

$$
\varphi_{qr} = L_{lr}i_{qr} + L_m(i_{qs} + i_{qr}) \quad (5.10)
$$

$$
\varphi_{ds} = L_{ls}i_{ds} + L_m(i_{ds} + i_{dr}) \quad (5.11)
$$

$$
\varphi_{dr} = L_{lr}i_{dr} + L_m(i_{ds} + i_{dr}) \quad (5.12)
$$

Donde:

 $L_{ls}$ ,  $L_{lr}$  Inductancia de dispersión del estator y rotor [Henrios]  $L_m$ Inductancia de magnetización [Henrios]

Sustituyendo las ecuaciones anteriores, se obtiene el modelo dinámico del generador en términos de voltaje y corrientes en forma de matriz como sigue:

$$
\begin{bmatrix}\nV_{qs} \\
V_{ds} \\
V_{qr} \\
V_{dr}\n\end{bmatrix} = \begin{bmatrix}\n(R_s + pL_s) & wL_s & pL_m \\
-wL_s & (R_s + pL_s) & -wL_m \\
pL_m & (\omega - \omega_r)L_m & (R_r + pL_r)\n\end{bmatrix} * \begin{bmatrix}\ni_{qs} \\
i_{ds} \\
i_{qr} \\
i_{dr}\n\end{bmatrix}
$$
\n(5.13)\n
$$
L_s = L_{ls} + L_m yL_r = L_{lr} + L_m
$$

Al resolver la matriz anterior, se expresa en notación matricial como:

$$
V = [R]i + [L]pi + [G]\omega_r i + [F]\omega i \quad (5.14)
$$

Donde la matriz [R] contiene los elementos resistivos, la matriz [L] contiene los coeficientes del operador pi, la matriz [G] posee los elementos que son los coeficientes de la velocidad eléctrica del rotor  $\omega_r$  y la matriz [F] es la matriz en términos de los coeficientes de la velocidad del sistema de referencia.

Ahora bien, como se menciona anteriormente, se pueden obtener otras variables a partir de las ecuaciones de voltaje y corriente en estas coordenadas, de esta manera se tienen que la potencia interna está asociada con la velocidad eléctrica del rotor en rad/s, se puede entonces expresar la potencia interna como el producto de la velocidad mecánica del rotor en rad/s y el torque electromagnético  $(T_e)$  como sigue:

$$
T_e = \frac{3}{2} \left(\frac{P}{2}\right) \frac{1}{\omega_b} \left(\varphi_{ds} i_{qs} - \varphi_{qs} i_{ds}\right) \quad (5.15)
$$

El factor  $\frac{3}{2}$  introducido al lado derecho de la ecuacion, proviene de la condición de equivalencia de potencia entre los generadores de inducción trifásicos y monofásicos.

Para la simulación del régimen dinámico, se hace un estudio de su comportamiento frente a la conexión de una carga, por lo tanto, a la hora de validar el sistema, se debe tener en cuenta, que para un mismo valor de capacitancia, existe una carga máxima y otra mínima a la que el generador puede funcionar variando el voltaje en sus terminales sin perder su auto-excitación, esto bajo la condición de que la turbina mantenga su velocidad [2].

Los parámetros del circuito equivalente del modelo de la máquina de inducción usada como GIAE en esta investigación es un generador trifásico tipo jaula de ardilla, detallando los parámetros más importantes en la tabla 5.1. A continuación, se presenta las curvas más importantes, tales como voltaje en terminales, velocidad y torque, que describen el fenómeno, en donde se observa el cambio ocurrido en estos parámetros al conectar la carga en un determinado tiempo.

#### **5.11.1 Variaciones del Voltaje**

La figura 5.19 muestra la variación del voltaje después de la conexión de carga. El porcentaje de disminución en la magnitud del voltaje es mayor, comparada con el porcentaje de disminución de la frecuencia. Esto se debe a que, con la conexión de la carga, la corriente de excitación que es suministrada por el capacitor, disminuye, y una disminución de la corriente de excitación se traduce en menos flujo magnético. Cuando se conecta una carga de 60 Ω, al generador la magnitud del voltaje y la frecuencia del voltaje entregado disminuyen. Esto se ilustra en la figura 5.19, cuando en el instante de conexión de una carga (*t* = 0.15 s) puede observarse que la magnitud del voltaje después de 1.7 s, tiende a estabilizarse.

Se debe tener en cuenta, que para un mismo valor de capacitancia, existe una carga máxima de 400Ω y otra mínima de 60 Ω, a la que el generador puede

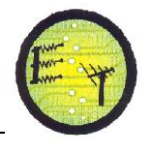

funcionar variando el voltaje en sus terminales sin perder su auto-excitación, esto bajo la condición de que la turbina mantenga su velocidad.

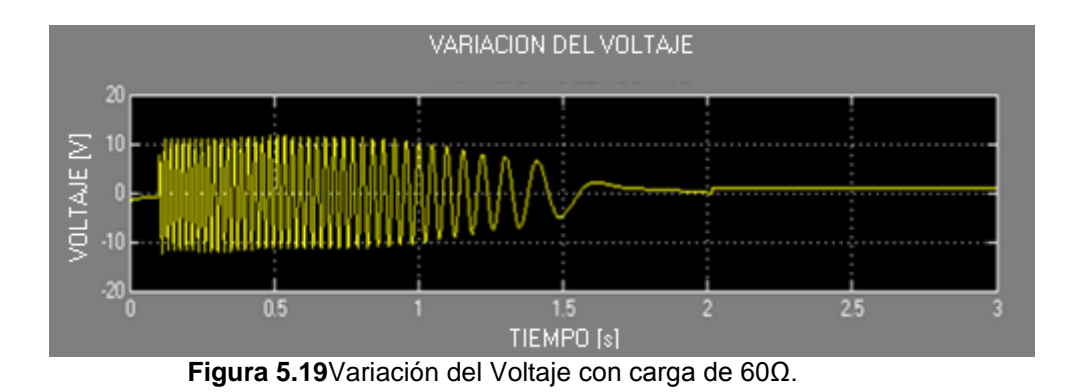

La magnitud del voltaje depende directamente de la capacitancia y de la velocidad de la turbina. Esto significa que un incremento en cualquiera de estos dos parámetros ocasionaría un aumento en la magnitud del voltaje. Cuando se conecta una carga de 400 Ω, al generador en el instante 0.15 s, la magnitud del voltaje y la frecuencia del voltaje entregado disminuyen. Esto se ilustra en la figura 5.20, cuando en el instante de conexión de una carga (*t* = 0.15 s) se observar que la magnitud del voltaje después de 1.2 s, tiende a estabilizarse.

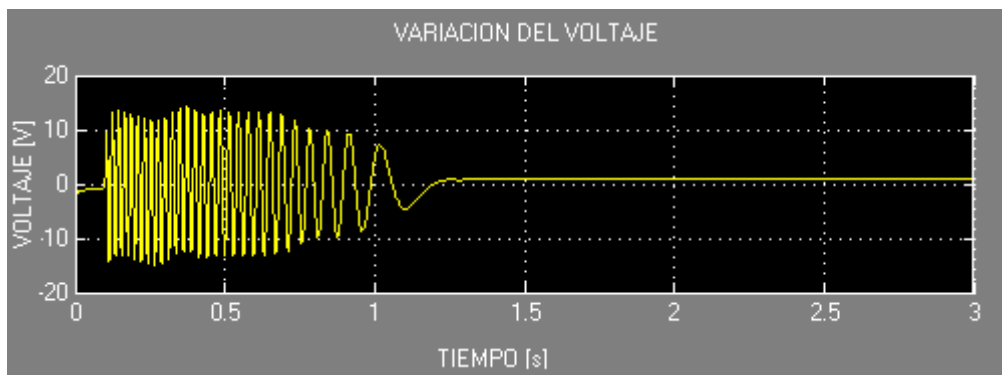

**Figura 5.20**Variación del Voltaje con carga de 400Ω.

El voltaje se estabiliza en 1.2 s, cuando el generador de inducción suministra la suficiente potencia activa a una carga, su velocidad sincrónica decrece para producir la cantidad de deslizamiento necesaria para cada punto de operación.

Al momento de conectar una carga, a un generador se produce un pequeña variación del voltaje en terminales del generador; debido a que el voltaje interno generado permanece constante pues no se ha variado la excitación del campo, al

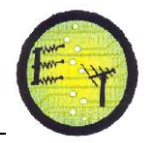

igual que la velocidad de rotación de la máquina, el efecto de conectar una carga se refleja entonces en la variación del voltaje en terminales, con lo que para lograr nuevamente el voltaje preestablecido como nominal es necesario aumentar el voltaje interno generado o la velocidad de la máquina.

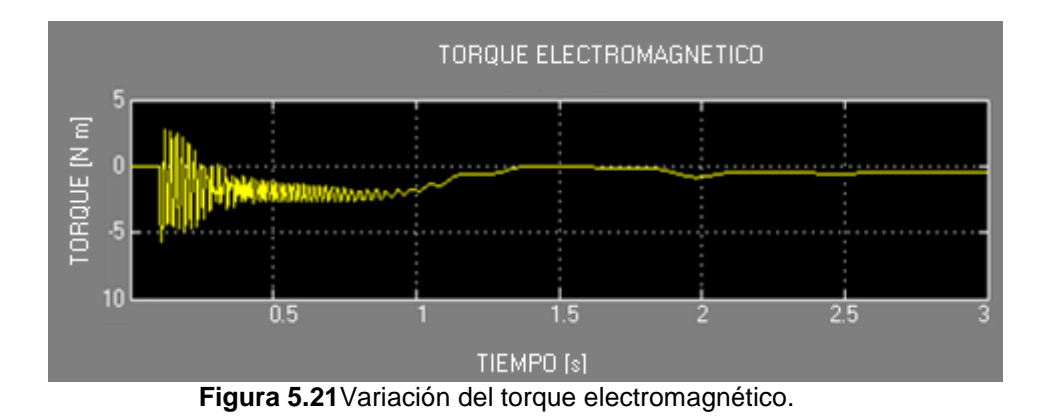

### **5.11.2 Variaciones del torque**

La figura 5.14 muestra la variación del torque después de la conexión de carga. Cuando una carga se conecta al generador la magnitud del voltaje y la frecuencia aumentan. Esto se ilustra en la figura 5.21 cuando en el instante de conexión de una carga (*t* = 0.15 s) puede observarse que la magnitud del torque está por debajo de -2.5N.m.

## **CONCLUSIONES Y RECOMENDACIONES**

Este apartado recoge los aspectos fundamentales de los resultados de las simulaciones realizadas en el sistema conformado por TURBINA-GENERADOR-CARGA, se exponen algunas conclusiones, recomendaciones y observaciones importantes del comportamiento del voltaje y frecuencia en una central picohidroeléctrica.

## **CONCLUSIONES**

En este proyecto, se ha estudiado el comportamiento del voltaje y la frecuencia del grupo Turbina-Generador-Carga, utilizando una máquina de inducción como generador auto-excitado, conectado un banco de capacitores a través de los devanados de su estator, al variar la velocidad, la carga y el capacitor de excitación.

- El generador de inducción, opera entre: un valor mínimo de velocidad de 1660r.p.m y de capacitancia de excitación mínima es de 87uF, estos valores son los necesarios para la autoexcitación de la máquina.
- La tensión y la frecuencia de la máquina se ven afectadas directamente por las perturbaciones externas en los sistemas eléctricos de potencia. Estas perturbaciones son ocasionadas principalmente por operaciones normales de la red como conexión y desconexión de carga y por las fallas externas que son ajenas a los elementos que componen el sistema eléctrico.
- Se observa que al variar la capacitancia, el voltaje varia con relación a este15V por cada 10uF, por lo tanto se determina que hay una relación directamente proporcional que al incrementar la capacitancia el voltaje también aumenta, pues un incremento en el capacitor afecta significativamente en el voltaje.

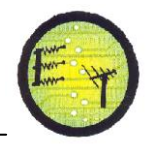

- La pérdida de excitación en el generador de inducción, sucede cuando el capacitor de excitación no suministra la corriente necesaria para mantener su magnetización, debido principalmente al aumento de la carga o al aumento del deslizamiento de la máquina.
- La frecuencia eléctrica de generación, es siempre menor a la frecuencia mecánica o velocidad del rotor; por lo que para generar un voltaje a una frecuencia determinada, la velocidad mecánica de accionamiento de la máquina debe ser mayor a la frecuencia eléctrica de generación; esta frecuencia de generación es proporcional a la velocidad mecánica de la máquina motriz, y es poco variante con la carga y con la corriente de excitación.
- Para cualquier condición de operación, el generador de inducción se comporta mejor cuando la velocidad y el capacitor de excitación son los mínimos requeridos para la excitación de la máquina; siendo de esta manera preferible operar al generador en las regiones de bajas velocidades, donde el torque se incrementa linealmente con el incremento de la velocidad. Si la velocidad del rotor disminuye, también lo hará el voltaje que se genere y la frecuencia. Por otro lado, si se varía el valor de la capacitancia, también varía el voltaje, pero no se afecta de ninguna manera la frecuencia del voltaje, de esta manera se puede concluir que la frecuencia del voltaje entregado depende directamente de la velocidad de la turbina.
- Para mantener la variación de la frecuencia a valores aceptables, dentro de los límites de las regulaciones técnicas del CONELEC-004/01; se debe procurar hacer trabajar al generador a velocidades cercanas a la velocidad sincrónica.
- Se determinó que existe una fuerte dependencia del voltaje y frecuencia respecto a la carga conectada, sin embargo, un incremento de capacitancia o velocidad de la turbina o una combinación de ambas pueden lograr mantener voltaje y frecuencia constantes en las terminales del generador, lo que lo hace una opción viable para generación de energía eléctrica en poblaciones alejadas de la red eléctrica.

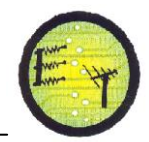

#### **RECOMENDACIONES**

- Al variar el voltaje generado con la potencia reactiva del banco capacitivo, es necesario hacer un análisis previo de los requerimientos de esta excitación; así mismo, al depender la frecuencia fundamentalmente de la velocidad de rotación de la máquina, se deben hacer las consideraciones respectivas sobre la regulación de velocidad para el tipo de máquina motriz a considerarse.
- Debido a la dificultad de establecer las condiciones de la variación del voltaje, para cualquier condición de funcionamiento del generador; se recomienda, que para mantener la variación de voltaje en baja tensión, dentro de los límites técnicos del  $\pm$ 10% de su voltaje nominal, se debe operar al generador en las regiones de voltaje sostenible por su velocidad y especialmente por su excitación, de manera que estos parámetros de velocidad y de capacitancia de excitación, no varíen en un rango equivalente al  $\pm$ 10% de la variación del voltaje, y cuyos efectos de variación deben compensarse mutuamente.
- Actualmente, la necesidad de mejorar la calidad de la energía eléctrica, el soportar y contrarrestar satisfactoriamente los cambios presentes en un sistema de potencia, la tendencia a la automatización total de una planta de generación y además abre la posibilidad de aumentar el control de la misma.
- Se ha logrado determinar de manera aproximada la relación existente entre los cambios dinámicos de la Potencia de carga del usuario, el caudal de entrada de la fuerza primaria y la frecuencia de salida de la señal en corriente alterna que es suministrada por el grupo de generación Turbina-Generador-Carga.
- Cabe recalcar que si requerimos modelar todo el sistema (Turbina-Generador-Carga) en su complejidad, se debe recurrir a investigaciones puntuales en los cuales se determine el comportamiento aislado de cada componente para luego realizar una adaptación e integración, llegando al resultado de obtener un modelo dedicado a nuestro problema en particular.

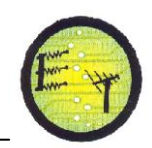

#### **BIBLIOGRAFIA**

**[1]** N. Ammasagounden and M. Subbiah, "Microprocessor based voltage controller for wind-driven self-excited induction generators," IEEE Trans. Ind. Electron., vol. 37, no. 6, pp. 531–537, Dec. 1990.

**[2]** R. C. Bansal, T. S. Bhatti, and D. P. Kothari, "Some of the design aspects of wind energy conversion systems," in Proc. All India Seminar 21C, Jaipur, India, Feb. 17, 2001, pp. 4–8.

**[3]** N. P. A. Smith, "Induction generator for stand-alone micro-hydro systems," in Proc. IEEE Int. Conf. Power Electronics, Drives Energy System for Industrial Growth, vol. 2, Jan. 1996, pp. 669–712.

**[4]** P. Freere, "Electronic load/excitation controller for a self-excited cage generator micro-hydro scheme," in Proc. Inst. Elect. Eng. Conf., 1991, pp. 266–270.

**[5]** P.Kundur, "Power System Stability and Control"

**[6]** E. Profumo, B. Colombo, and F. Mocci, "A frequency controller for induction generator in standby minihydro power plants," in Proc. 4th Int. Conf. Electrical Machines Drives, 1989, pp. 256–260.

**[7]** N. Smith, A. Williams, A. Brown, S. Mathena, and A. Nakarmi, "Stand-alone induction generators for reliable low cost micro-hydroinstallations, energy and environment," in Proc. World RenewableEnergyCongr., Reading, U.K., 1990, pp. 2904–2908.

**[9]** A. Nejmi, Y. Zidani, and M. Naciri, "Investigation on the self excited induction generator provided with a hydraulic regulator," in FIER, 2002, pp. 494–499. 56

**[10]** C. Grantham, F. Rahman, and D. Seyoum, "A regulated self-excited induction generator for use in a remote area power supply," Int. J. RenewableEnergy Eng., vol. 2, no. 1, Apr. 2000.

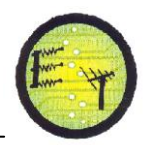

**[11]** E.D Basset and F.M. Potter, "Capacitive Excitation for Induction Generators", AIEE Trans. (Electrical Engineering), Vol. 54, pp. 540-545, 1935.

**[12]** J. M. Elder, J. T. Boys and J. L. Woodward, "Process of self-excitation induction generator",IEEProc, Pt. B, Vol. 130/2, pp. 103-108, March 1983.

**[13]** S.S. Murthy, B.P. Singh, C. Nagamani, K.V.V Satyanarayana, "Studies on the use of conventional induction motors as self-excited induction generators", IEEE Transactions on Energy Conversion, Vol. 3, No 4, December 1988.

**[14]** L. Shridhar, Bhim Singh, C. S. Jha, B.P. Singh, SM and S.S. Murthy, "Selection of capacitors for the self regulated short shunt self excited induction generator", IEEE Transactions on Energy Conversion, Vol.10, No.1, March 1995.

**[15]** M. G. Loannides, P. G. Vernados, P. J. Papadopoulos, and C. A. Kokonos,"Stabilization and optimization of autonomous double output induction generator," in Proc. Int. Conf. Electric Machines, Gif-Sur Yvette, France, Sep. 5–8, 1994.

**[16]** Z. Salahmeh and S. Wang, "Microprocessor control of double output induction generator, Part-I: Inverter firing circuit," IEEE Trans. EnergyConvers., vol. 4, no.2, pp. 172–176, Jun. 1989.

**[17 -22]** F. Maldonado. "Diseño de una turbina de río para la generación de electricidad en el distrito de Mazán – Región Loreto". Universidad Nacional Mayor de San Marcos. Lima – Perú. 2005.

**[18- 23]** Joseph B. Franzii, E. John Finnemore. Mecánica de Fluidos con aplicaciones en Ingenieria. Pag 458.

**[24]** Torres E. "Control de voltaje del generador de inducción auto-excitado para aplicaciones de micro/mini generación de energía eléctrica" Trabajo especial de grado para obtener el Título de maestro en Ciencias en la especialidad de IngenieríaEléctrica. Centro de investigaciones y de estudios avanzados del I.P.N Unidad Guadalajara, Jalisco, Septiembre 2006.

**[25]** F. González Longatt, "Modelo del generador de inducción: Implementación", Universidad de los Andes,Mérida, Venezuela, Diciembre 2003.

**[26].** Simoes, Renawable Energy System. Desing and Analisis with Induction Generators. CRC Press. 2004.

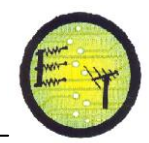

# **ANEXOS**

## **ANEXO A**

## **TERMINOLOGÍA**

**Asíncrona.-** Velocidad de giro del rotor distinta de la velocidad de sincronismo [5].

**Álabe.-** Se refiere a una paleta combada que forma parte de una turbina o bomba, la cual es utilizada para canalizar el fluido en la máquina rotatoria y obtener de éste la energía cinética necesaria para obtener potencia mecánica.

**Caudal.-** Volumen de agua que atraviesa una sección en la unidad de tiempo; se mide en litros por segundo (I/s) o en metros cúbicos por segundo (m $3$ /s) [10].

**Caudal máximo derivable.-** es el caudal máximo que las tomas y el transporte a la central pueden respectivamente captar y transportar [10].

**Caudal medio utilizable.-** es el caudal que en media es utilizado por el sistema en un periodo de tiempo que suele ser un año [10].

**Central hidroeléctrica.-** Sistema utilizado para generar potencia eléctrica utilizando la energía cinética proporcionada por el agua, la cual es convertida en energía eléctrica por medio de un generador.

**Corriente eléctrica.-** Se refiere al desplazamiento de carga eléctrica de un punto a otro en determinado intervalo de tiempo, la corriente está dada en amperios.

**Estator.-** o parte fija de la máquina, que constituye el inducido o armadura y posee ranuras en donde se dispone el arrollamiento trifásico (también puede ser monofásico para unidades de reducida potencia) [4].

**Energía eléctrica.-** Es la energía que utilizan las cargas eléctricas para transportarse de un punto a otro. Puede ser generada de diversas formas.

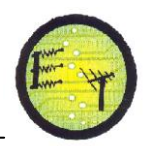

**Energía potencial.-** En los objetos existe una energía que siempre está presente en ellos y que en cualquier momento puede transformarse en otro tipo de energía, a una mayor altura un objeto adquiere mayor energía potencial.

**Generador eléctrico.-** Un generador eléctrico es todo dispositivo capaz de mantener una diferencia de potencial eléctrico entre dos de sus puntos, llamados polos, terminales o bornes. Los generadores eléctricos son máquinas destinadas a transformar la energía mecánica en eléctrica [2].

**Generador síncrono.-** El generador síncrono es un tipo de máquina eléctrica rotativa capaz de transformar energía mecánica (en forma de rotación) en energía eléctrica, en el cual las velocidades del rotor y del estator tienden a igualarse, de ahí el nombre de Síncrono [3].

**Generador asíncrono.-** También conocido con el nombre de generador de inducción, basa su funcionamiento en el efecto que produce un campo magnético alterno aplicado a un inductor o estator sobre un rotor con una serie de espiras sin ninguna conexión externa sobre el que se inducen unas corrientes por el mismo efecto de un transformador [6].

**Golpe de ariete.-** Al fenómeno que se produce cuando la velocidad de un líquido en una tubería disminuye repentinamente debido a la acción de una válvula o compuerta se le denomina golpe de ariete; dicho fenómeno produce rajaduras en las tuberías.

**Inducción.-**Corriente por uno de los devanados debida a la f.e.m. inducida por la acción del flujo del otro devanado [5].

**Rotor.-** o parte giratoria, provista de electroimanes cuyos arrollamientos son alimentados por corriente continúa a través de anillos de contacto y escobillas. Constituye el sistema inductor de la máquina [4].

**Par motor.-** expresa la fuerza de actuación de éste y depende lógicamente de la potencia que sea capaz de desarrollar un motor, así como de la velocidad de rotación del mismo [6].

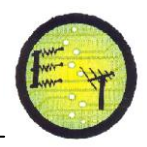

**Presión.-** La fuerza ejercida por unidad de área sobre un objeto, aplicándola a tuberías, en este caso, el agua ejercerá una fuerza en las paredes de la tubería, entonces está ejerciendo una presión.

**Turbina hidráulica.-** Componente que recibe a energía del agua y la transforma en energía mecánica, para luego entregarla al generador eléctrico [7].

**Velocidad específica.-** En las turbinas hidráulicas se aplica este término para definir la velocidad que adquiere una turbina con dimensiones similares a otra y que está generando potencia unitaria a altura unitaria.

**Velocidad de rotación.-**indica el número de vueltas por unidad de tiempo que produce el motor y depende por completo de la forma de construcción del mismo, de la tensión de alimentación, así como de la carga mecánica que se acople a su eje, aunque esto último no es aplicable a un tipo especial de motores denominados síncronos o sincrónicos. Las unidades empleadas son las revoluciones por minuto (r.p.m.) y las revoluciones por segundo (r.p.s.) [6].

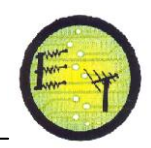

## **ANEXO B**

# **DEDUCCIÓN DE LAS ECUACIONES MATEMÁTICAS DEL GENERADOR DE INDUCCIÓN AUTO-EXCITADO**

Muchos modelos y métodos han sido presentados, pero la mayoría de ellos no dan la solución exacta del comportamiento de la máquina, debido a artificios matemáticos usados y especialmente a la falta de linealidad del modelo, lo cual hace que sea difícil tener una apreciación del funcionamiento de la máquina de inducción funcionando como generador, especialmente bajo estados transitorios [5].

El modelo de la máquina desarrollado en este proyecto, se basa en consideraciones físicas ideales, lo cual supone las siguientes características importantes:

- 1. Se considera una máquina ideal, de devanados simétricos con entrehierro uniforme.
- 2. Se considera que las pérdidas en el núcleo en la rama de magnetización, y las pérdidas mecánicas son despreciables.
- 3. Todos los parámetros de la máquina pueden ser considerados como constantes excepto la reactancia de magnetización  $X_m$ .
- 4. No se considera los efectos de la temperatura y la frecuencia sobre la resistencia de los devanados de la máquina.
- 5. El rotor y estator tienen una estructura simétrica.
- 6. La velocidad del rotor no es fija ya que varía con la carga.
- 7. No hay fuente de excitación aplicada a los devanados del rotor, por lo que la dinámica de los circuitos del rotor está determinada por el deslizamiento.

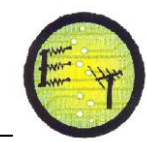

### **B.1DESCRIPCIÓN DE LOS BLOQUES**

En la figura B.1 se muestra un diagrama debloque inicial del sistema, donde se muestra los bloques de acción tales como: bloque maquina motriz (turbina), bloque del generador, bloque de carga y capacitancia de excitación.

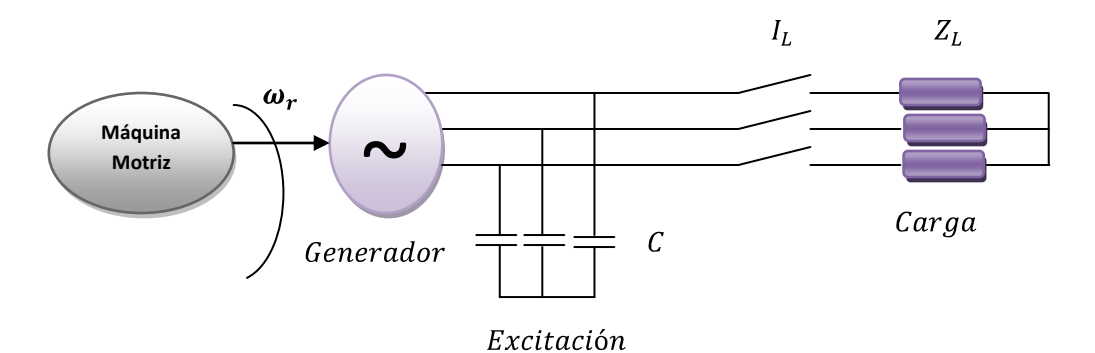

**Figura B.1** Diagrama de bloques del sistema turbina – generador.

Sería deseable que el generador proporcione un voltaje constante en terminales bajo cualquier variación de la carga. En la práctica con un incremento de la carga se produce una caída en el voltaje y la frecuencia. Un voltaje en terminales constante implica un incremento en el valor del flujo magnético en el entrehierro, lo que resultaría en una reactancia de magnetización que varía continuamente Bajo cualquier modo de funcionamiento, ya sea motor o generador, se desea que la máquina trabaje con la misma eficiencia [13].

### **B.2 ECUACIONES MATEMÁTICAS**

El modelo matemático de un generador de inducción o cualquier sistema eléctrico puede ser representado mediante un conjunto de ecuaciones, que caracteriza el comportamiento y la configuración propia del sistema, e intentan aproximarse al efecto que tienen las variables de entrada sobre las variables de salida de un mismo sistema a lo largo del tiempo.

## **B.2.1 CIRCUITO EQUIVALENTE**

En la figura B.2 se muestra, el circuito equivalente del generador de inducción auto-excitado.

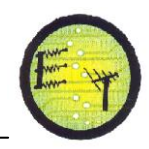

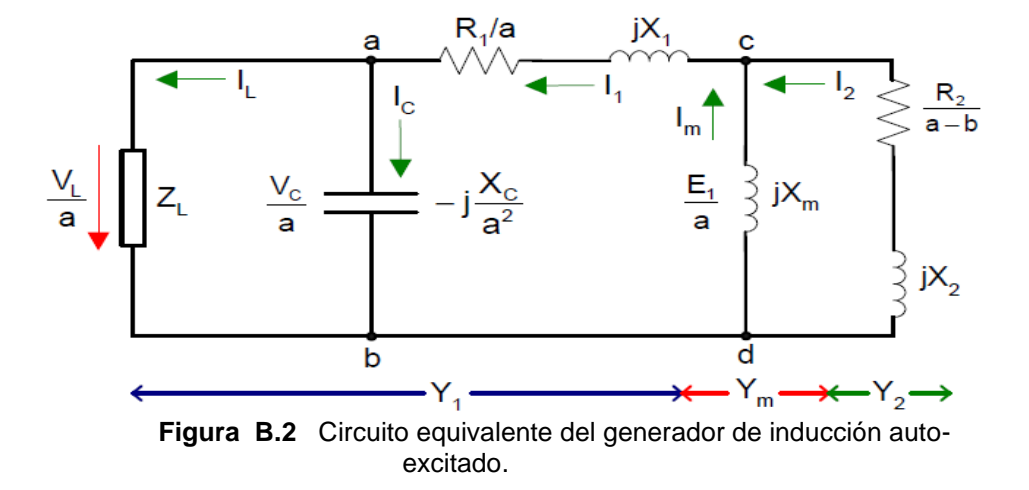

A partir del circuito de la figura B.2, se obtiene que:

$$
R_{bc} = \frac{R_L X_c^2}{\{F(F^2 R_L^2 + X_c^2)\}}
$$
 (B.1)

$$
X_{bc} = \frac{{R_L}^2 X_C}{(F^2 {R_L}^2 + {X_C}^2)}
$$
 (B. 2)

$$
R_{ac} = \frac{R_S}{F} + R_{bc} \tag{B.3}
$$

$$
X_{ac} = X_S - X_{bc} \tag{B.4}
$$

$$
R_3 = R_S + R_L \tag{B.5}
$$

Donde

 $X_{\rm S}$ Reactancia del estator[ $\Omega$ ]  $R_s$ Resistencia del estator[ $\Omega$ ]  $R_L$ Resistencia de Carga[ $\Omega$ ]

 $R_3$ Resistencia equivalente del estator y la carga.[ Ω]

En la figura B.2 se muestra las admitancias que se van a considerar para el cálculo. Adicionalmente, se puede observar que todos los coeficientes del circuito equivalente están en función de la frecuencia, que representa la razón en p.u de la frecuencia de la fem generada y la frecuencia base inicial de la máquina(establecida por el sistema eléctrico en 60 Hz).

Las admitancias  $Y_1, Y_C, Y_S, Y_R, Y_M, Y_L$ 

Donde

 $Y_1$ Admitancia equivalente de carga, capacitor de excitación y estator. [ Ω]

 $Y_c$ Admitancia capacitiva. [ Ω]

 $Y_s$ Admitancia del estator. [ Ω]

 $Y_r$ Admitancia del rotor. [ Ω]

 $Y_M$ Admitancia de magnetización. [ Ω]

 $Y_L$ Admitancia de carga.[ Ω]

$$
Y_1 = \frac{(Y_C + Y_L)Y_S}{Y_C + Y_L + Y_S}
$$
 (B. 6)

$$
Y_C = \frac{1}{-(\frac{iX_C}{F^2})}
$$
 (B. 7)

$$
Y_S = \frac{1}{\left(\frac{R_S}{F}\right) + jX_S} \tag{B.8}
$$

$$
Y_R = \frac{1}{\left(\frac{R_R}{F - v}\right) + jX_R} \tag{B.9}
$$

$$
Y_M = -\frac{1}{jX_M} \tag{B.10}
$$

$$
Y_L = \frac{1}{\left(\frac{R_L}{F}\right) + jX_L} \tag{B.11}
$$

$$
I_S = \frac{\frac{E_a}{F}}{\frac{R_S}{F} + jX_S + \frac{jX_C R_L - FX_C X_L}{F^2 R_L - jF X_C + jF^2 X_L}}
$$
(B.12)

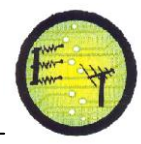

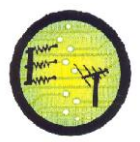

$$
X_M = \frac{-1}{\frac{X_R}{\left[\frac{R_R}{(F-v)}\right]^2 + X_R^2} + \frac{X_{ac}}{R_{ac}^2 + X_{ac}^2}}
$$
(B.13)

$$
I_M = \frac{E_a}{Fg - jX_c} \tag{B.14}
$$

$$
I_L = \frac{-jX_C R_S}{FR_L - jX_C} \tag{B.15}
$$

$$
I_R = \frac{-\frac{E_g}{F}}{\frac{R_R}{F - v} + jX_R}
$$
 (B. 16)

$$
P_{IN} = \frac{-3R_R|I_R|^2}{F - v} \tag{B.17}
$$

$$
P_{OUT} = 3R_L |I_L|^2
$$
 (B. 18)

A partir del circuito de la figura B.2, se obtienen que:

$$
R_{cd} = \frac{(F - v)R_r * X_m^2}{R_r^2 + (F - v)^2 * (X_m + X_r)^2}
$$
(B. 19)  

$$
X_{cd} = \frac{R_r^2 * X_m + (F - v)^2 * X_m * X_r (X_m + X_r)}{R_r^2 + (F - v)^2 * (X_m + X_r)^2}
$$
(B. 20)

La impedancia total  $Z_{ad}$  de la rama acd, está dada por:

$$
Z_{ad} = R_{ad} + jX_{ad}
$$

Donde:

$$
R_{ad} = \frac{R_s}{a} + R_{cd}
$$
 (B.21)  

$$
X_{ad} = X_s + X_{cd}
$$
 (B.22)

 De acuerdo a la ley de Kirchhoff, se expresa que la sumatoria de corrientes en el nodo c de la figura B.2 en función de la admitancia, es:

$$
E_1(Y_1 + Y_M + Y_R) = 0 \t\t (B. 23)
$$

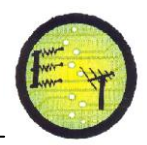

Para que exista un aumento exitoso del voltaje  $E_1 \neq 0$ , en el proceso de excitación, la máquina alcanza un estado estable de operación; el voltaje inducido en el entrehierro E1 es diferente de cero; por lo que la única condición que cumple la ecuación B.23 es:

Cuando 
$$
E_1 \neq 0
$$

$$
Y_1 + Y_M + Y_R = 0 \t\t (B.24)
$$

Igualando la parte real e imaginaria de la ecuación anterior, respectivamente a cero:

$$
Real(Y1 + YM + YR) = 0 \t\t (B.25)
$$

$$
Imag(Y_1 + Y_M + Y_R) = 0 \t (B.26)
$$

De la parte real se obtiene el polinomio

$$
A_5F^5 + A_4F^4 + A_3F^3 + A_2F^2 + A_1F + A_0 = 0 \quad (B. 27)
$$

El polinomio está compuesto por los parámetros de la máquina de inducción, los voltajes iniciales en los capacitores, el voltaje inicial debido al flujo remanente, la capacitancia y la velocidad del rotor, puesto que estos términos solo afectan la magnitud de la corriente pero no afectan su comportamiento [10].

Cuyos coeficientes del polinomio son:

$$
A_0 = -vR_R \left(\frac{R_3}{R_L}\right)^2 \tag{B.28}
$$

$$
A_1 = R_R \left(\frac{R_3}{R_L}\right)^2 + R_3 \left(\frac{R_R}{R_L}\right)^2 + \nu^2 R_3 \left(\frac{X_R}{R_L}\right)^2 \tag{B.29}
$$

$$
A_2 = -2\nu R_3 \left(\frac{X_R}{R_L}\right)^2 - \nu R_R \left\{ \left(\frac{R_S}{X_C}\right)^2 + \left(\frac{X_S}{R_L}\right)^2 - 2\left(\frac{X_S}{R_L}\right) \right\} \qquad (B. 30)
$$

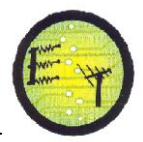

$$
A_3 = R_R \left\{ \left(\frac{X_S}{R_L}\right)^2 + \left(\frac{R_S}{X_C}\right)^2 - 2\left(\frac{X_S}{X_C}\right) \right\} + R_3 \left(\frac{X_R}{R_C}\right)^2 + R_S \left(\frac{R_R}{X_C}\right)^2
$$

$$
+ v^2 R_S \left(\frac{X_R}{X_C}\right)^2 \qquad (B. 31)
$$

$$
A_4 = -v \left\{ R_R \left(\frac{X_S}{X_C}\right) + 2R_S \left(\frac{X_R}{X_C}\right)^2 \right\} \qquad (B. 32)
$$

$$
A_5 = R_R \left(\frac{X_S}{X_C}\right)^2 + R_S \left(\frac{X_R}{X_C}\right)^2 \qquad (B. 33)
$$

Igualando el denominador del polinomio a cero se obtiene las raíces con las que es posible saber si ocurrirá la auto-excitación o no. Si cualquiera de las raíces del polinomio tiene parte real positiva, (de no existir ninguna, entonces no hay auto-excitación), de estas la mayor será la seleccionada para el cálculo del valor mínimo de la capacitancia de auto-excitación, por lo tanto la corriente será creciente, lo cual indica que ocurrirá la auto-excitación satisfactoriamente para ese

#### **B.2.3DETERMINACIÓN DE LA VELOCIDAD Y LA CAPACITANCIA PARA EL PROCESO DE AUTO-EXCITACIÓN**

punto de operación especifico.

Cuando la máquina de inducción se trabaja como generador, se requiere de cierto valor mínimo de la velocidad de la turbina y de capacitancia conectada a las terminales del estator de la máquina.

Para conocer los valores de estas variables es necesario encontrar las raíces del polinomio de la ecuación B.27 y así conocer los valores que nos permitan obtener las raíces con parte real positiva, esto se puede realizar mediante dos métodos.

> 1. Para un valor de capacitancia dada, se varía el valor de la velocidad de la turbina y se obtiene las raíces de la ecuación B.27. En el valor de la velocidad en el cual una de las partes reales de las raíces cambia de negativa a positiva, ese será el valor de la velocidad mínima para que ocurra el proceso de auto-excitación.

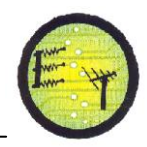

2. Para un valor de velocidad del rotor dado, se varía el valor de la capacitancia y el valor que hace la parte real tenga raíces positivas, es el valor necesario para que ocurra el proceso de auto-excitación.

Con cualquier de los dos procedimientos mencionados, podemos saber a partir de qué valor de capacitor, es posible obtener el proceso de auto-excitación en el generador de inducción.

Por su parte, del polinomio se despeja el valor mínimo de la capacitancia, tomando en consideración la frecuencia obtenida anterior. De esta manera se obtiene el valor de la capacitancia mínima:

$$
C_{min} = \frac{1}{2\pi * f_b * Z_b * a_{max}^2} \left( \frac{a_{max}^2 X_L}{R_L^2 + a_{max}^2 X_L^2} + \frac{X_{ad}}{R_{ad}^2 + X_{ad}^2} \right) (B.34)
$$
  
\n
$$
\checkmark \quad f_b = \text{Freuencia base}
$$
  
\n
$$
\checkmark \quad Z_b = \text{Impedancia base}
$$

Adicionalmente, el sistema por unidad también será utilizado en el cálculo de la frecuencia y el capacitor de auto-excitación, al igual que las variables que describen a este fenómeno.

Otra manera de calcular el valor de la capacitancia mínima para el proceso de auto-excitación es por medio de la siguiente ecuación:

$$
C_{min} = \frac{1}{N_p \omega_m^2 L_M}
$$
 (B.35)

Donde

 $\omega_m$  Velocidad mecánica del rotor [r.p.m].

- $N_n$  Número de pares de polos.
- $L_M$  Inductancia de magnetización a voltaje promedio [H].

**Escuela de Electrónica y Telecomunicaciones**

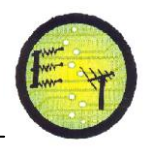

Para determinar el valor adecuado del capacitor de excitación, se debe conocer el rango de operación de la velocidad, el nivel de voltaje, la frecuencia y las especificaciones de la carga.

 Ahora bien, la potencia base que ha sido seleccionada para el sistema, es la potencia aparente nominal del estator  $(S_h)$ . Por su parte, el voltaje base es la tensión nominal de línea a línea que aparece específica en los datos de placa de la máquina para la conexión YY.

 Como se trata de un sistema trifásico balanceado, la potencia y el voltaje base vienen dados por:

$$
S_{Base} = \sqrt{3} * 220 * 3.5 = 1333.68 VA
$$
 (B.36)

 $V_{Base} = 220 V$ 

 Sin embargo, la impedancia base es la correspondiente a una de las fases de la máquina, por la representación que se ha tomado del circuito equivalente. Así:

La  $Z_{min}$  a conectar en bornes del generador es de 60.2Ω.

$$
Z_{min} = \frac{V}{I_{max}} = \frac{220}{3.5} = 60.29 \,\Omega \quad (B.37)
$$

La  $Z_{max}$  a conectar en bornes del generador es de 400 $\Omega$ .

$$
Z_{max} = \frac{V}{I_{min}} = \frac{220}{0.5} = 400 \,\Omega \quad (B.38)
$$

 Para hacer el cambio de unidades de los parámetros eléctricos, basta solo con tomar el valor en unidades reales y dividirlo entre  $Z_{Base}$ , obteniendo los siguientes valores.

$$
R_s[p.u] = \frac{2.75 \,\Omega}{36.29 \,\Omega} = 0.7578 \, p.u
$$

$$
R_m[p, u] = \frac{692.62 \,\Omega}{36.29 \,\Omega} = 19.0857 \, p. u
$$

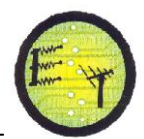

$$
X_s[p.u] = X_r[p.u] = \frac{2.963 \,\Omega}{36.29 \,\Omega} = 0.08183 \, p.u
$$

$$
R_r = \frac{2.963 \,\Omega}{36.29 \,\Omega} = 0.08183 \, p.u
$$

$$
X_m = \frac{52.204 \,\Omega}{36.29 \,\Omega} = 1.4385 \, p.u
$$

### **B.2.4 FRECUENCIA EN EL GENERADOR DE INDUCCIÓN**

La variación de la frecuencia es un indicador de la relación entre la producción y el consumo, la misma que, debido a la relación rígida que existe entre la velocidad y la frecuencia, cualquier variación o transitorio en algún lado del sistema turbina - generador, se siente en el otro.

La frecuencia de generación en el estator de la máquina depende de la inducción magnética de las corrientes en los devanados de los circuitos del estator y del rotor. Si se considera que la permeabilidad del material ferromagnético del estator y del rotor es alta; en un motor de inducción y en consecuencia para un generador de inducción, la onda de fuerza electromotriz  $f_{em}$ total en el estator de la máquina, que actúa para mover el flujo magnético total alrededor del circuito magnético, está dada por: [1].

$$
f_{em} = \frac{3}{\pi} N_{ef} I_{1M} \cos \left( wt - \frac{P}{2} \theta \right) \tag{B.38}
$$

Donde:

 $f_{em}$  Fuerza electromotriz.

 $N_{ef}$  Número efectivo de vueltas por fase.

 $I_{1M}$  Amplitud máxima de la corriente de fase del estator.

 $P$  Número de pares de polos de la máquina.

 $\theta$  Posición angular del devanado del estator. [1]

Resolviendo la ecuación B.38 de la onda de fuerza electromotriz:

$$
\frac{d}{dt}\left(wt - \frac{P}{2}\theta\right) = 0
$$
 (B.39)

Tenemos:

$$
w_s = \frac{d\theta}{dt} = \frac{2}{P} \qquad (B.40)
$$

Donde:

$$
w_s = 2\pi f_s
$$

 $f_s$  Frecuencia de operación del generador [H].

De la ecuación B.38 la velocidad del campo magnético de las corrientes inducidas en el estator de la máquina en rpm, es:

$$
n_S = \frac{120f_S}{P} \quad (B.41) \quad [rpm]
$$

Donde:

 $n<sub>S</sub>$  Deslizamiento.

De la ecuación del deslizamiento, la velocidad del campo magnético de las corrientes inducidas en el estator, se puede expresar como:

$$
n_S = \frac{n_r}{1 - s} \tag{B.42}
$$

El flujo magnético a través del entrehierro de la máquina induce una fuerza electromotriz en el rotor, el cual provocará una corriente de campo, desarrollándose una fuerza tangencial en el rotor.

Remplazando la ecuación B.40 en la B.39, y despejando la frecuencia f<sub>s</sub>, tenemos:

$$
f_s = \frac{P * n_r}{120(1 - s)} \tag{B.43}
$$

Cuando el estator de una máquina de inducción trifásica se conecta a una fuente de potencia trifásica de frecuencia eléctrica  $f_s$  un conjunto trifásico de corrientes fluye por los devanados del estator y se establece un campo magnético

**Escuela de Electrónica y Telecomunicaciones**

giratorio. Estas corrientes trifásicas suministran la potencia reactiva necesaria para establecer el campo magnético giratorio así como la potencia activa consumida por la turbina.

La velocidad del campo magnético giratorio está determinada totalmente por la frecuencia de la fuente de potencia trifásica y la velocidad de giro del eje, están relacionadas mediante la ecuación:

$$
\frac{f_s}{n_r(1-s)} = \frac{P}{120}
$$
 (B.44)

Donde

 $f_s$ Frecuencia eléctrica [Hz].

P Número de pares de polos de la máquina

 $n_r = \omega_r$ Velocidad [r.p.m].

Como puede observarse en la ecuación B.3 la frecuencia  $f_s$  o simplemente f, depende directamente de la velocidad de entrada, cuya ecuación se muestra a continuación:

$$
f_s = \frac{n_r * P}{120} \tag{B.45}
$$

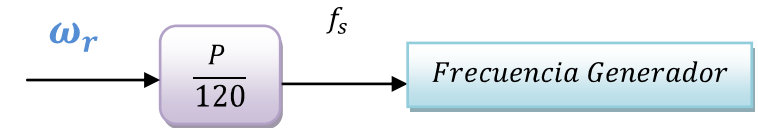

**Figura B.3** Función de transferencia del generador de inducción auto-excitado.

 Para lograr una operación satisfactoria de un sistema de potencia, la frecuencia debe permanecer aproximadamente constante. La constancia de la velocidad es particularmente importante para lograr un desempeño satisfactorio de las unidades de generación, ya que son altamente dependientes del desempeño de todos los servicios auxiliares asociados. Una caída considerable en la frecuencia en una red trae como consecuencia corrientes elevadas de magnetización en motores de inducción y transformadores.
## **B.2 DESLIZAMIENTO**

El deslizamiento de una máquina de inducción se refiere a la velocidad relativa entre el campo magnético por las corrientes en el estator y la velocidad mecánica del rotor, permitiendo así, determinar la cercanía de la velocidad de giro de la máquina a su velocidad síncrona.

$$
n_{des} = n_{sinc} - n_m \tag{B.46}
$$

Donde:

 $n_{des}$  Velocidad de deslizamiento de la máquina [r.p.m].  $n_{sinc}$  Velocidad del campo magnético [r.p.m].  $n_m$ Velocidad mecánica del eje de la máquina [r.p.m].

Otra forma de representarla es a través de una fracción de la unidad o un porcentaje

$$
s = \frac{n_{sinc} - n_m}{n_{sinc}} * 100 \quad [\%] \quad (6.47)
$$

$$
s = -0.0843
$$

Otra manera de obtener el deslizamiento en función de los parámetros es:

$$
s = \frac{R_r X_m^2 \pm \sqrt{R_r^2 X_m^4 - 4R_s^2 R_r^2 (X_r + X_m)^2}}{2R_s (X_r + X_m)^2}
$$
 (B.48)

Se obtienen:

$$
s_1 = 0.0169
$$
  

$$
s_2 = -0.0026
$$

De estos valores, se selecciona el segundo por ser negativo y representar el deslizamiento para la operación de la máquina como generador.

Dependiendo del estado de operación de la máquina se tienen varios valores de deslizamiento que van desde -1 a 1, cada uno de estos límites determinan la velocidad del campo magnético. Para valores de s mayores que cero y menores que 1, la potencia mecánica permanece positiva, ya que la velocidad síncrona es mayor que la mecánica. Por su parte, cuando s=1, la velocidad mecánica es cero ya que el rotor se encuentra en estado estacionario. Por otra parte, cuando la velocidad mecánica es mayor que la síncrona, entonces s tiene un valor negativo. Ya que la máquina al girar como motor no puede alcanzar la velocidad uniforme ( $n_{sinc} = n_m$ ), debe ser otra máquina la que lleve el rotor a una velocidad superior a la de sincronismos, esta condición implica que la potencia mecánica sea negativa, lo cual significa que a velocidades por encima de la síncrona, el rotor no proporciona potencia mecánica sino que la consume, funcionando de esta forma como generador.

Como se puede observar en la figura B.4el torque electromagnético depende del deslizamiento de operación de la máquina, cuyas características para un rango determinado de velocidades.

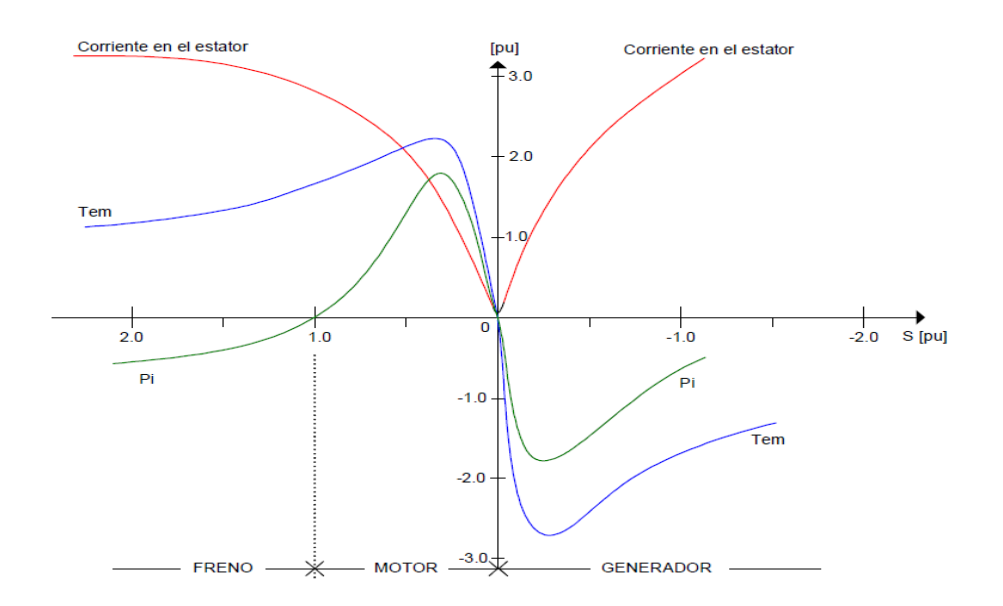

**Figura B.4** Diagrama de torque – velocidad de la máquina de inducción.

Se puede ver que la máquina presenta tres características claramente definidas, las cuales son:

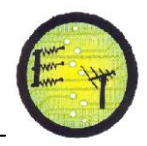

- **Como motor**: en este caso tanto la velocidad como el torque son positivos, de esta forma presentan el mismo sentido de giro, y el deslizamiento está entre 0 y 1.
- **Como generador:** donde la velocidad es positiva, pero el torque es negativo (lo que significa que la potencia también es negativa), al igual que el deslizamiento, el cual es negativo.

Para este régimen, el sentido de rotación del flujo respectivo al secundario de la máquina se invierte con relación al motor, lo cual trae como consecuencia la inversión en el sentido de la fuerza electromotriz del rotor, lo cual influye en el cambio de sentido de la corriente y en el torque. La máquina asíncrona trabaja como generador recibiendo energía mecánica de un motor externo que gira a la velocidad del sincronismo, entregando energía eléctrica a la red por el estator, bajo este régimen se tiene un deslizamiento negativo bajo las siguientes características.

- La potencia mecánica interna se hace negativa, la maquina absorbe potencia mecánica por el eje que es suministro por el motor primario que lo mueve a una velocidad superior a la de sincronismo.
- La potencia en el entrehierro se hace negativa, lo cual influye en el torque electromagnético al cambiar de signo.
- **Como freno**: aquí el torque es positivo pero la velocidad es negativa, por esta razón se le conoce como freno, y el deslizamiento es mayor a 1.

## **B.4. INERCIA**

La inercia del rotor es un parámetro que debe ser tomado en cuenta ya que es determinante en el comportamiento en regimen transitorio de la máquina de induccion. Se debe considerar para su cálculo, al rotor jaula de ardilla simple como cilindro solido, permitiendo asi establecer de manera directa, con la medicion de su peso y radio, el valor de esta importante variable. A continuacion se presenta el cálculo de la inercia para la maquina de 1HP,220/240 V.

Los datos obtenidos, fueron los siguientes:

- 1. Diametro del rotor = 75mm
- 2. Peso del eje =2.5 Kg

Ahora bien:

$$
P = m * g ; m = \frac{P}{g} = \frac{2.5 \, Kg}{9.8 \, m/s} \quad (3.49)
$$

$$
2R = 75mm * \frac{1m}{10^3mm} = 0.075 m \quad ; R = 0.0375 m
$$

$$
J = \frac{1}{2} * 0.255Kg * (0.0375 \, m)^2 = 0.000179296 \, Kg * m^2 \quad (3.50)
$$

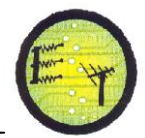

## **ANEXO C**

## **CÓDIGO**

%PARAMETROS DEL GENERADOR %--------------------------------------------------------------  $v = 1660;$  % Velocidad Rr = 0.0183;%Resistenci del rotor  $RL = 2.75$ ;  $\text{Carq}$ Xr = 1.6889;%Reactancia del rotor Rs = 0.07578 ;%Resistencia del estator Xc = 36 ;% Reactancia capacitiva Xs = 1.184;%Reactancia del estator  $R3 = Rs + RL$ ;  $F = 60$ ; % Frecuencia pi = 3.1416; % Valor de P  $Eq = 110;$  $XL = 1.6;$ vs= 1800; S=1333.68 ; %ECUACION CARACTERISTICA %-----------------------------------------------------------  $8A0$  $A0 = (-v * Rr * ((R3/RL) ^2))$ complex(A0\*cos(A0),A0\*sin(A0)) %------------------------------------------------------------- %A1

```
A1 = Rr*((R3/RL)^2) +((Rr/RL)^2) + ((v^2)*R3)*((Xr/RL)^2)
complex(A1*cos(A1),A1*sin(A1))
%-------------------------------------------------------------
8A2G0 = (-2 \times \text{v} \times \text{R}3);
G1 = ( (XT/RL)^2);
G = GO * G1;H1 = (-v * Rr);
H2= ((Rs/Xc) ^2);
H3 = ((Xs/RL)^2);
H4 = (-2*(Xs/Xc));
H5 = H2+H3+H4;H = H1*H5:
A2 = G + Hcomplex(A2*cos(A2),A2*sin(A2))
%-------------
8A3Q0 = Rr;Q1 = ((Xs/RL)^2);
Q2 = ((Rs/Xc)^2);
```
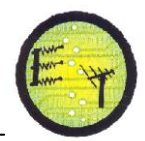

```
Q3 = (-2*(Xs/Xc));
Q4 = Q1 + Q2 + Q3;I = Q0 *Q4;X1 = (R3*( (Xr/RL)^2));
X2 = (Rs * ((Rr/Xc)^2));X3 = ((v^2)^*Rs);
X4 = ( (Xr/Xc)^2);
X5 = X3 * X4;X = X1 + X2 + X5;A3 = I + Xcomplex(A3*cos(A3),A3*sin(A3))
%----------------------------------------------------------
8A4LO = -v;LI = (Rr * (Xs/Xc));
L2 = 2*Rs;L3 = ((Xr/Xc)^2);
L4 = L2 * L3;L5 = L1 + L4;A4 = L0 * L5complex(A4 * cos(A4), A4 * sin(A4))%-------------------------------------------------------------
8A5A5 = Rr*( (Xs/Xc)^2) + Rs*( (Xr/Xc)^2)complex(A5*cos(A5),A5*sin(A5))
%-------------------------------------------------------------
% REACTANCIA DE MAGNETIZACION
%===================================================================
a = 0;for RL = 0.37:0.1:2.75;
Rbc1 = (RL* Xc^2);Rbc2 = ((F^2)^*(RL^2));Rbc3 = (Xc^2);
Rbc5 = F* (Rbc2+Rbc3);Rbc = Rbc1/Rbc5;
Xbc=(((RL^2) * Xc)/((\mathbf{F}^2*kL^2) + Xc^2);
Rac = ((Rs/F) + Rbc);
Xac = Xs - Xbc;Xm1 = ( (Rr / (F-v) )^2);Xm2 = (Xr^2);Xm3 = Xm1 + Xm2;Xm4 = Xr/Xm3;Xm5 = (Rac^2) + (Xac^2);Xm5 = Xac/Xm5;Xm6 = Xm4 + Xm5;Xm = (1/Xm6);if a == 0; a=Xm;
else
   a=[a \ Xm];
end
```
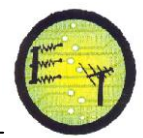

```
end&REACTANCIA MAGNETIZACION VS RESISTENCIA DE CARGA
RL = 0.37:0.1:2.75;fiqure(2)subplot(2, 2, 1)plot (RL, a, 'y', 'LineWidth', 1.5)
title ('REACTANCIA MAGNETIZACION')
xlabel ('Impedancia de carga [p.u]')
ylabel ('Reactancia Magnetizacion [p.u]')
gridon
%REACTANCIA DE MAGNETIZACION VS CAOACITOR DE XCITACION
a = 0;for C = 87E-6:1E-6:114E-6;
Xc = (1 / (2 * pi * F * C));
RL = 2.75;
Rbc1 = (RL * Xc^2);Rbc2 = ((F^2)^*(RL^2));Rbc3 = (Xc^2);Rbc5 = F*(Rbc2+Rbc3);Rbc = Rbc1/Rbc5;Xbc = (( (RL^2) * Xc) / ((F^2 * RL^2) + Xc^2));
Rac = ((Rs/F)+Rbc);
Xac = Xs + Xbc;\text{Nm1} = ((\text{Rr} / (\text{F}-\text{v})) ^2);
    Xm2 = (Xr^2);Xm3 = Xm1 + Xm2Xm4 = Xr/Xm3;Xm5 = (Rac^2) + (Xac^2);Xm5 = Xac/Xm5;Xm6 = Xm4 + Xm5;
Xm = (1/Xm6);
if a == 0;
       a = Xm;
else
    a = [a \ Xm];end
end
C = 87E-6:1E-6:114E-6;figure (5)
subplot(2,2,3)plot(C, a, 'y', 'LineWidth', 1.5)title ('REACTANCIA MAGNETIZACION VS CAPACITOR')
xlabel ('Capacitor de Excitacion [p.u]')
ylabel ('Reactancia Magnetizacion [p.u]')
gridon
```
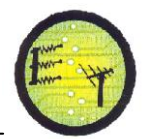

```
%INDUCTANCIA DE MAGNETIZACION
a = 0;for RL = 3:0.1:5;Rbc1 = (RL * Xc^2);Rbc2 = ((F^2)^*(RL^2));Rbc3 = (Xc^2);
Rbc5 = F*(Rbc2+Rbc3);Rbc = Rbc1/Rbc5;Xbc=(((RL^2) * Xc)/((\sqrt{F^2*RL^2}) + Xc^2);
Rac = ((Rs/F) + Rbc);
Xac = Xs - Xbc;Xm1 = ( (Rr / (F-v) )^2);Xm2 = (Xr^2);Xm3 = Xm1 + Xm2;Xm4 = Xr/Xm3;Xm5 = (Rac^2) + (Xac^2);Xm5 = Xac/Xm5;Xm6 = Xm4 + Xm5;Xm = (1/Xm6);
Lm = (Xm/(2*pi*F));
if a==0; a=Lm;
else
    a=[a \text{ Im}];end
end
%REACTANCIA MAGNETIZACION VS RESISTENCIA DE CARGA
RL = 3:0.1:5;figure(2)
subplot(2,2,2)
plot(RL,a,'b','LineWidth',1.5) 
title('INDUCTANCIA MAGNETIZACION')
xlabel('Impedancia de carga [p.u]')
ylabel('Inductancia de Magnetizacion [p.u]')
grid on
%===================================================================
%CORRIENTE DEL ESTATOR
a = 0;for C = 0.1:0.2:1.5;
    Xc1 = (1/(2*pi*F*C));Is = ((Eg/F)/(Rs/F + Xs) - ((Xc1*RL)/(((F^2)*RL)+(F*Xc1)));
if a==0; a=Is;
else
    a=[a Is];end
```
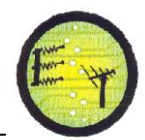

```
end
  C = 0.1:0.2:1.5fiqure(2)subplot(2,2,3)plot (C, a, 'LineWidth', 1.5)
title ('CORRIENTE ESTATOR VS CAPACITANCIA')
xlabel (' Capacitancia [p.u]')
ylabel ('Corriente del Estator [p.u]')
gridon
zoomon
&CORRIENTE DE MAGNETIZACION
a = 0;for Xc1 = 0.73:0.1:2;\text{Im} = \text{Eq}/(\text{F}-\text{Xc1});
if a == 0;
      a = Im;
else
   a=[a \text{ Im}];end
end
%CORRIENTE DE MAGNETIZACION VS REACTANCIA CAPACITIVA
Xc1 = 0.73:0.1:2;figure(2)subplot(2, 2, 4)plot (Xc1, a, 'LineWidth', 1.5)
title ('VARIACION DE MAGNETIZACION VS REACTANCIA CAPACITIVA')
xlabel ('Reactancia Capacitiva [p.u]')
ylabel ('Corriente de Magnetizacion [p.u]')
gridon
%DESLIZAMIENTO
a = 0:for v1 = 1: .2:1.80;vs = 1.8;s = (v1-vs)/v1;
if a == 0;
      a=ss;else
   a = [a \ s];
end
end
   v1 = 1: .2:1.80;fiqure(3)subplot(2, 2, 3)plot(v1, a, 'LineWidth', 1.5).<br>%VELOCIDAD VS DESLIZAMIENTO
```
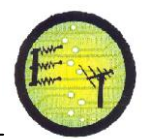

```
title ('VARIACION DEL DESLIZAMIENTO VS VELOCIDAD')
xlabel('Velocidad [p.u]')
ylabel ('Deslizamiento [p.u]')
gridon
&POTENCIA DE ENTRADA
Ir = ((Eq) / (Rr / ((F-v) + (Xr))));
a = 0:for s1 = -1:2:1;Pin = ((3*Ir^2)*((Rr/s1)-Rr));if a == 0;
      a = P \text{in};
else
   a=[a \; Pin];end
end
   s1 = -1:2:1;fiqure(3)subplot(2, 2, 4)plot(s1, a, 'LineWidth', 1.5)
%POTENCIA VS DESLIZAMIENTO
title ('VARIACION DE LA POTENCIA')
xlabel('Deslizamiento [p.u]')
ylabel ('Potencia Mecanica [p.u]')
gridon
%TORQUE MECANICO
a = 0;for v1 = 0.2 : .2 : 1.80;
   Pin = -4.8;
     Tel = (\text{Pin}/((2*pi)*(v1/0.6)));
if a == 0;
      a = Tel;else
   a = [a Tel];end
end
   v1 = 0.2: .2:1.80;fiqure(4)subplot (2, 2, 1)plot(v1, a, 'LineWidth', 1.5)
%TORQUER VS VELOCIDAD
title ('VARIACION DE LA CORRIENTE')
```
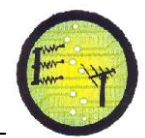

```
xlabel('Velocidad [p.u]')
ylabel('Torque [p.u]')
gridon
%===================================================================
%POTENCIA DE SALIDA
a = 0;for RL1 = 0.15:0.1:2;IL = 0.03;Pout = 3*(IL^2)*RLI;if a==0; a=Pout;
else
     a=[a Pout];
end
end
    RL1 = 0.15:0.1:2;figure(4)
subplot(2,2,2)
plot(RL1,a,'LineWidth',1.5)
%POTENCIA DE SALIDA VS RESISTENCIA DE CARGA
title('VARIACION DE LA POTENCIA')
xlabel('Impedancia de Carg [p.u]')
ylabel('Potencia de Salida [p.u]')
gridon
%===================================================================
%VOLTAJE DE SALIDA
a = 0;for RL = 0.1:0.1:1.5;
    M = (Eq * (sqrt ((XL *XC*F)^2.12) - ((XC*RL)^2));
    Y = ((RS * RL * F) - (XL * Xc * F) - (Xs * Xc * F) + (Xs * XL * F^3));
    Z = (\text{Rs*XL*}(F^2)) - (\text{XC*Rs}) - (\text{RL*Xc}) - (\text{RL*Xs*}(F^2)));Vt = (M/(sqrt((Y^2)+(Z^2))));if a == 0;
         a=Vt;
else
    a = [a \text{ Vt}];end
end
   RL = 0.1:0.1:1.5;figure(4)
subplot(2, 2, 3)plot(RL,a,'cyan','LineWidth',1.5)
title('VARIACION DEL VOLTAJE vs IMPEDANCIA DE CARGA')
```
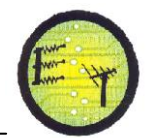

```
xlabel ('Impedancia de Carga [p.u]')
ylabel (' Voltaje en terminales [p.u]')
gridon
%VARIACION DE LA CAPACITANCIA Y SU EFECTO EN EL VOLTJE Y LA
                           FRECUENCIA
a = 0:for Xc = 30:2:48:RL = 1000:
   M = (Eq * (sqrt ((XL * Xc * F) ^2) + ((Xc * RL) ^2)));
   Y = ( (Rs * RL * F) + (XL * Xc * F) + (Xs * Xc * F) - (Xs * XL * (F^3)))Z = ((Rs * XL * (F^2)) - (XC * Rs) - (RL * Xc) + (RL * Xs * (F^2)))Vt = (M/(sqrt((Y^2)+(Z^2))));
if a == 0;
      a=Vt;else
   a=[a Vt];endend
XC = 30:2:48;fiqure(4)subplot (2, 2, 4)plot (Xc, a, 'magenta', 'LineWidth', 1.5)
%VARIACION DEL VOLTAJE VS RESISTENCIA DE CARGA
title ('VARIACION DEL VOLTAJE VS CAPACITANCIA')
xlabel('Capacitancia [p.u]')
ylabel (' Voltaje en terminales [p.u]')
gridon
%CORRIENTE DEL ESTATOR
a = 0;for
     RL1 = 2.75:0.2:5.5;IS = ((Eg/F)/( (Rs/F + Xs) - ((Xc*RL1) / ((F<sup>2</sup>) *RL1) - (F*Xc)))))if a == 0:
       a = Is;else
    a=[a Is];
endend
   RL1 = 2.75:0.2:5.5;figure (5)
subplot(2, 2, 1)plot (a, RL1, 'green', 'LineWidth', 1.5)
title ('CORRIENTE ESTATOR VS IMPEDANCIA DE CARGA')
xlabel ('Impedancia de Carga [p.u]')
ylabel (' Corriente del Estator [p.u]')
aridon
```
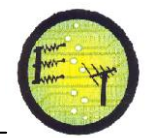

```
700 m<sub>0</sub>%POTENCIA DE SALIDA VS CORRIENTE DEL ESTATOR
a = 0;Is = 1.2:0.1:1.7;for
     Pout = (3*(((Xc*Is)/(RLi*F) - Xc))^2*RL);
if a == 0;
       a =Pout;
else
   a = [a Pout];
end
end
   Is = 1.2:0.1:1.7;figure(5)subplot(2, 2, 2)plot (Is, a, 'm', 'LineWidth', 1.5)
%POTENCIA DE SALIDA VS CORRIENTE DEL ESTATOR
title ('VARIACION DE LA POTENCIA VS CORRIENTE DEL ESTATOR')
xlabel ('Corriente de estator [p.u]')
ylabel ('Potencia de Salida [p.u]')
gridon
%VARIACION DEL TORQUE VS VOLTAJE DE SALIDA
a = 0;forVt = 0.5:0.01:1;Pin = (( (Rr * (F+v)) * ( (Vt/F) ^2)) / ((Rr^2) + (Xr^2) * (F+v)));
     T = Pin/vs;if a == 0;
       a=T;
else
   a=[a T];
end
end
Vt = 0.5:0.01:1;fiqure(5)
subplot(2,2,4)plot(a, Vt, 'b', 'LineWidth', 1.5)
title ('VARIACION DEL TORQUE VS VOLTAJE DE SALIDA')
xlabel ('Variacion del Torque [p.u]')
ylabel (' Voltaje de Salida [p.u]')
gridon
```
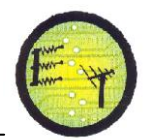

```
%VARIACION DEL TORQUE vs POTENCIA DE SALIDA
a = 0;forVt = -1:0.1:1.5;
    I = 0.5^0.1;P = 3*Vt*I;{}^{8}P = (((Rr<sup>*</sup>(F+v))<sup>*</sup>((Vt/F)<sup>^2</sup>))/((Rr<sup>^2</sup>)+(Xr<sup>^2</sup>)<sup>*</sup>(F+v)));
      T1 = P/vs;if a == 0;
       a = T1;else
     a=[a T1];
end
end
Vt = -1:0.1:1.5;figure(6)
subplot(2, 2, 1)plot(Vt,a,'b','LineWidth',1.5)
title('VARIACION DEL TORQUE vs POTENCIA DE SALIDA')
xlabel('Variacion del Torque[p.u]')
ylabel('Potencia de Salida [p.u]')
gridon
%===================================================================
%FACTOR DE POTENCIA vs CORRIENTE DEL ESTATOR
a = 0;for Is = 120:1:125;Vt = 0.5;Pac = (3*(((Xc*Is)/((RL*F) - Xc))^2)*RL;
         S = 1333.68;
       FP = Pac/S;
if a == 0; a=FP;
else
    a=[a \text{ FP}];end
end
      Is = 120:1:125;figure(6)
subplot(2, 2, 2)plot(a,Is,'y','LineWidth',1.5)
title('FACTOR DE POTENCIA vs CORRIENTE DEL ESTATOR')
xlabel('FACTOR DE POTENCIA[p.u]')
ylabel('CORRIENTE DEL ESTATOR [p.u]')
gridon
  %VARIACION DE LA POSICION DE LA COMPUERTA vs POTENCIA DE MECANICA
```
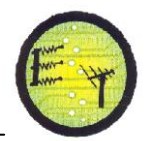

```
a = 0;for Tw = 1:1:5;\text{S} = -0.0026;
 t = sin(10)s = -0.0843;AG = 0.1;Pm = ((AG*(1-(Tw*<b>s</b>)))/(1-(0.5*Tw*<b>s</b>)));
if a == 0;
       a = Pm;
else
   a = [a Pm];
end
end
    Tw = 1:1:5;figure (7)
subplot(2, 2, 1)plot (Tw, a, 'y', 'LineWidth', 1.5)
title ('VARIACION DE LA COMPUERTA VS POTENCIA MECANICA')
xlabel ('Variacion del Caudal [p.u]')
ylabel ('Potencia Mecanica [p.u]')
gridon
%VARIACION DE LA PRESION HIDRAULICA VS VELOCIDAD DEL EJE
a = 0;for w = 0:0.1:1.2;
Thom = 0.6;
   A = 1.03;U = 1.507;Pr = ((Tnom + w) / (A * U));
if a == 0;
       a = Pr;
else
   a = [a \ Pr];enend
    w = 0:0.1:1.2;
fiqure(8)subplot(2, 2, 1)plot(a, w, 'q', 'LinearWidth', 1.5)title ('VARIACION DE LA PRESION VS VELOCIDAD DEL EJE')
xlabel('PresionHidraulica [p.u]')
ylabel ('Velocidad del eje [p.u]')
gridon
```
%VARIACION DE LA PRESION HIDRAULICA VS POTENCIA MECANICA

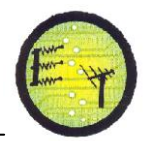

```
a = 0;for Pr = 0.1:0.01:1.2;
Tnom = -0.9;
    A = -0.03;P1 = (9.8 * 1.03 * 1.9 * 1.4);Pm = ( (P1*Pr*A) / Tnom);
if a==0;a =Pm;
else
    a=[a Pm];
end
end
    Pr = 0.1:0.01:1.2;figure(8)
subplot(2,2,2)
plot(Pr,a,'y','LineWidth',1.5)
title('VARIACION DE LA PRESION vs POTENCIA MECANICA')
xlabel('PresionHidraulica [p.u]')
ylabel('Potencia Mecanica [p.u]')
gridon
%===================================================================
   %VARIACION DE LA APERTURA DE LA COMPUERTA vs VELOCIDAD DEL EJE
a = 0;forwr = 0.1:0.01:1.2;Tw = 0.9;AG = ((2 * wr + Tw * wr) / 2);
if a == 0;
       a =AG;else
    a=[a \text{ AG}];end
end
wr = 0.1:0.01:1.2;figure(8)
subplot(2,2,3)
plot(wr,a,'r','LineWidth',1.5)
title('VARIACION DE LA APERTURA DE LA COMPUERTA vs VELOCIDAD DEL 
EJE')
xlabel('Variacion de la apertura de la compuerta [p.u]')
ylabel('Velocidad del eje [p.u]')
gridon
%===================================================================
   %VARIACION DE LA APERTURA DE LA COMPUERTA vs POTENCIA MECANICA
```

```
a = 0;for AG = 0.1:0.01:1.2;
```
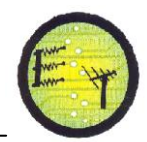

```
Tw = 1.5:Pm = ( (AG + (AG * T_W)) / (1 + (0.5 * T_W)));
if a==0;
       a = Pm;
else
    a=[a Pm];
end
end
   AG = 0.1:0.01:1.2;figure(8)
subplot(2,2,4)plot(AG,a,'b','LineWidth',1.5)
title('VARIACION DE LA APERTURA DE LA COMPUERTA vs POTENCIA 
MECANICA')
xlabel('Variacion de la apertura de la compuerta [p.u]')
ylabel('Potencia Mecanica [p.u]')
gridon
%===================================================================
      %VARIACION DE LA VELOCIDAD DEL EJE vs FRECUENCIA GENERADA
a = 0;forwr = 0.1:0.01:1.5;polos =8;
Fq = ((wr * polos) / (7));if a==0;a = Fq;else
    a=[a \ Fg];end
end
wr = 0.1:0.01:1.5;figure(9)
subplot(2,2,1)
plot(a,wr,'m','LineWidth',1.5)
title('VARIACION DE LA VELOCIDAD DEL EJE vs FRECUENCIA GENERADA')
xlabel('Variacion de la velocidad del eje [p.u]')
ylabel('Frecuencia generadad [p.u]')
gridon
%===================================================================
     %VARIACION DE LA POTENCIA MECANICA vs FRECUENCIA GENERADA
a = 0;for Pm = 0.1:0.01:1.8;
polos = 8;Tnom =4.6;
Fg = ((Pm * polos) / (2 * Thom));
if a==0;
       a = Fq;else
```
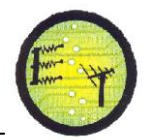

```
a=[a \ Fq];
end
end
    Pm = 0.1:0.01:1.8;figure(9)
subplot(2, 2, 2)plot(Pm,a,'g','LineWidth',1.5)
title('VARIACION DE LA POTENCIA MECANICA vs FRECUENCIA GENERADA')
xlabel('Variacion de la Potencia mecanica [p.u]')
ylabel('Frecuencia generadad [p.u]')
gridon
%===================================================================
       %VARIACION DE LA POTENCIA MECANICA vs VOLTAJE ENTREGADO
a = 0;for Pm = 0.1:0.01:1.2;Eq = 110;Ir = 1.7;Rr = 0.0183;%Resistenci del rotor
R1 = 2.75; \text{Carga}Rs = 0.07578 ;%Resistencia del estator
Xs = 1.184;%Reactancia del estator
Rr = 0.0183;%Resistenci del rotor
     K3 = ((Tr^2) * Rs * Rr) K2= Rs+Xs;
     u=(Eq*K3);u1 = (R1 * K3);u2 = (u1 * K2);V = (u-u1);V1 = (3*(V/K2));
Vq = (V1*Pm);if a==0;a = Vq;else
    a=[a \text{ Vg}];
end
end
    Pm = 0.1:0.01:1.2;figure(9)
subplot(2, 2, 3)plot(Pm,a,'m','LineWidth',1.5)
title('VARIACION DE LA POTENCIA MECANICA vs VOLTAJE ENTREGADO')
xlabel('Variacion de la Potencia mecanica [p.u]')
ylabel('Voltaje entregado [p.u]')
gridon
%===================================================================
     %VARIACION DE LA VELOCIDAD DEL EJE DE LA TURBINA vs VOLTAJE 
                              ENTREGADO
```
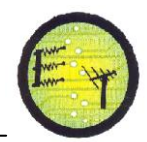

```
a = 0;forwr = 0.1:0.01:1.3;
Eg = 1;Is = 1.56;F = 1;Thom = 1.3;Ir= 0.5;
      Vg = ((wr * ((Is * (F * Thom)) - (Eg * Thom))) / (3 * Ir^2))if a == 0;
       a=Vq;
else
    a=[a Vg];end
end
wr = 0.1:0.01:1.3;figure(9)
subplot(2,2,4)plot(wr, a, 'r', 'LineWidth', 1.5)
title ('VARIACION DE LA VELOCIDAD DEL EJE DE LA TURBINA VS VOLTAJE
ENTREGADO')
xlabel('Voltaje')
ylabel('Tiempo')
```

```
gridon
```